# **NTFS Documentation**

**Richard Russon Yuval Fledel**

#### **NTFS Documentation**

by Richard Russon and Yuval Fledel

#### **Abstract**

This is technical documentation, created to help the programmer.

It was originally written to complement the [Linux NTFS driver](http://linux-ntfs.sourceforge.net/) [http://linux-ntfs.sourceforge.net/].

The latest version is available online at: http[://linux-ntfs.sourceforge.net/ntfs/index.html and](http://linux-ntfs.sourceforge.net/ntfs/index.html) can be downloaded from: [http://sourceforge.net/project/showfiles.php?group\\_id=13956](http://sourceforge.net/project/showfiles.php?group_id=13956)

We're confident that the information is correct. We think we know where there are gaps in our knowledge. We may be wrong. Beware.

For simple answers to common questions, try reading the NTFS FAQ [http://linux-ntfs.sourceforge.net/info/ntfs.html].

## **Table of Contents**

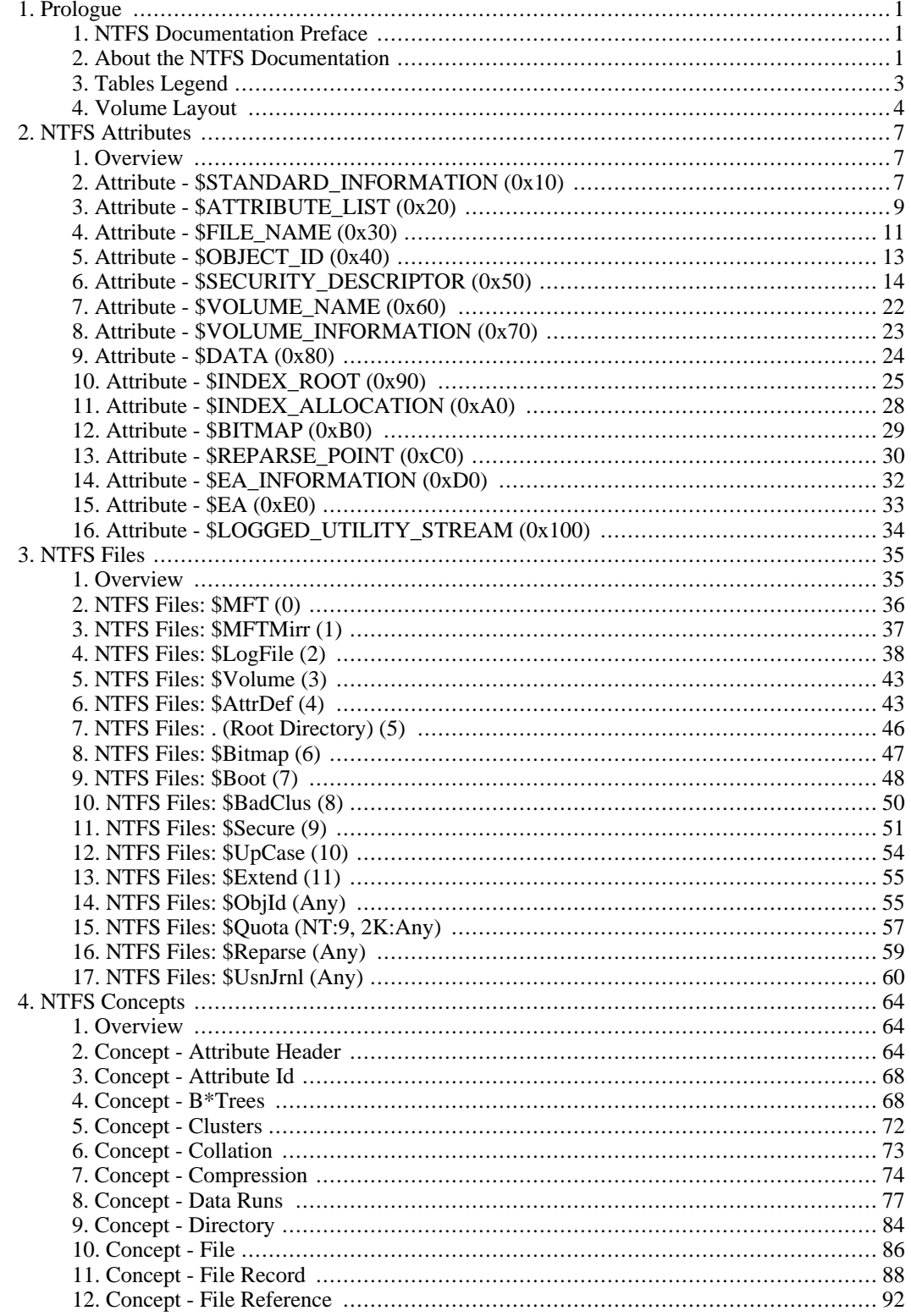

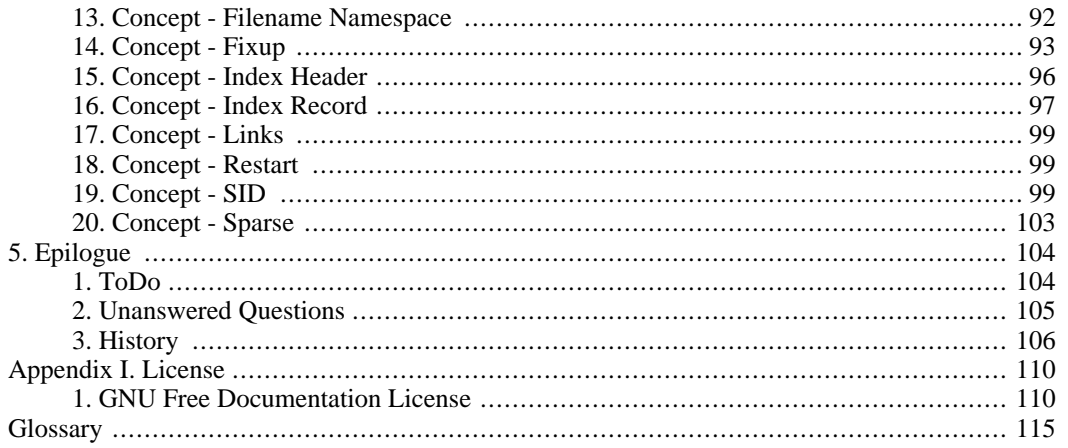

## **List of Tables**

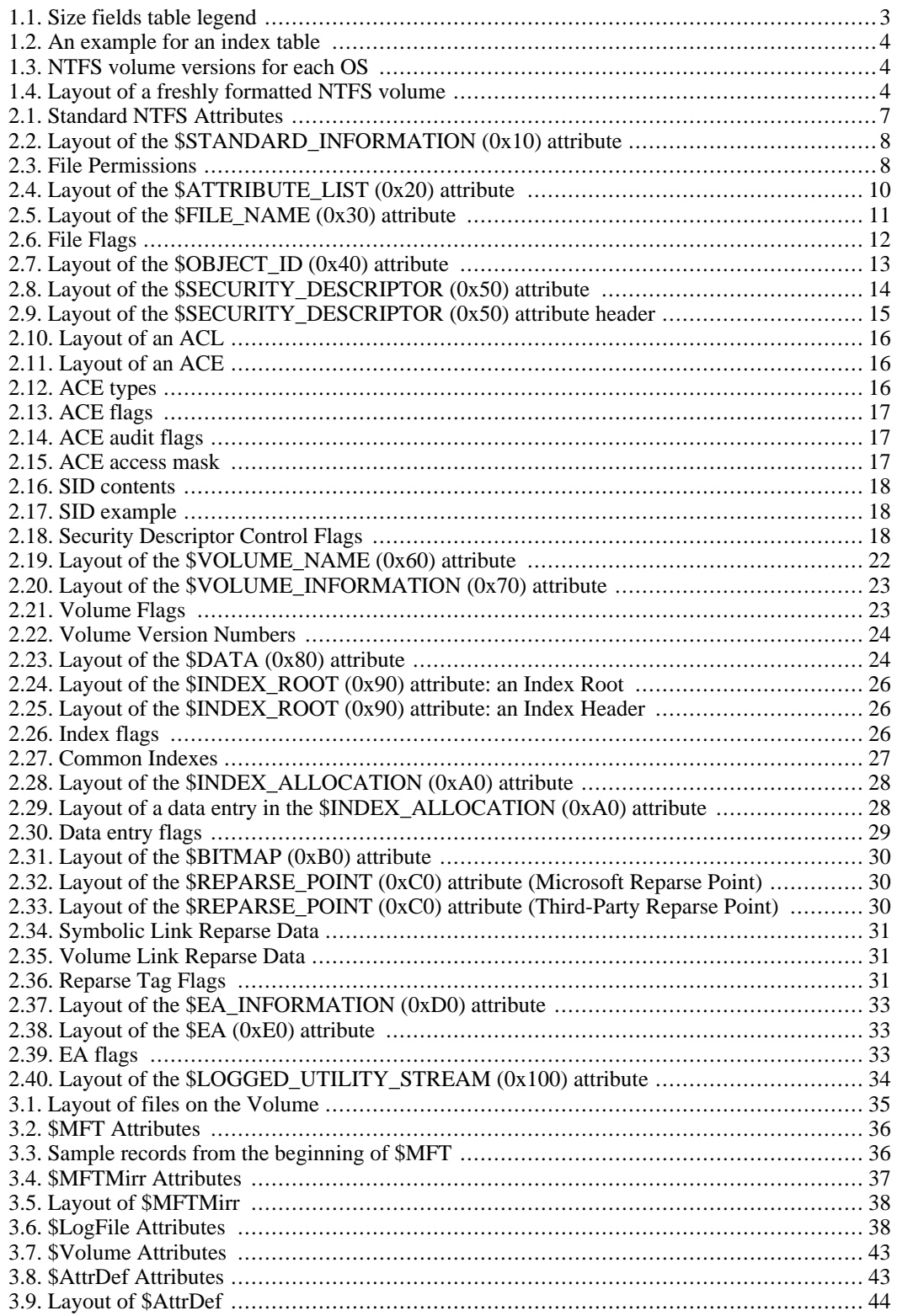

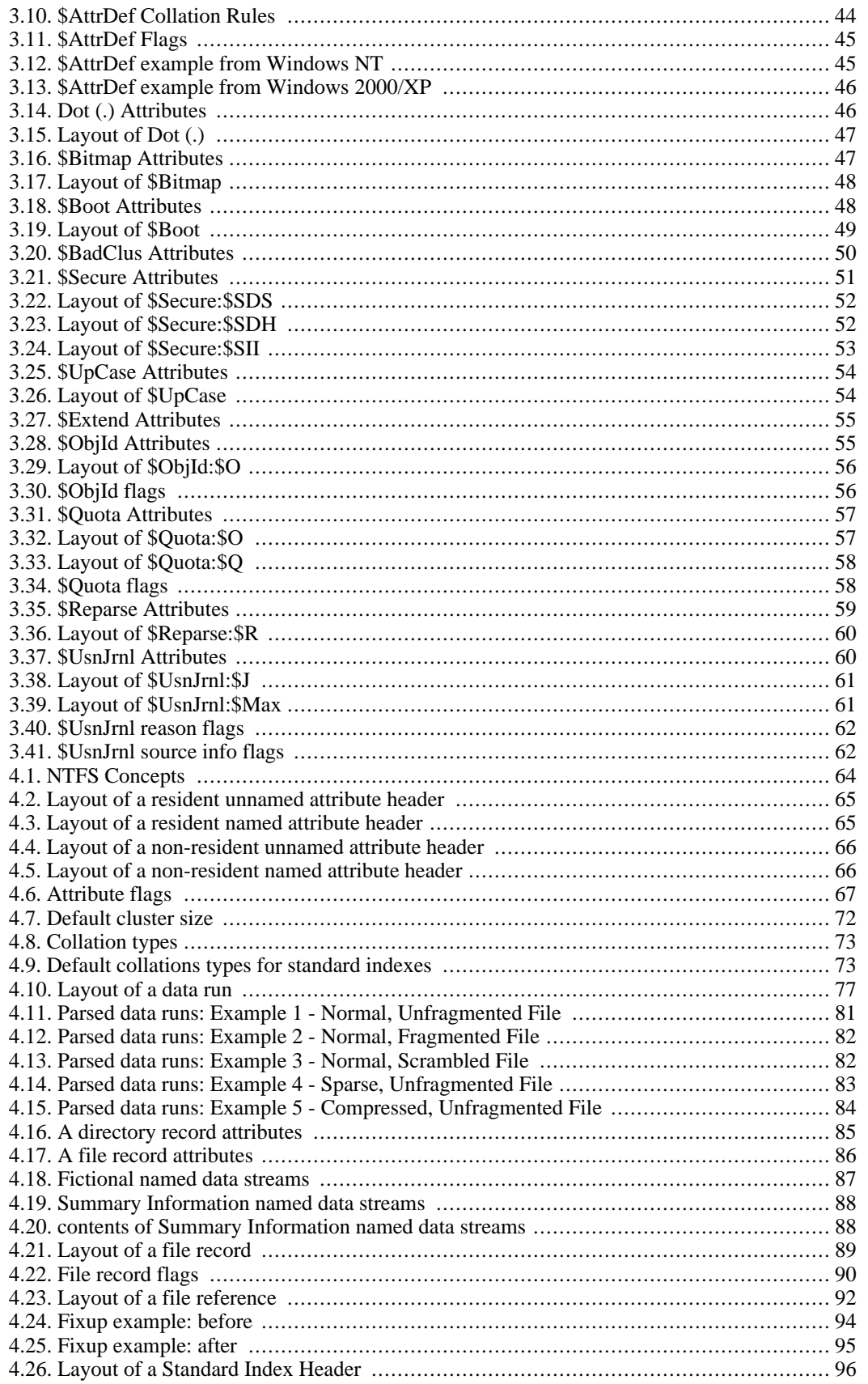

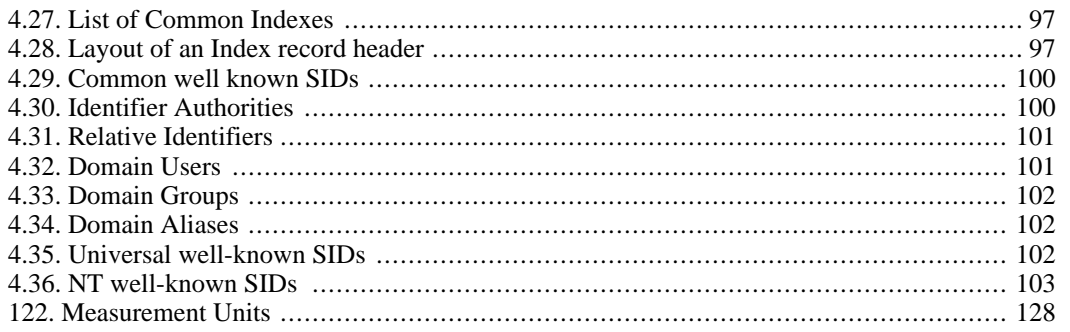

# <span id="page-8-0"></span>**Chapter 1. Prologue**

# <span id="page-8-1"></span>**1. NTFS Documentation Preface**

This is version 0.5 of the NTFS Documentation and is available as part of the Linux[-NTFS Project](http://linux-ntfs.sourceforge.net/) [http://linux-ntfs.sourceforge.net/]

This is technical documentation, created to help the programmer.

It was originally written to complement the [Linux NTFS driver](http://linux-ntfs.sourceforge.net/) [http://linux-ntfs.sourceforge.net/].

The latest version is available online at: http[://linux-ntfs.sourceforge.net/ntfs/index.html and](http://linux-ntfs.sourceforge.net/ntfs/index.html) can be downloaded from: [http://sourceforge.net/project/showfiles.php?group\\_id=13956](http://sourceforge.net/project/showfiles.php?group_id=13956)

<span id="page-8-2"></span>For simple answers to common questions, try reading the NTFS FAQ [http://linux-ntfs.sourceforge.net/info/ntfs.html].

# **2. About the NTFS Documentation**

### **2.1. Overview**

NTFS is the filesystem of Windows NT, 2000 and XP. It supports almost all POSIX features, all HFS features, and all HPFS features.

- It can deal with large capacity (up to  $2^{46}$  GB) storage units.
- It has built-in data compression.
- It uses log file for transactions.
- Byte order: everything is little-endian on-disk.

### **2.2. Documentation Layout**

- Chapter 1 Prologue: is information describing the documentation.
- Chapter 2 Files: is a list of the Metadata files.
- Chapter 3 Attributes: is a list of Metadata attributes.
- Chapter 4 Concepts: is a list of objects that are neither file, nor attribute.
- Chapter 5 Epilogue: is some more information about the documentation.
- Appendix I License: is the license under which the documentation is distributed.
- The Glossary: is a what's what of technical terminology

### **2.3. Accuracy**

Microsoft hasn't released any documentation for NTFS. These documents have been pieced together partly by carefully reading all the SDKs and Windows help but mostly by reverse-engineering the filesystem.

We're confident that the information is correct. We think we know where there are gaps in our knowledge. We may be wrong. Beware.

### **2.4. Contact Points**

You can post questions to an open forum on SourceForg[e \[http://sour](http://sourceforge.net/)ceforge.net/] at: ht[tp://sourceforge.net/forum/forum.php?forum\\_id=44084](http://sourceforge.net/forum/forum.php?forum_id=44084)

If you'd like to get more involved in the Linux project, then you can join one of the mailing lists (both low volume).

- A general list for NTFS:<http://tiger.informatik.hu-berlin.de/cgi-bin/mailman/listinfo/linux-ntfs>
- A bit more technical one:<http://lists.sourceforge.net/lists/listinfo/linux-ntfs-dev>

Alternatively, if you have any questions, suggestions or corrections, please email me.

Richard Russon

### **2.5. License**

Copyright (C) 1996-2004 Richard Russon.

Copyright (C) 2005 Yuval Fledel.

Permission is granted to copy, distribute and/or modify this document under the terms of the GNU Free Documentation License, Version 1.1 or any later version published by the Free Software Foundation;

- With the Invariant Sections being *Thanks*
- With the Front-Cover Texts being *About the NTFS Documentation*
- And with the no Back-Cover Texts.

A copy of the license is included in the section entitled *GNU Free Documentation License*.

### **2.6. Thanks**

Many thanks to the following for their help preparing these documents.

- Albert Cahalan
- Alex Ionescu
- Anton Altaparmakov
- Bram Moolenaar (for vim)
- Damon Casale
- David Dillard
- Domagoj Pensa
- Helen Custer
- Martin von Löwis
- Olof Wolgast
- Rani Assaf
- Régis Duchesne
- Richard Russon
- <span id="page-10-0"></span>• Yuval Fledel

# **3. Tables Legend**

### **3.1. Overview**

The tables in this documentation aren't completely consistant. Below is a key to the tables showing how various fields are represented.

### **3.2. Footnotes**

Any table fields that have footnote marks, e.g. (a), (e), will have a fuller description immediately below the table.

### **3.3. Size Fields**

In NTFS not all fields are of a fixed size. Some depend on the value of another field, some depend on the contents of the field.

All the numbers in size fields are in decimal format. e.g. 12 (twelve), 42 (forty-two).

| <b>Key</b> | <b>Name</b> | <b>Description</b>                                                                                                    |
|------------|-------------|----------------------------------------------------------------------------------------------------|
| 12         | Fixed       | This field is twelve bytes long. Its size is constant.                                                                                  |
| P8         | Padding     | P8 means pad the field to an 8 byte boundary. The size of this field<br>could be 0 - 7 bytes. P4 means 4 byte alignment, etc (a)        |
|            | Variable    | The length of this field depends on its contents. An example is a<br>SID. To know its length, you must decode the structure.            |
|            | $X-Ref$     | A cross-reference shows that the size is defined elsewhere in the ta-<br>ble. The size can be represented by any letter, except P or V. |

<span id="page-10-1"></span>**Table 1.1. Size fields table legend**

(a) Any padding of a fixed size will be displayed as a fixed size.

### **3.4. Indexes**

<span id="page-11-1"></span>Where a table represents an index, the key and data will be shown as below:

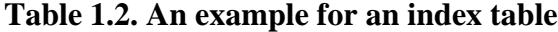

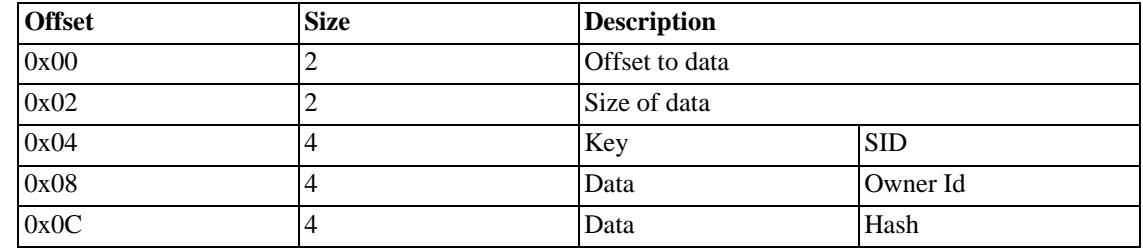

### **3.5. Operating System**

Note that the fields are not all used in exactly the same way. NT indicates old fields whereas 2K and XP indicate new fields.

#### <span id="page-11-2"></span>**Table 1.3. NTFS volume versions for each OS**

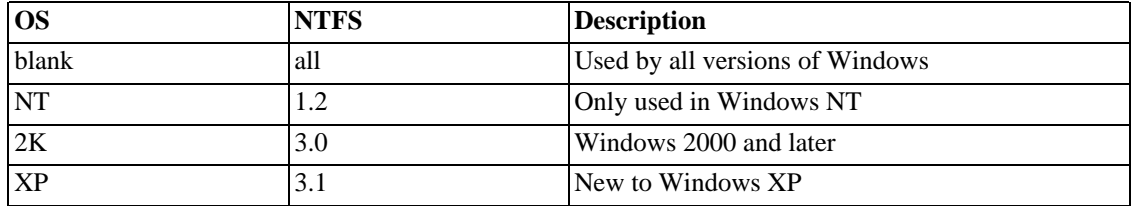

```
repeating groups?
link padding8, padding and other table features to help/tables
consistant use of padding/alignment fields
```
## <span id="page-11-0"></span>**4. Volume Layout**

### **4.1. Overview**

<span id="page-11-3"></span>A freshly formatted NTFS volume will look like:

#### **Table 1.4. Layout of a freshly formatted NTFS volume**

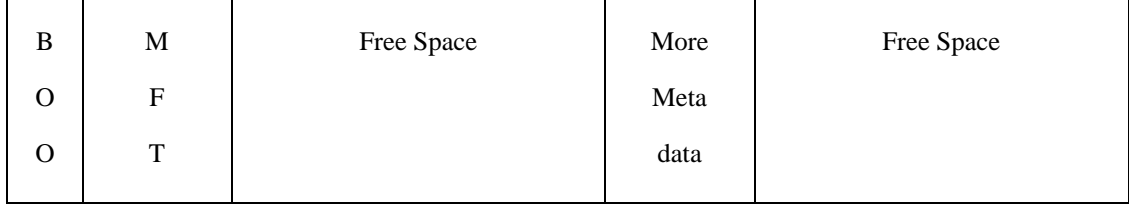

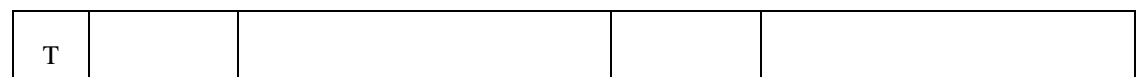

### **4.2. Notes**

#### **4.2.1. Other information**

Everything is a file in NTFS. The index to these files is the Master File Table (MFT). The MFT lists the Boot Sector file (\$Boot), located at the beginning of the disk. \$Boot also lists where to find the MFT. The MFT also lists itself.

Located in the centre of the disk, we find some more Metadata files. The interesting ones are: \$MFTMirr and \$LogFile. The MFT Mirror is an exact copy of the first 4 records of the MFT. If the MFT is damaged, then the volume could be recovered by finding the mirror. The LogFile is journal of all the events waiting to be written to disk. If the machine crashes, then the LogFile is used to return the disk to a sensible state.

Hidden at the end of the volume, is a copy of the boot sector (cluster 0). The only Metadata file that makes reference to it is \$Bitmap, and that only says that the cluster is in use.

#### **4.2.2. MFT Zone**

To prevent the MFT becoming fragmented, Windows maintains a buffer around it. No new files will be created in this buffer region until the other disk space is used up. The buffer size is configurable and can be 12.5%, 25%, 37.5% or 50% of the disk. Each time the rest of the disk becomes full, the buffer size is halved.

```
MFT Zone Reservation IS NOT STORED ON DISK
MFT Zone (reserved space for MFT)
  1 = 12.5%2 = 25.0%3 = 37.5%4 = 50.0%Where is this stored on disk?
  volume? mft? boot?
  This is the 'system files' space at
  the beginning of the disk.
  NtfsMftZoneReservation
```
link in to mft and bitmap

- cluster size 512 bytes, 1k, 2k, 4k, 8k, 16k, 32k, 64k
- very flexible, all the system files can be relocated, except \$Boot
- supports streams named data streams
- attributes for a file can span several MFT records not necessarily contiguous or in order
- everything is an attribute, including the data
- filenames stored in Unicode
- journalling file system
- compression
- security
- hard links
- encryption
- LCNs vs VCNs

# <span id="page-14-0"></span>**Chapter 2. NTFS Attributes**

# <span id="page-14-1"></span>**1. Overview**

Each MFT [FILE Record](#page-95-0) is built up from Attributes.

The list of possible Attributes is defined in [\\$AttrDef](#page-50-1).

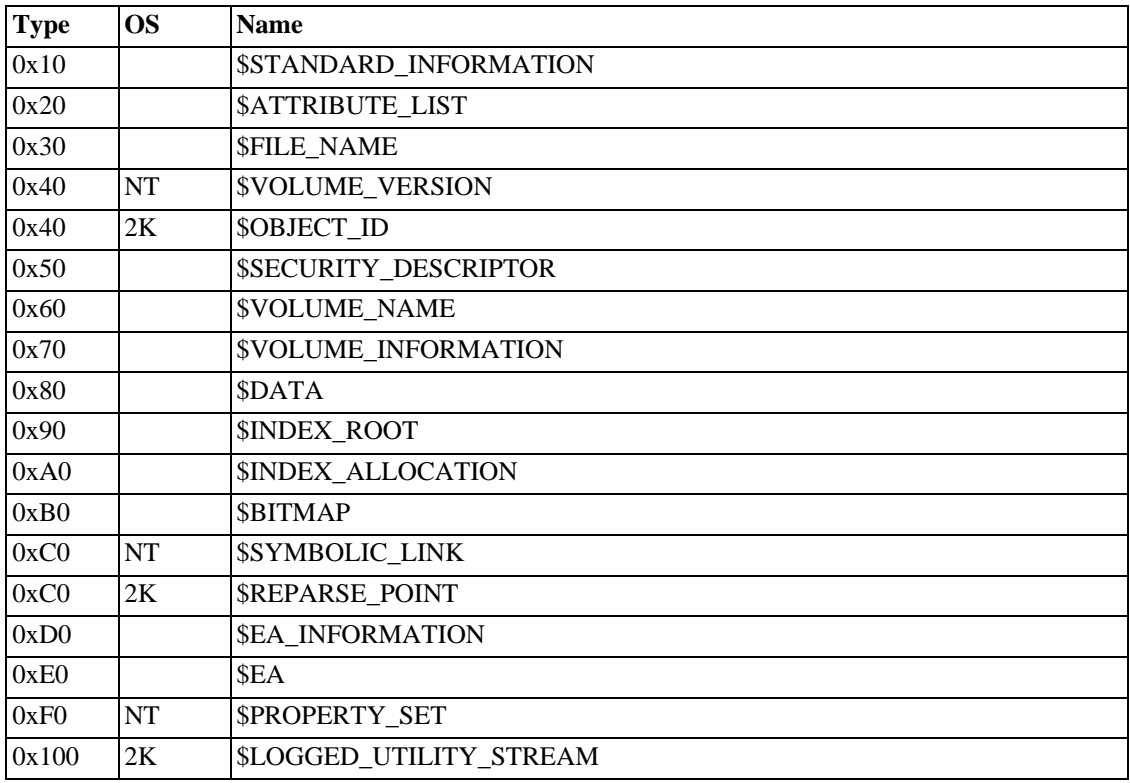

#### <span id="page-14-3"></span>**Table 2.1. Standard NTFS Attributes**

### **1.1. Notes**

#### **1.1.1. Other Information**

\$PROPERTY\_SET, \$SYMBOLIC\_LINK and \$VOLUME\_VERSION existed in NTFS v1.2, but weren't used. They no longer exist in NTFS v3.0 (that used by Win2K).

<span id="page-14-2"></span>Each MFT record has a [Standard Header,](#page-71-2) followed by a list of attributes (in order of ascending Attribute Id) and an end marker. The end marker is just four bytes: 0xFFFFFFFF.

# **2. Attribute - \$STANDARD\_INFORMATION (0x10)**

### **2.1. Overview**

In old version of NTFS this Attribute contained little more than the DOS File Permissions and the file times.

Windows 2000 introduced four new fields which are used to reference Quota, Security, File Size and Logging information.

As defined in [\\$AttrDef](#page-50-1), this attribute has a minimum size of 48 bytes and a maximum of 72 bytes.

### **2.2. Layout of the Attribute (Resident)**

| <b>Offset</b>         | <b>Size</b> | <b>OS</b> | <b>Description</b>               |
|-----------------------|-------------|-----------|----------------------------------|
| $\tilde{\phantom{a}}$ | $\tilde{}$  |           | <b>Standard Attribute Header</b> |
| 0x00                  | 8           |           | C Time - File Creation           |
| 0x08                  | 8           |           | A Time - File Altered            |
| 0x10                  | 8           |           | M Time - MFT Changed             |
| 0x18                  | 8           |           | R Time - File Read               |
| 0x20                  | 4           |           | <b>DOS</b> File Permissions      |
| 0x24                  | 4           |           | Maximum Number of Versions       |
| 0x28                  | 4           |           | <b>Version Number</b>            |
| 0x2C                  | 4           |           | Class Id                         |
| 0x30                  | 4           | 2K        | Owner Id                         |
| 0x34                  | 4           | 2K        | Security Id                      |
| 0x38                  | 8           | 2K        | Quota Charged                    |
| 0x40                  | 8           | 2K        | Update Sequence Number (USN)     |

<span id="page-15-0"></span>**Table 2.2. Layout of the \$STANDARD\_INFORMATION (0x10) attribute**

#### **2.2.1. File Permissions**

<span id="page-15-1"></span>Also called attributes in DOS terminology.

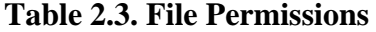

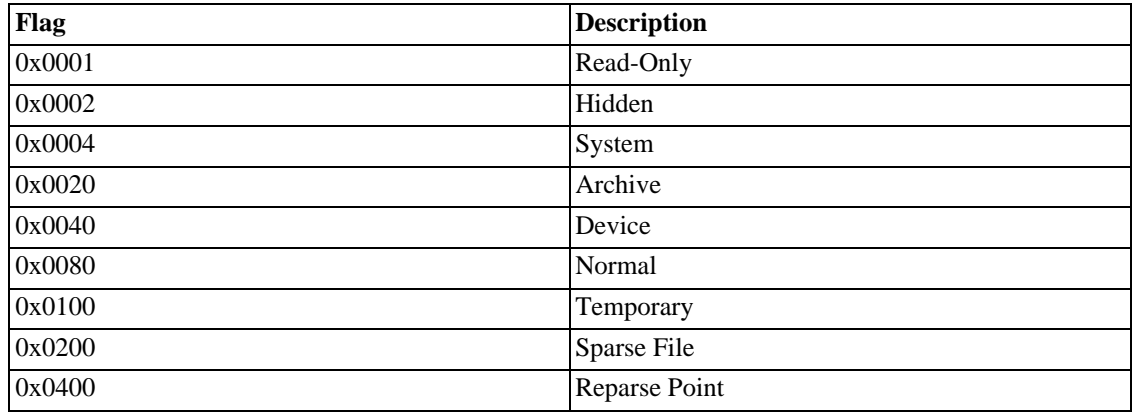

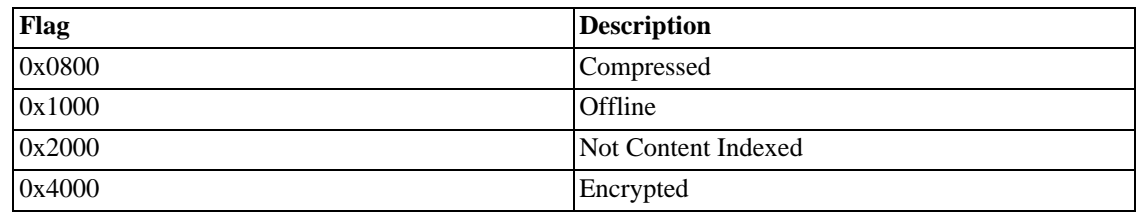

• Maximum Number of Versions

Maximum allowed versions for file. Zero means that version numbering is disabled.

Version Number

This file's version (if any). Will be zero if Maximum Number of Versions is zero.

• Class Id

Class Id from bidirectional Class Id index.

• Owner Id

Owner Id of the user owning the file. This Id is a key in the [\\$O and \\$Q](#page-64-0) Indexes of the file [\\$Quota.](#page-64-0) If zero, then quotas are disabled.

Security Id

This should not be confused with a Security Identifier. The Security Id is a key in the [\\$SII Index and](#page-58-0) [\\$SDS Data Stream](#page-58-0) in the file [\\$Secure](#page-58-0).

• Quota Charged

The number of bytes this file user from the user's quota. This should be the total data size of all streams. If zero, then quotas are disabled.

• Update Sequence Number (USN)

Last Update Sequence Number of the file. This is a direct index into the file \$[UsnJrnl. If](#page-67-0) zero, the USN Journal is disabled.

### **2.3. Notes**

#### **2.3.1. Other Information**

If a NTFS volume is upgraded from v1.2 to v3.0, then this attribute won't be upgraded (lengthened) until it is accesssed.

#### **2.3.2. Questions**

<span id="page-16-0"></span>Are the Version fields and the Class Id ever used?

# **3. Attribute - \$ATTRIBUTE\_LIST (0x20)**

### **3.1. Overview**

When there are lots of attributes and space in the MFT record is short, all those attributes that can be made non-resident are moved out of the MFT. If there is still not enough room, then an \$ATTRIBUTE\_LIST attribute is needed. The remaining attributes are placed in a new MFT record and the \$ATTRIBUTE\_LIST describes where to find them. It is very unusual to see this attribute.

### **3.2. Layout of the Attribute**

After the standard header, this attribute contains a list of variable length records, describing the type and location (in the MFT) of all the other attributes belonging to this file. Each record is aligned on an 8-byte boundary.

The list is sorted by:

- 1. Attribute type
- 2. Attribute name (if present)
- 3. Sequence number

<span id="page-17-0"></span>N.B. It does not list itself.

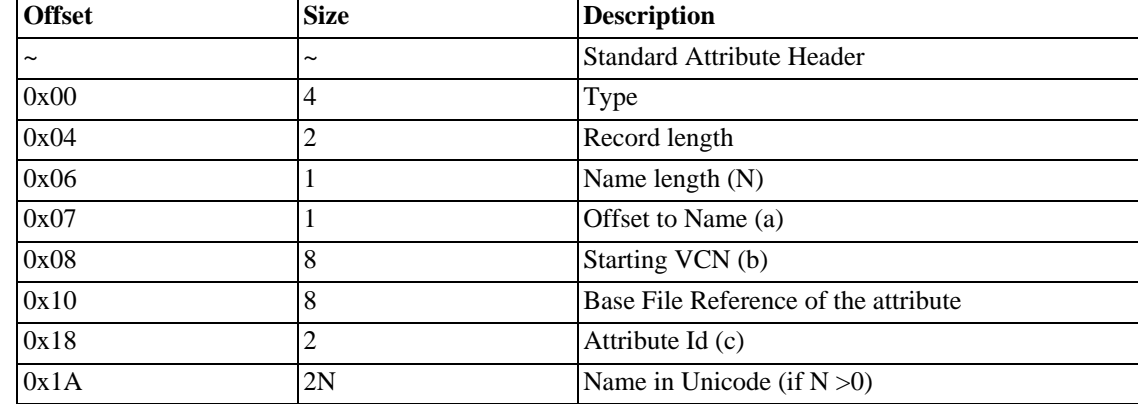

#### **Table 2.4. Layout of the \$ATTRIBUTE\_LIST (0x20) attribute**

(a) If the name doesn't exist, does this point at the attribute or zero?

(b) Starting VCN, or zero if the attribute is resident

(c) Each attribute has a unique identifier

(a) it always points to where the name would be (0x1A) 0x04 record allocation (8 byte alignment) (c) always seems to be zero, check (c) no it's only shown the first time for a given attribute type not sure about sorting by sequence number. VCN definitely

### **3.3. Notes**

#### **3.3.1. [\\$AttrDef](#page-50-1)**

It can be either resident or non-resident. This attribute has a no minimum or maximum size.

#### **3.3.2. Other Information**

The offset at 0x07 is just one byte long, unusual for an attribute.

If this attribute is non-resident, then the data runs must fit into one MFT record.

The \$ATTRIBUTE\_LIST may be needed if the file:

- has a large number of hard links (lots of file name attributes present).
- becomes very fragmented, so the data runs overflow the MFT record.
- has a complex security descriptor (not applicable to NTFS v3.0+
- has many named streams, e.g. data streams.

#### **3.3.3. To Do**

8 VCN lowest\_vcn; Lowest virtual cluster number of this portion of the attribute value. This is is non-zero for the case where one attribute does not fit into one mft record several mft records are allocated to hold this attribute. In the latter case, record holds one extent of the attribute and there is one attribute list entry extent. NOTE: This is DEFINITELY a signed value! The windows driver uses cmp, by jg when comparing this, thus it treats it as signed.

24 u16 instance; If lowest vcn = 0, the instance of the attribute being referenced; otherwise 0.

The attribute list is used in case where a file need extension FILE records in MFT to be fully described, in order to find any file attribute of this file. This file attribute may be non-resident because its stream is likely to grow.

<span id="page-18-0"></span>The extents of one non-resident attribute (if present) immediately follow after the initial extent. They are ordered by lowest\_vcn and have their instan

# **4. Attribute - \$FILE\_NAME (0x30)**

### **4.1. Overview**

This Attribute stores the name of the file attribute anl is always resident.

As defined in [\\$AttrDef,](#page-50-1) this attribute has a minimum size of 68 bytes and a maximum of 578 bytes. This equates to a maximum filename length of 255 Unicode characters.

### **4.2. Layout of the Attribute (Resident)**

<span id="page-18-1"></span>**Table 2.5. Layout of the \$FILE\_NAME (0x30) attribute**

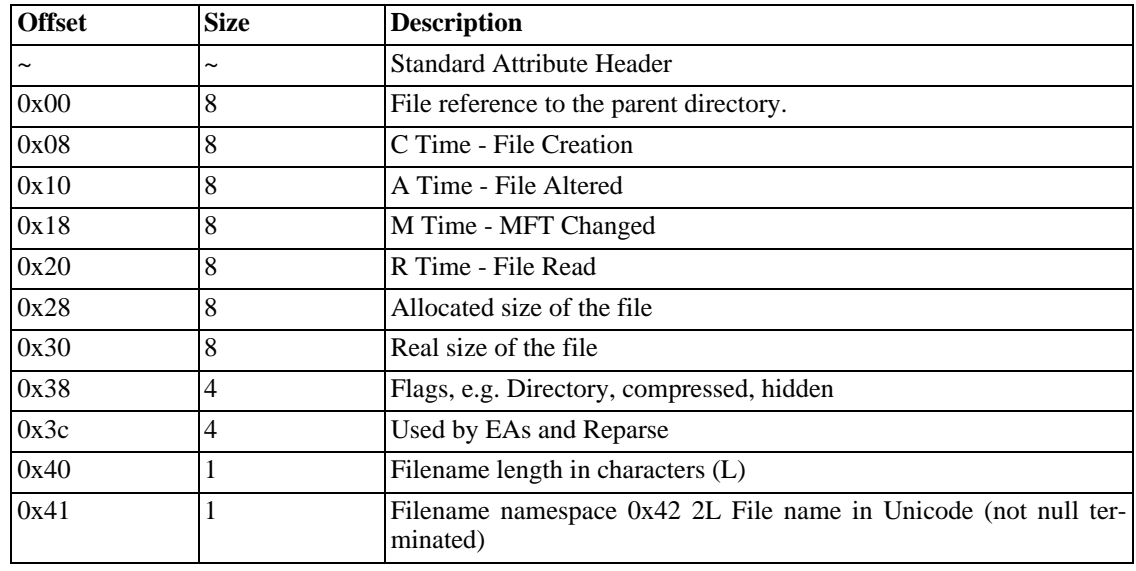

#### **4.2.1. File Reference**

This is a File Reference to the base record of the parent directory.

#### **4.2.2. File Size**

The allocated size of a file is the amount of disk space the file is taking up. It will be a multiple of the cluster size. The real size of the file is the size of the unnamed data attribute. This is the number that will appear in a directory listing.

N.B. The Real Size is only present if the Starting VCN is zero. See the Sta[ndard Attribute Header fo](#page-71-2)r more information.

#### **4.2.3. Flags**

| Flag   | <b>Description</b>  |
|--------|---------------------|
| 0x0001 | Read-Only           |
| 0x0002 | Hidden              |
| 0x0004 | System              |
| 0x0020 | Archive             |
| 0x0040 | Device              |
| 0x0080 | Normal              |
| 0x0100 | Temporary           |
| 0x0200 | Sparse File         |
| 0x0400 | Reparse Point       |
| 0x0800 | Compressed          |
| 0x1000 | Offline             |
| 0x2000 | Not Content Indexed |
| 0x4000 | Encrypted           |

<span id="page-19-0"></span>**Table 2.6. File Flags**

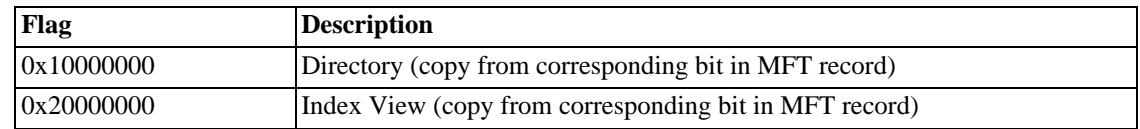

### **4.3. Notes**

#### **4.3.1. Other Information**

NTFS implements POSIX-style Hard Links by creating a file with several Filename Attributes. Each Filename Attribute has its own details and parent. When a Hard Linked file is deleted, its filename is removed from the MFT Record. When the last link is removed, then the file is really deleted.

N.B. All fields, except the parent directory, are only updated when the filename is changed. Until then, they just become out of date. [\\$STANDARD\\_INFORMATION Attribute,](#page-14-2) however, will always be kept up-to-date.

N.B. If the file has [EAs \(Extended Attributes\),](#page-40-0) then the EA Field will contain the size of buffer needed.

<span id="page-20-0"></span>N.B. If the file is a [Reparse Point](#page-37-0), then the Reparse Field will give its type.

# **5. Attribute - \$OBJECT\_ID (0x40)**

### **5.1. Overview**

The Object Id was introduced in Windows 2000. Every MFT Record is assigned a unique GUID. Additionally, a record may have a Birth Volume Id, a Birth Object Id and a Domain Id, all of which are GUIDs.

As defined in [\\$AttrDef](#page-50-1), this attribute has a no minimum size but a maximum of 256 bytes.

### **5.2. Layout of the Attribute**

| <b>Offset</b> | <b>Size</b> | <b>Name</b>                      | <b>Description</b>                 |
|---------------|-------------|----------------------------------|------------------------------------|
|               | $\tilde{}$  | <b>Standard Attribute Header</b> |                                    |
| 0x00          | 16          | GUID Object Id                   | Unique Id assigned to file.        |
| 0x10          | 16          | <b>GUID Birth Volume Id</b>      | Volume where file was created      |
| 0x20          | 16          | GUID Birth Object Id             | Original Object Id of file         |
| 0x30          | 16          | GUID Domain Id                   | Domain in which object was created |

<span id="page-20-1"></span>**Table 2.7. Layout of the \$OBJECT\_ID (0x40) attribute**

#### **5.2.1. Birth Volume Id**

Birth Volume Id is the Object Id of the Volume on which the Object Id was allocated. It never changes.

#### **5.2.2. Birth Object Id**

Birth Object Id is the first Object Id that was ever assigned to this MFT Record. I.e. If the Object Id is changed for some reason, this field will reflect the original value of the Object Id.

#### **5.2.3. Domain Id**

Domain Id is currently unused but it is intended to be used in a network environment where the local machine is part of a Windows 2000 Domain. This may be used in a Windows 2000 Advanced Server managed domain.

### **5.3. Notes**

#### **5.3.1. Other Information**

This Attribute may be just 16 bytes long (the size of one GUID).

Even if the Birth Volume, Birth Object and Domain Ids are not used, they may be present, but one or more may be zero.

<span id="page-21-0"></span>Need examples where all the fields are used.

# **6. Attribute - \$SECURITY\_DESCRIPTOR (0x50)**

### **6.1. Overview**

Standard Attribute Header?

The security descriptor can be summarised as:

- A header (may be flags), followed by one or two ACLs and two SIDs.
- The first ACL contains auditing information and may be absent.
- The second ACL contains permissions (who can do what).
- Each ACL contains one or many ACEs.
- Each ACE contains a SID.
- The last two SIDs show the owner of the object (User and Group)

#### <span id="page-21-1"></span>**Table 2.8. Layout of the \$SECURITY\_DESCRIPTOR (0x50) attribute**

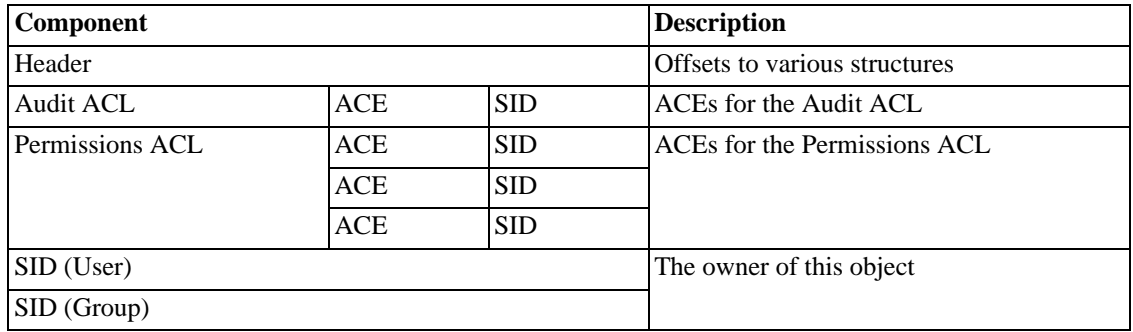

The security descriptor is necessary to prevent unauthorised access to files. It stores information about:

- The owner of the file
- Permissions the owner has granted to other users
- What actions should be logged (auditing)

### **6.2. Layout of the Attribute**

#### **6.2.1. Notes**

#### **6.2.1.1. Size**

As defined in [\\$AttrDef](#page-50-1), this attribute has a no minimum or maximum size.

### **6.3. Layout of the stream**

#### **6.3.1. Questions**

- How are the ACEs of directories inherited?
- How can we fit the ACEs into a normal looking Unix file system?
- How can we tie the file permissions into PAM or SMB?
- Can we use NT authentication, somehow?

#### **6.3.2. To Do**

- Decide which Standard, and Specific, Rights relate to which filesystem activities, e.g. FILE\_APPEND\_DATA will allow a user to extend a file, but not create one.
- Experiment to see if the zeros we see are padding and that the flag-like fields are flags.
- Experiment with the Generic Read / Write / Execute / All flags.

#### **6.3.3. Header**

<span id="page-22-0"></span>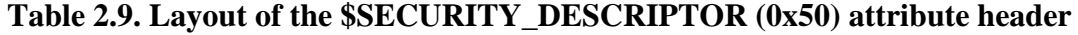

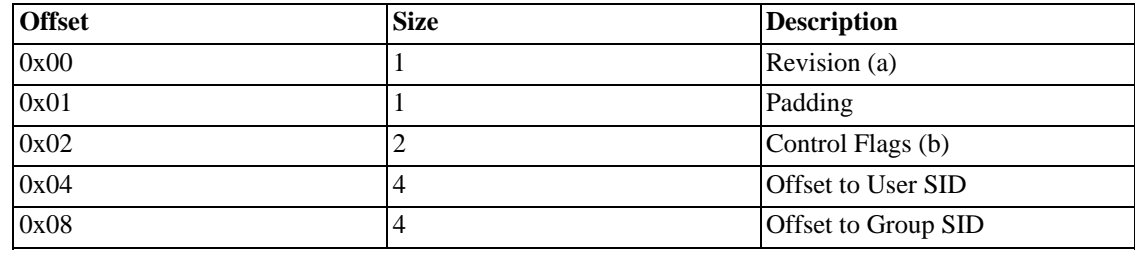

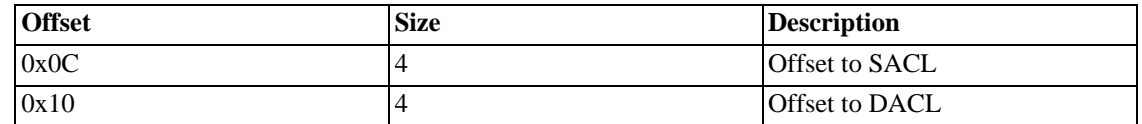

(a) 0x1 for now

(b) Usually 0x4 (DACL Present), or 0x14 (DACL Present + SACL Present). See Flags below.

(c) This refers to the Auditing ACL

(d) This refers to the Permissions ACL

### **6.4. ACL**

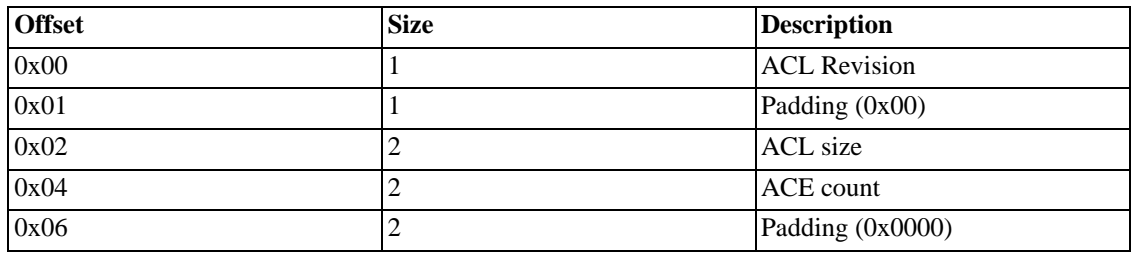

<span id="page-23-0"></span>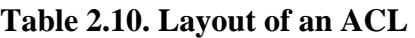

The Access Control List (ACL) contains one or many ACEs.

The ACL revision is currently 0x02, on my machine.

The Win32 APIs suggest that 0x01 and 0x06 contain padding 0x00's for alignment purposes.

### **6.5. ACE**

| <b>Offset</b> | <b>Size</b> | <b>Description</b> |
|---------------|-------------|--------------------|
| 0x00          |             | Type               |
| 0x01          |             | Flags              |
| 0x02          | ∠           | <b>Size</b>        |
| 0x04          | 4           | Access mask        |
| 0x08          |             | <b>SID</b>         |

<span id="page-23-1"></span>**Table 2.11. Layout of an ACE**

#### **6.5.1. Types**

<span id="page-23-2"></span>The currently implemented (in NT) Types are:

**Table 2.12. ACE types**

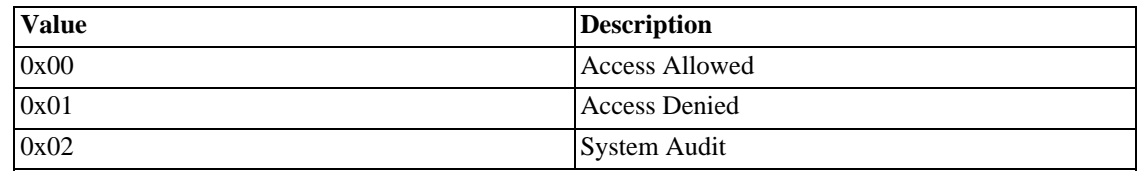

#### **6.5.2. Flags**

Flags is a bit field. The possible values of Flags depend on the value of Type. When applied to a directory, Access Allowed or Access Denied can have flags of

<span id="page-24-0"></span>**Table 2.13. ACE flags**

| <b>Value</b> | <b>Description</b>            |
|--------------|-------------------------------|
| 0x01         | Object inherits ACE           |
| 0x02         | Container inherits ACE        |
| 0x04         | Don't propagate 'Inherit ACE' |
| 0x08         | Inherit only ACE              |

If the Type is System Audit, then the flags can be

<span id="page-24-1"></span>**Table 2.14. ACE audit flags**

| <b>Value</b> | Description             |
|--------------|-------------------------|
| 0x40         | <b>Audit on Success</b> |
| 0x80         | Audit on Failure        |

### **6.5.3. Access Mask / Access Rights**

<span id="page-24-2"></span>The Access Mask / Rights is a bit field enumerating all the (dis)allowed actions.

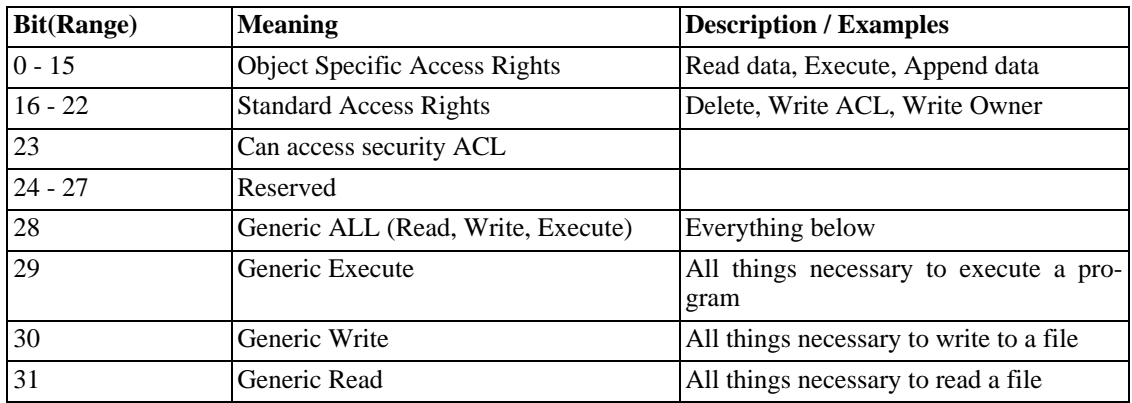

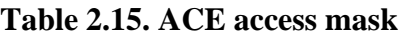

### **6.6. SID (Security Identifier)**

A typical SID looks like: S-1-5-21-646518322-1873620750-619646970-1110

<span id="page-25-0"></span>It's composed of 'S-p-q-r-s-t-u-v'

#### **Table 2.16. SID contents**

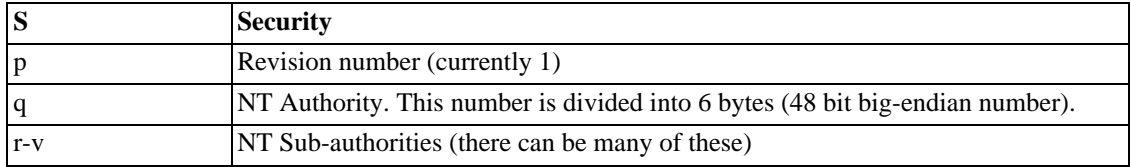

On disk the SID is stored as follows:

in dec: S-1-5-21-646518322-1873620750-619646970-1110

<span id="page-25-1"></span>in hex: S-1-5-15-26891632-6fad2f0e-24ef0ffa-456 (5 Sub-authorities)

#### **Table 2.17. SID example**

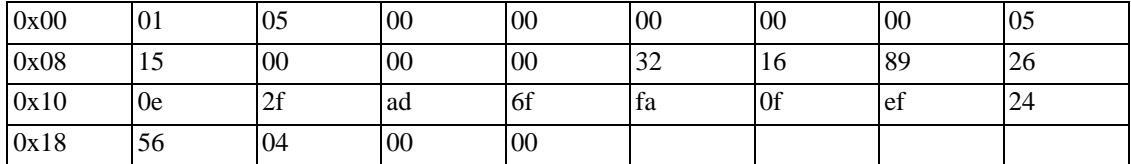

NB This is a variable length structure. The could have been more, or fewer, sub-authorities making the structure larger, or smaller.

#### **6.6.1. Security Descriptor Control Flags**

#### <span id="page-25-2"></span>**Table 2.18. Security Descriptor Control Flags**

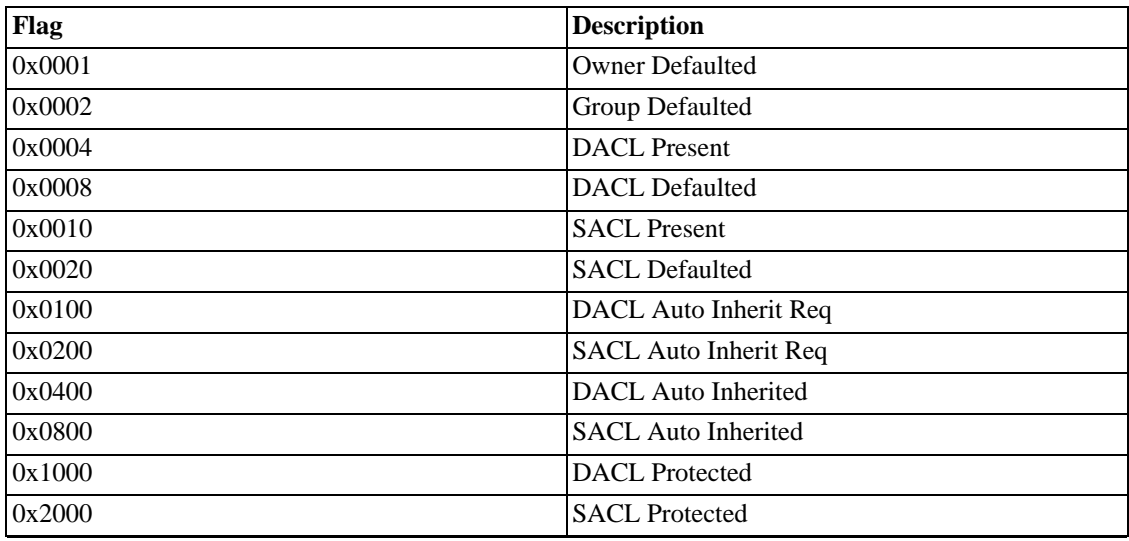

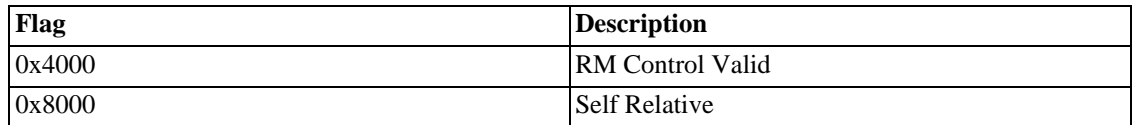

#### **6.6.1.1. OWNER DEFAULTED**

This boolean flag, when set, indicates that the SID pointed to by the Owner field was provided by a defaulting mechanism rather than explicitly provided by the original provider of the security descriptor. This may affect the treatment of the SID with respect to inheritence of an owner.

#### **6.6.1.2. GROUP DEFAULTED**

This boolean flag, when set, indicates that the SID in the Group field was provided by a defaulting mechanism rather than explicitly provided by the original provider of the security descriptor. This may affect the treatment of the SID with respect to inheritence of a primary group.

#### **6.6.1.3. DACL PRESENT**

This boolean flag, when set, indicates that the security descriptor contains a discretionary ACL. If this flag is set and the Dacl field of the SECURITY DESCRIPTOR is null, then a null ACL is explicitly being specified.

#### **6.6.1.4. DACL DEFAULTED**

This boolean flag, when set, indicates that the ACL pointed to by the Dacl field was provided by a defaulting mechanism rather than explicitly provided by the original provider of the security descriptor. This may affect the treatment of the ACL with respect to inheritence of an ACL. This flag is ignored if the DaclPresent flag is not set.

#### **6.6.1.5. SACL PRESENT**

This boolean flag, when set, indicates that the security descriptor contains a system ACL pointed to by the Sacl field. If this flag is set and the Sacl field of the SECURITY DESCRIPTOR is null, then an empty (but present) ACL is being specified.

#### **6.6.1.6. SACL DEFAULTED**

This boolean flag, when set, indicates that the ACL pointed to by the Sacl field was provided by a defaulting mechanism rather than explicitly provided by the original provider of the security descriptor. This may affect the treatment of the ACL with respect to inheritence of an ACL. This flag is ignored if the SaclPresent flag is not set.

#### **6.6.1.7. SELF RELATIVE**

This boolean flag, when set, indicates that the security descriptor is in self-relative form. In this form, all fields of the security descriptor are contiguous in memory and all pointer fields are expressed as offsets from the beginning of the security descriptor.

The SID structure is a variable-length structure used to uniquely identify users or groups. SID stands for security identifier. The standard textual representation of the SID is of the form:  $S-R-I-S-S...$ Where: - The first "S" is the literal character 'S' identifying the following digits as a SID.

- R is the revision level of the SID expressed as a sequence of digits either in decimal or hexadecimal (if the later, prefixed by "0x"). - I is the 48-bit identifier\_authority, expressed as digits as R above. - S... is one or more sub\_authority values, expressed as digits as above. Example SID; the domain-relative SID of the local Administrators group on Windows NT/2k: S-1-5-32-544 This translates to a SID with: revision = 1, sub\_authority\_count = 2, identifier\_authority = {0,0,0,0,0,5}, SECURITY\_NT\_AUTHORITY<br>sub\_authority[0] = 32, SECURITY\_BUILTIN\_DOMA  $sub\_authority[0] = 32,$  SECURITY\_BUILTIN\_DOMAIN\_RID<br>sub authority[1] = 544 DOMAIN ALIAS RID ADMINS DOMAIN ALIAS RID ADMINS ACE Types ACCESS\_MIN\_MS\_ACE\_TYPE = 0<br>ACCESS ALLOWED ACE TYPE = 0 ACCESS\_ALLOWED\_ACE\_TYPE ACCESS DENIED ACE TYPE  $= 1$ SYSTEM\_AUDIT\_ACE\_TYPE = 2<br>SYSTEM\_ALARM\_ACE\_TYPE = 3 = 3 Not implemented as of Win2k.<br>= 3 ACCESS\_MAX\_MS\_V2\_ACE\_TYPE ACCESS\_ALLOWED\_COMPOUND\_ACE\_TYPE = 4 ACCESS\_MAX\_MS\_V3\_ACE\_TYPE = 4 The following are Win2k only. ACCESS MIN MS\_OBJECT\_ACE\_TYPE = 5 ACCESS ALLOWED OBJECT ACE TYPE = 5 ACCESS DENIED OBJECT ACE TYPE = 6 SYSTEM\_AUDIT\_OBJECT\_ACE\_TYPE = 7<br>SYSTEM\_ALARM\_OBJECT\_ACE\_TYPE = 8 SYSTEM\_ALARM\_OBJECT\_ACE\_TYPE = 8<br>ACCESS MAX MS OBJECT ACE TYPE = 8 ACCESS MAX MS OBJECT ACE TYPE ACCESS MAX MS V4 ACE TYPE  $= 8$ This one is for WinNT&2k. ACCESS\_MAX\_MS\_ACE\_TYPE = 8 The ACE flags (8-bit) for audit and inheritance SUCCESSFUL\_ACCESS\_ACE\_FLAG is only used with system audit and alarm ACE types to indicate that a message is generated (in Windows!) for successful accesses. FAILED\_ACCESS\_ACE\_FLAG is only used with system audit and alarm ACE types to indicate that a message is generated (in Windows!) for failed accesses. The inheritance flags.  $OBJECT\_INHERIT\_ACE$  =  $0x01$ <br>CONTAINER INHERIT ACE =  $0x02$  $CONTAINER_INHERIT_ACE$  =  $0x02$ <br>NO\_PROPAGATE\_INHERIT\_ACE =  $0x04$ NO\_PROPAGATE\_INHERIT\_ACE INHERIT\_ONLY\_ACE = 0x08<br>INHERITED ACE = 0x10 = 0x10 Win2k only<br>= 0x1f VALID\_INHERIT\_FLAGS The audit flags. SUCCESSFUL\_ACCESS\_ACE\_FLAG = 0x40 FAILED\_ACCESS\_ACE\_FLAG = 0x80 The access mask defines the access rights. The standard rights.

 $DELETE$  = 0x00010000<br>READ CONTROL = 0x00020000 READ\_CONTROL<br>WRITE DAC  $W$ RITE\_DAC = 0x00040000<br>  $W$ RITE OWNER = 0x00080000  $\begin{array}{rcl} \texttt{WRITE\_OWNER} & = & 0 \times 00080000 \\ \texttt{SYNCHRONIZE} & = & 0 \times 00100000 \end{array}$  $= 0x00100000$ STANDARD RIGHTS REQUIRED =  $0x000f0000$ STANDARD\_RIGHTS\_READ = 0x00020000  $STANDARD_RIGHTS_WRITE =  $0x00020000$$ STANDARD\_RIGHTS\_EXECUTE = 0x00020000  $STANDARD_RIGHTS_ALL$  =  $0x001f0000$ The access system ACL and maximum allowed access types. ACCESS\_SYSTEM\_SECURITY = 0x01000000<br>MAXIMUM ALLOWED = 0x02000000  $MAXIMUMALLOWED$ The generic rights.<br>GENERIC ALL  $= 0x10000000$ <br>= 0x20000000 GENERIC\_EXECUTE  $= 0 \times 20000000$ <br>GENERIC WRITE  $= 0 \times 400000000$  $GENERIC_WRITE$  = 0x40000000<br>GENERIC READ = 0x80000000 GENERIC\_READ The object ACE flags (32-bit). ACE\_OBJECT\_TYPE\_PRESENT = 1 ACE\_INHERITED\_OBJECT\_TYPE\_PRESENT = 2 ACL\_CONSTANTS Current revision. ACL\_REVISION = 2<br>ACL REVISION DS = 4 ACL\_REVISION\_DS History of revisions.<br>ACL REVISION1 = 1 ACL\_REVISION1 = 1<br>MIN ACL REVISION = 2 MIN\_ACL\_REVISION = 2<br>ACL\_REVISION2 = 2 ACL\_REVISION2 = 2<br>ACL REVISION3 = 3 ACL\_REVISION3 ACL\_REVISION4 = 4<br>MAX ACL REVISION = 4 MAX ACL REVISION

Absolute security descriptor. Does not contain the owner and group SIDs, nor the sacl and dacl ACLs inside the security descriptor. Instead, it contains pointers to these structures in memory. Obviously, absolute security descriptors are only useful for in memory representations of security descriptors. On disk, a self-relative security descriptor is used.

Attribute: Security descriptor (0x50). A standard self-relative security descriptor.

NOTE: Always resident. NOTE: Not used in NTFS 3.0+, as security descriptors are stored centrally in FILE\_\$Secure and the correct descriptor is found using the security\_id from the standard information attribute.

On NTFS 3.0+, all security descriptors are stored in FILE\_\$Secure. Only one referenced instance of each unique security descriptor is stored.

FILE\_\$Secure contains no unnamed data attribute, i.e. it has zero length. It does, however, contain two indexes (\$SDH and \$SII) as well as a named data stream (\$SDS).

Every unique security descriptor is assigned a unique security identifier (security id, not to be confused with a SID). The security id is unique for the NTFS volume and is used as an index into the \$SII index, which maps security\_ids to the security descriptor's storage location within the \$SDS data attribute. The \$SII index is sorted by ascending security id.

A simple hash is computed from each security descriptor. This hash is used as an index into the \$SDH index, which maps security descriptor hashes to the security descriptor's storage location within the \$SDS data attribute. The \$SDH index is sorted by security descriptor hash and is stored in a B+ tree. When searching \$SDH (with the intent of determining whether or not a new security descriptor is already present in the \$SDS data stream), if a matching hash is found, but the security descriptors do not match, the search in the \$SDH index is continued, searching for a next matching hash.

When a precise match is found, the security\_id coresponding to the security descriptor in the \$SDS attribute is read from the found \$SDH index entry and is stored in the \$STANDARD\_INFORMATION attribute of the file/directory to which the security descriptor is being applied. The \$STANDARD\_INFORMATION attribute is present in all base mft records (i.e. in all files and directories).

If a match is not found, the security descriptor is assigned a new unique security id and is added to the \$SDS data attribute. Then, entries referencing the this security descriptor in the \$SDS data attribute are added to the \$SDH and \$SII indexes.

Note: Entries are never deleted from FILE\_\$Secure, even if nothing references an entry any more.

The \$SDS data stream contains the security descriptors, aligned on 16-byte boundaries, sorted by security\_id in a B+ tree. Security descriptors cannot cross 256kib boundaries (this restriction is imposed by the Windows cache manager). Each security descriptor is contained in a SDS\_ENTRY structure. Also, each security descriptor is stored twice in the \$SDS stream with a fixed offset of 0x40000 bytes (256kib, the Windows cache manager's max size) between them; i.e. if a SDS\_ENTRY specifies an offset of 0x51d0, then the the first copy of the security descriptor will be at offset 0x51d0 in the \$SDS data stream and the second copy will be at offset 0x451d0.

<span id="page-29-0"></span>\$SII index. The collation type is COLLATION\_NTOFS\_ULONG. \$SDH index. The collation rule is COLLATION\_NTOFS\_SECURITY\_HASH.

# **7. Attribute - \$VOLUME\_NAME (0x60)**

### **7.1. Overview**

This attribute simply contains the name of the volume.

As defined in [\\$AttrDef,](#page-50-1) this attribute has a minimum size of 2 bytes and a maximum of 256 bytes. This equates to a maximum volume name length of 127 Unicode characters.

### **7.2. Layout of the Attribute**

<span id="page-29-1"></span>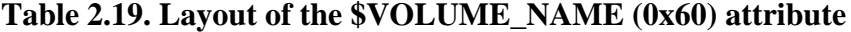

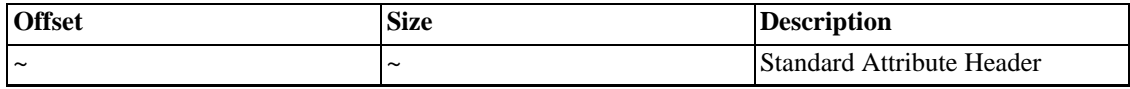

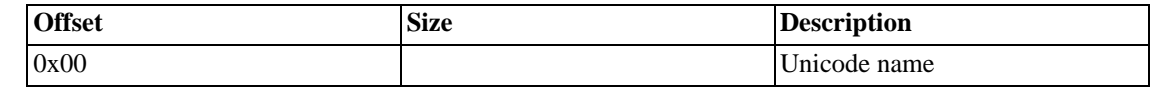

### **7.3. Notes**

The Volume Name is not terminated with a Unicode NULL. Its name's length is the size of the attribute as stored in the header.

<span id="page-30-0"></span>A Volume's Serial Number is stored in [\\$Boot](#page-55-0).

# **8. Attribute - \$VOLUME\_INFORMATION (0x70)**

### **8.1. Overview**

Indicates the version and the state of the volume.

As defined in [\\$AttrDef](#page-50-1), this attribute has a minimum and a maximum size of 12 bytes.

### **8.2. Layout of the Attribute**

#### <span id="page-30-1"></span>**Table 2.20. Layout of the \$VOLUME\_INFORMATION (0x70) attribute**

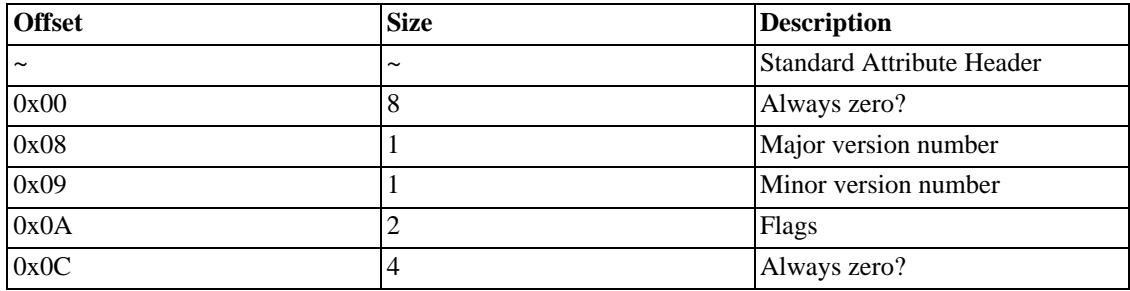

#### **8.2.1. Flags**

<span id="page-30-2"></span>**Table 2.21. Volume Flags**

| <b>Value</b> | <b>Description</b>      |
|--------------|-------------------------|
| 0x0001       | Dirty                   |
| 0x0002       | Resize LogFile          |
| 0x0004       | <b>Upgrade on Mount</b> |
| 0x0008       | Mounted on NT4          |
| 0x0010       | Delete USN underway     |
| 0x0020       | Repair Object Ids       |
| 0x8000       | Modified by chkdsk      |

### **8.3. Notes**

### **8.3.1. Dirty Flag**

When the Dirty Flag is set, Windows NT must perform the chkdsk/F command on the volume when it next boots.

#### **8.3.2. Version numbers**

<span id="page-31-1"></span>**Table 2.22. Volume Version Numbers**

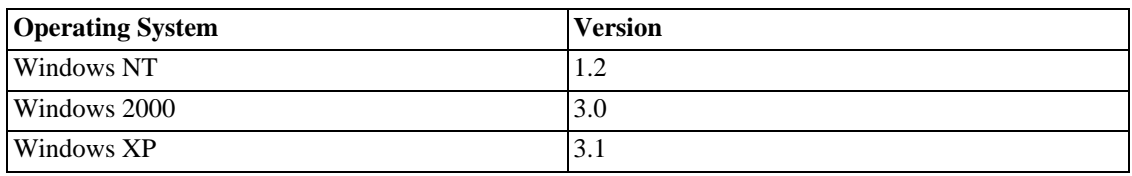

#### **8.3.3. Other Information**

<span id="page-31-0"></span>A Volume's Serial Number is stored in [\\$Boot](#page-55-0).

# **9. Attribute - \$DATA (0x80)**

### **9.1. Overview**

This Attribute contains the file's data. A file's size is the size of its unnamed Data Stream.

As defined in [\\$AttrDef](#page-50-1), this attribute has a no minimum or maximum size.

### **9.2. Layout of the Attribute**

<span id="page-31-2"></span>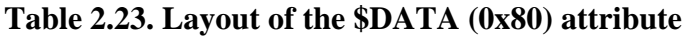

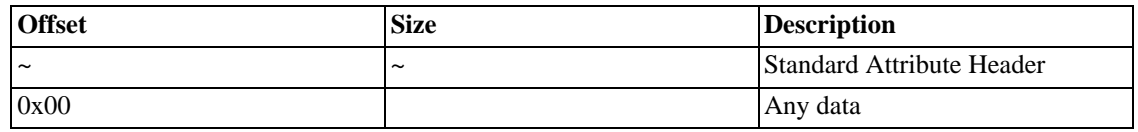

### **9.3. Notes**

### **9.3.1. Common Data Stream Used By Windows**

- • [\[Unnamed\]](#page-94-1)
- • [{4c8cc155-6c1e-11d1-8e41-00c04fb9386d}](#page-94-2)
- • [^EDocumentSummaryInformation](#page-94-2)
- • [^ESebiesnrMkudrfcoIaamtykdDa](#page-94-2)
- • [^ESummaryInformation](#page-94-2)
- • [\\$MountMgrDatabase](#page-54-3)
- • [\\$Bad](#page-57-2)
- • [\\$SDS](#page-59-2)
- • [\\$J](#page-68-2)
- • [\\$Max](#page-68-3)

#### **9.3.2. Other Information**

Usually, a directory has no Data Attribute, and the Data Attribute of a file has no name.

must have (at least empty) unnamed data attr

<span id="page-32-0"></span>NTFS has an advantage: as you can have several data attributes for a file, you can easily implement HFS whose files are made of two parts (also called forks in the HFS terminology): a resource part and a data part. For the data part, you use default unnamed data attribute, and for the resource part, you use a data attribute named e.g. 'resource'.

# **10. Attribute - \$INDEX\_ROOT (0x90)**

### **10.1. Overview**

This is the root node of the B+ tree that implements an index (e.g. a directory). This file attribute is always resident.

Always resident.

### **10.2. Layout of the Attribute**

link up below

\$INDEX\_ROOT

- Standard Attribute Header
- **Index Root**
- **Index Header**
- **Index Entry**
- **Index Entry**
- ...

#### **10.2.1. Index Root**

| <b>Offset</b> | <b>Size</b>           | <b>Description</b>                     |
|---------------|-----------------------|----------------------------------------|
| $\tilde{}$    | $\tilde{\phantom{a}}$ | <b>Standard Attribute Header</b>       |
| 0x00          |                       | <b>Attribute Type</b>                  |
| 0x04          |                       | <b>Collation Rule</b>                  |
| 0x08          |                       | Size of Index Allocation Entry (bytes) |
| 0x0C          |                       | Clusters per Index Record              |
| 0x0D          |                       | Padding (Align to 8 bytes)             |

<span id="page-33-0"></span>**Table 2.24. Layout of the \$INDEX\_ROOT (0x90) attribute: an Index Root**

#### **10.2.2. Index Header**

<span id="page-33-1"></span>**Table 2.25. Layout of the \$INDEX\_ROOT (0x90) attribute: an Index Header**

| <b>Offset</b> | <b>Size</b> | Description                         |
|---------------|-------------|-------------------------------------|
| 0x00          | 4           | <b>Offset to first Index Entry</b>  |
| 0x04          | 4           | Total size of the Index Entries     |
| 0x08          |             | Allocated size of the Index Entries |
| 0x0C          |             | Flags                               |
| 0x0D          |             | Padding (align to 8 bytes)          |

#### **10.2.3. Flags**

<span id="page-33-2"></span>**Table 2.26. Index flags**

| Flag | Description                           |
|------|---------------------------------------|
| 0x00 | Small Index (fits in Index Root)      |
| 0x01 | Large index (Index Allocation needed) |

silly to have a flag of 0x00, remove

The large index flag indicates whether the file attributes index allocation and bitmap are present (when the index is small enough to be stored completely in the root node, these two file attributes are missing).

### **10.3. Notes**

#### **10.3.1. Size**

As defined in [\\$AttrDef](#page-50-1), this attribute has a no minimum or maximum size.

#### **10.3.2. Sequence of index entries**

This is a sequence of index entries that has a variable length. The sequence is terminated with a special index entry whose last entry flag is set.

This is the header for indexes, describing the INDEX\_ENTRY records, which follow the INDEX\_HEADER. Together the index header and the index entries make up a complete index.

This is followed by a sequence of index entries (INDEX\_ENTRY structures) as described by the index header.

When a directory is small enough to fit inside the index root then this is the only attribute describing the directory. When the directory is too large to fit in the index root, on the other hand, two aditional attributes are present: an index allocation attribute, containing sub-nodes of the B+ directory tree (see below), and a bitmap attribute, describing which virtual cluster numbers (vcns) in the index allocation attribute are in use by an index block.

NOTE: The root directory (FILE\_\$root) contains an entry for itself.

struct {

ATTR\_TYPES type; Type of the indexed attribute. Is \$FILENAME for directories, zero for view indexes. No other values allowed. COLLATION RULES collation rule; Collation rule used to sort the index entries. If type is \$FILENAME, this must be COLLATION\_FILENAME.

u32 bytes per index block; Byte size of each index block (in the index allocation attribute).

\_u8 clusters\_per\_index\_block; Cluster size of each index block (in the index allocation attribute), an index block is >= than a cluster, otherwise this will be the log of the size (like how the encoding of the mft record size and the index record size found in the boot sector work). Has to be a power of 2. } INDEX\_ROOT;

### **10.4. List of Common Indexes**

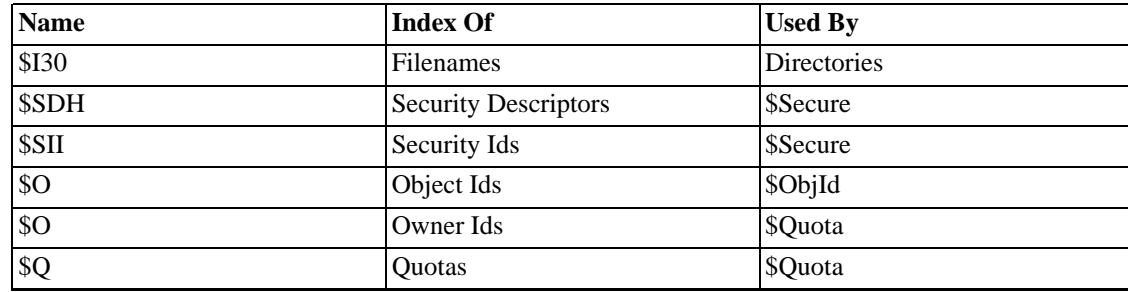

#### <span id="page-34-0"></span>**Table 2.27. Common Indexes**

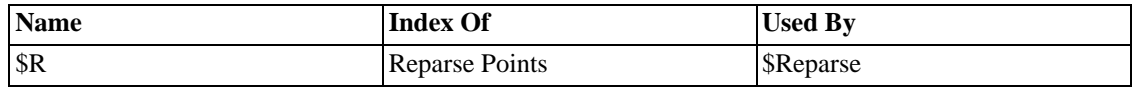

<span id="page-35-0"></span>which elements are shared between indexes? not relevant for index root

# **11. Attribute - \$INDEX\_ALLOCATION (0xA0)**

### **11.1. Overview**

This is the basic component of an index (e.g. a directory). This is the storage location for all sub-nodes of the B+ tree that implements an index (e.g. a directory). This file attribute is always non-resident.

As defined in [\\$AttrDef](#page-50-1), this attribute has a no minimum or maximum size.

this attribute is never resident - would use index root instead

### **11.2. Layout of the Attribute**

<span id="page-35-1"></span>It is simply a sequence of all index buffers that belong to the index.

#### **Table 2.28. Layout of the \$INDEX\_ALLOCATION (0xA0) attribute**

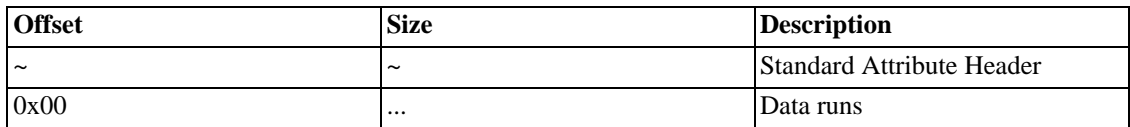

#### **11.2.1. Index Entry**

split into two tables, at least

#### <span id="page-35-2"></span>**Table 2.29. Layout of a data entry in the \$INDEX\_ALLOCATION (0xA0) attribute**

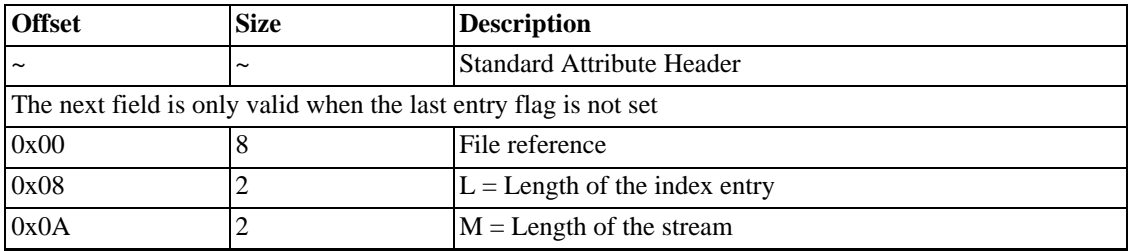
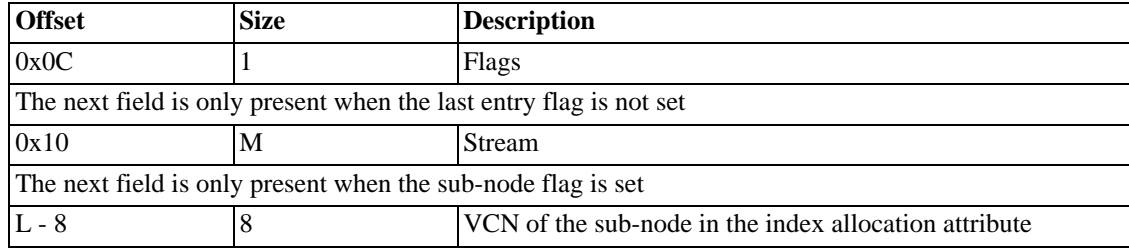

#### **11.2.2. Flags**

**Table 2.30. Data entry flags**

| Flag | <b>Description</b>               |
|------|----------------------------------|
| 0x01 | Index entry points to a sub-node |
| 0x02 | Last index entry in the node     |

The last entry flag is used to indicate the end of a sequence of index entries. Although it does not represent a valid file, it can point to a sub-node.

## **11.3. Notes**

#### **11.3.1. Length of the stream**

A copy of the field at offset 10 in the header part of the resident file attribute indexed by the index entry. But why the hell haven't these 2 fields the same size?

#### **11.3.2. Stream**

A copy of the stream of the resident file attribute indexed by the index entry (e.g. for a directory, the file name attribute).

Always non-resident (doesn't make sense to be resident anyway!).

This is an array of index blocks. Each index block starts with an INDEX\_BLOCK structure containing an index header, followed by a sequence of index entries (INDEX\_ENTRY structures), as described by the INDEX\_HEADER.

When creating the index block, we place the update sequence array at this offset, i.e. before we start with the index entries. This also makes sense, otherwise we could run into problems with the update sequence array containing in itself the last two bytes of a sector which would mean that multi sector transfer protection wouldn't work. As you can't protect data by overwriting it since you then can't get it back... When reading use the data from the ntfs record header.

# <span id="page-36-0"></span>**12. Attribute - \$BITMAP (0xB0)**

## **12.1. Overview**

This file attribute is a sequence of bits, each of which represents the status of an entity.

As defined in [\\$AttrDef](#page-50-0), this attribute has a no minimum or maximum size.

### **12.2. Layout of the Attribute**

This attribute is currently used in two places: indexes (e.g. directories), \$MFT. N.B. The index entries and the FILE records also have flags in them to show if they are in use or not.

In an index, the bit field shows which index entries are in use. Each bit represents one VCN of the index allocation.

In the \$MFT, the bit field shows which FILE records are in use.

**Table 2.31. Layout of the \$BITMAP (0xB0) attribute**

| <b>Offset</b> | <b>Size</b> | Description               |
|---------------|-------------|---------------------------|
| $\sim$        | $\sim$      | Standard Attribute Header |
| 0x00          |             | <b>Bit field</b>          |

# <span id="page-37-0"></span>**13. Attribute - \$REPARSE\_POINT (0xC0)**

### **13.1. Overview**

As defined in [\\$AttrDef](#page-50-0), this attribute has a no minimum size but a maximum of 16384 bytes.

## **13.2. Layout of the Attribute (Microsoft Reparse Point)**

**Table 2.32. Layout of the \$REPARSE\_POINT (0xC0) attribute (Microsoft Reparse Point)**

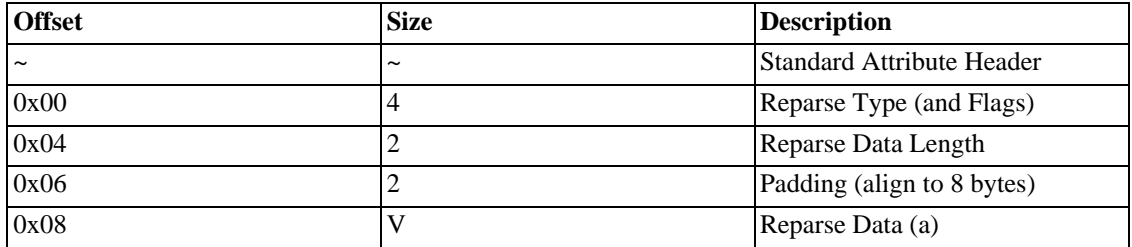

### **13.3. Layout of the Attribute (Third-Party Reparse Point)**

**Table 2.33. Layout of the \$REPARSE\_POINT (0xC0) attribute (Third-Party Reparse Point)**

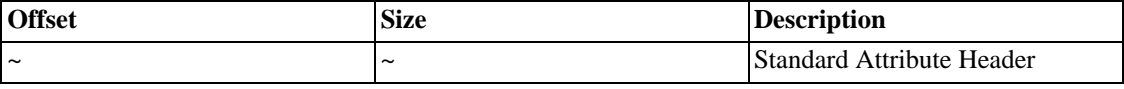

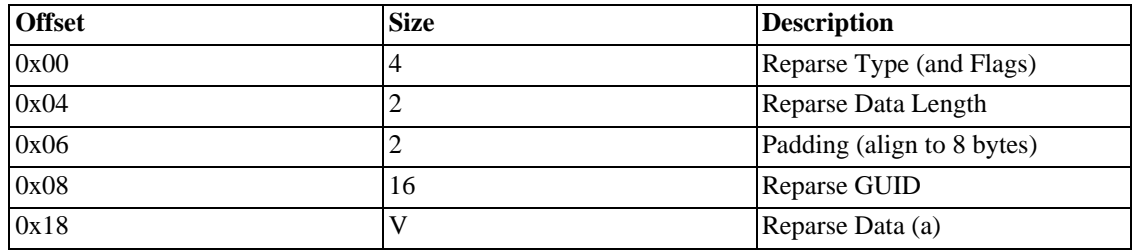

(a) The structure of the Reparse Data depends on the Reparse Type. There are three defined Reparse Data (SymLinks, VolLinks and RSS) + the Generic Reparse.

### **13.3.1. Symbolic Link Reparse Data**

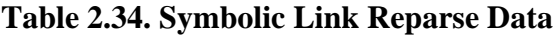

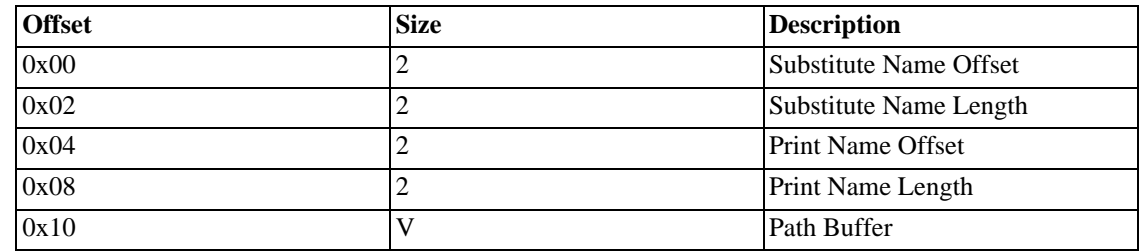

### **13.3.2. Volume Link Reparse Data**

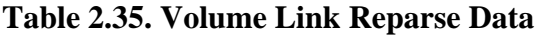

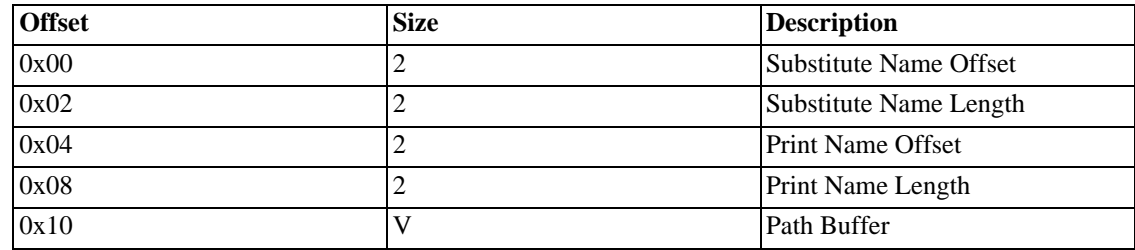

### **13.3.3. Reparse Tag Flags**

These are just the predefined reparse flags

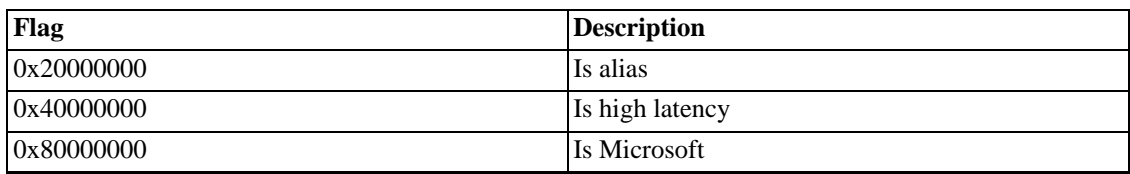

#### **Table 2.36. Reparse Tag Flags**

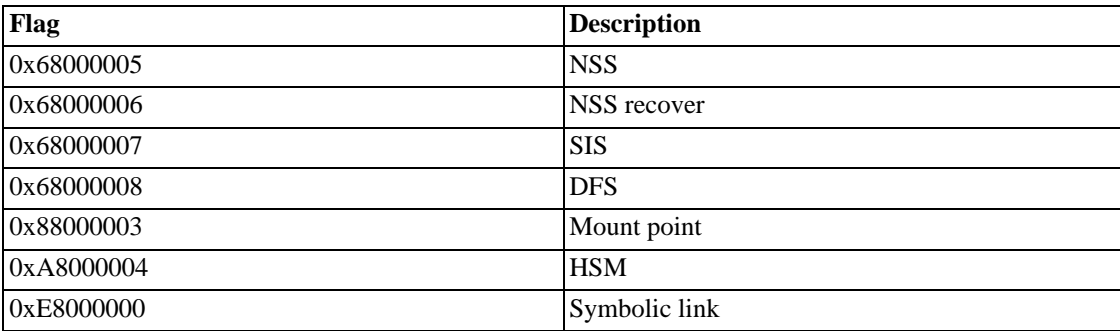

## **13.4. Notes**

#### **13.4.1. Other Information**

The reparse point tag defines the type of the reparse point. It also includes several flags, which further describe the reparse point.

The reparse point tag is an unsigned 32-bit value divided in three parts:

- 1. The least significant 16 bits (i.e. bits 0 to 15) specifiy the type of the reparse point.
- 2. The 13 bits after this (i.e. bits 16 to 28) are reserved for future use.
- 3. The most significant three bits are flags describing the reparse point. They are defined as follows:
	- bit 29: Name surrogate bit. If set, the filename is an alias for another object in the system.
	- bit 30: High-latecny bit. If set, accessing the first byte of data will be slow. (E.g. the data is stored on a tape drive.)
	- bit 31: Microsoft bit. If set, the tag is owned by Microsoft. User defined tags have to use zero here.

The system file FILE\_\$Extend/\$Reparse contains an index named \$R listing all reparse points on the volume. The index entry keys are as defined below. Note, that there is no index data associated with the index entries.

The index entries are sorted by the index key file\_id. The collation rule is COLLATION\_NTOFS\_ULONGS. FIXME: Verify whether the reparse\_tag is not the primary key / is not a key at all. (AIA)

# <span id="page-39-0"></span>**14. Attribute - \$EA\_INFORMATION (0xD0)**

## **14.1. Overview**

Used to implement under NTFS the HPFS extended attributes used by the information subsystem of OS/ 2 and OS/2 clients of Windows NT servers. This file attribute may be non-resident because its stream is likely to grow.

As defined in [\\$AttrDef](#page-50-0), this attribute has a minimum and a maximum size of 8 bytes.

## **14.2. Layout of the Attribute**

| <b>Offset</b>         | <b>Size</b>           | <b>Description</b>                                   |
|-----------------------|-----------------------|------------------------------------------------------|
| $\tilde{\phantom{a}}$ | $\tilde{\phantom{a}}$ | Standard Attribute Header                            |
| 0x00                  |                       | Size of the packed Extended Attributes               |
| 0x02                  |                       | Number of Extended Attributes which have NEED EA set |
| 0x04                  |                       | Size of the unpacked Extended Attributes             |

**Table 2.37. Layout of the \$EA\_INFORMATION (0xD0) attribute**

# <span id="page-40-0"></span>**15. Attribute - \$EA (0xE0)**

## **15.1. Overview**

Used to implement the HPFS extended attribute under NTFS. This file attribute may be non-resident because its stream is likely to grow.

As defined in [\\$AttrDef](#page-50-0), this attribute has a no minimum size but a maximum of 65536 bytes.

## **15.2. Layout of the Attribute**

The Extended Attribute is a collection of name, value pairs.

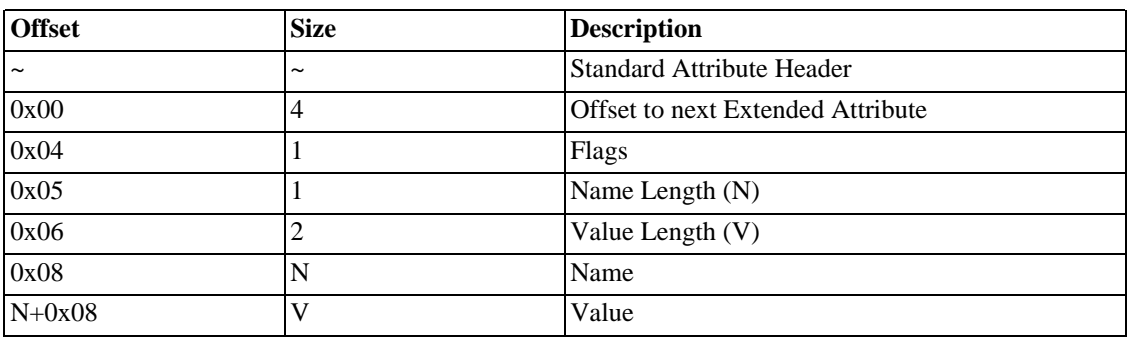

#### **Table 2.38. Layout of the \$EA (0xE0) attribute**

Conversely, the *Offset to next EA* is the size of this EA.

### **15.2.1. Flags**

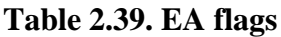

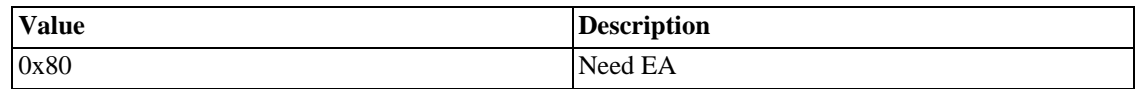

## **15.3. Notes**

### **15.3.1. Other Information**

What is the role and the layout of the stream of this file attribute? It could be valuable to have a look at HPFS documentation.

#### **15.3.2. Questions**

<span id="page-41-0"></span>Is it true that the EA name is not unicode?

# **16. Attribute - \$LOGGED\_UTILITY\_STREAM (0x100)**

## **16.1. Overview**

As defined in [\\$AttrDef](#page-50-0), this attribute has a no minimum size but a maximum of 65536 bytes.

## **16.2. Layout of the Attribute**

As an attribute it's no different to a named data attribute Contents depend on the name of the \$DATA stream

**Table 2.40. Layout of the \$LOGGED\_UTILITY\_STREAM (0x100) attribute**

| <b>Offset</b> | <b>Size</b> | <b>Description</b>        |
|---------------|-------------|---------------------------|
| $\sim$        | $\sim$      | Standard Attribute Header |
| 0x00          |             | Any data                  |

## **16.3. Notes**

#### **16.3.1. Other Information**

Information needed

Operations on this attribute are logged to the journal (\$LogFile) like normal metadata changes.

Used by the Encrypting File System (EFS). All encrypted files have this attribute with the name \$EFS.

Can be anything the creator chooses. EFS uses it as follows: FIXME: Type this info, verifying it along the way. (AIA)

# <span id="page-42-0"></span>**Chapter 3. NTFS Files**

# **1. Overview**

Everything on an NTFS volume is a file. There are two categories: Metadata and Normal. The Metadata files contain information about the volume and the Normal files contain your data.

## **1.1. Layout of the Volume**

Below is a table of files found on a Win2K volume [\(Key\)](#page-10-0).

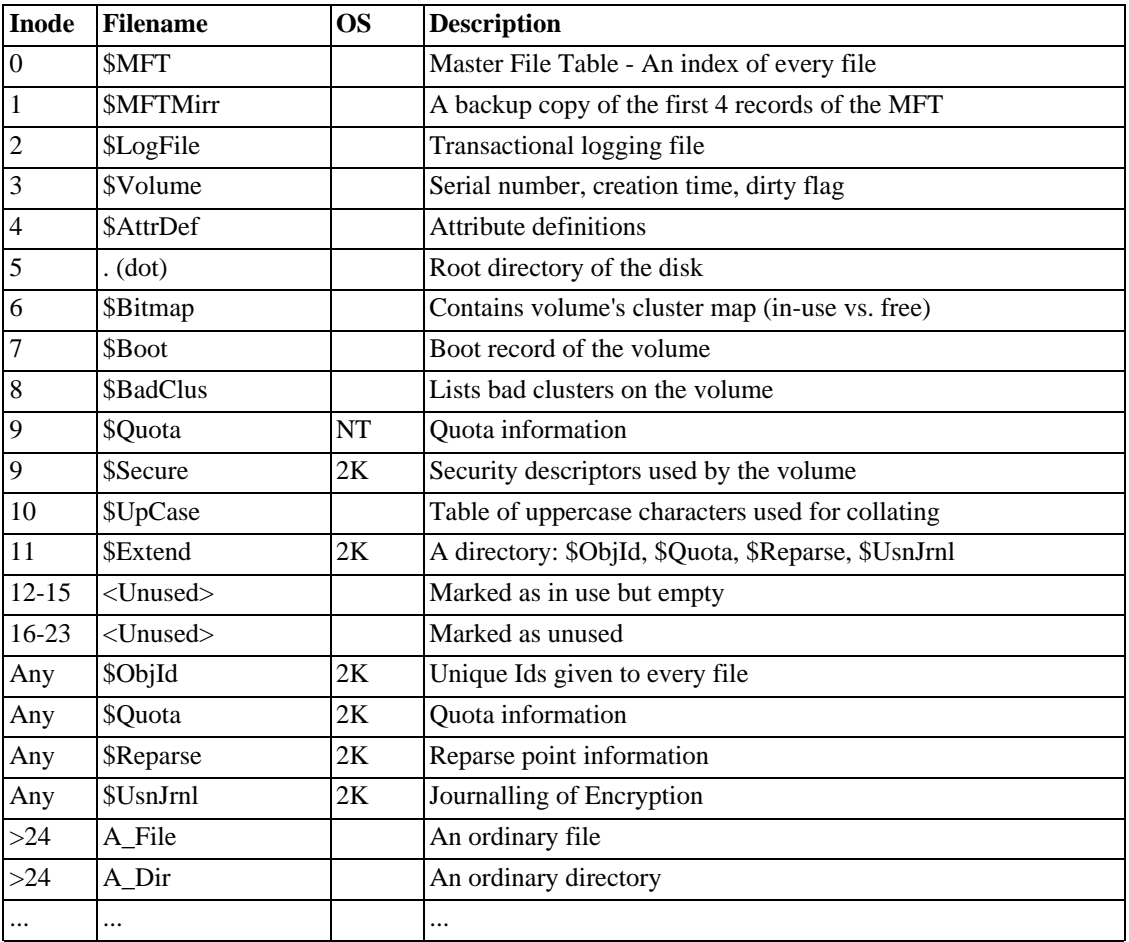

#### **Table 3.1. Layout of files on the Volume**

## **1.2. Notes**

### **1.2.1. Unused Inodes**

On a freshly formatted volume, inodes 0x0B to 0x0F are marked as in use, but empty. Inodes 0x10 to 0x17 are marked as free and not used. This doesn't change until the volume is under a lot of stress.

When the \$MFT becomes very fragmented it won't fit into one FILE Record and an extension record is needed. If a new record was simply allocated at the end of the \$MFT then we encounter a problem. The \$DATA Attribute describing the location of the new record is in the new record.

The new records are therefore allocated from inode 0x0F, onwards. The \$MFT is always a minimum of 16 FILE Records long, therefore always exists. After inodes 0x0F to 0x17 are used up, higher, unreserved, inodes are used.

This effect may not be limited to the \$MFT, but more evidence is needed.

### **1.2.2. Other Information**

For some reason \$ObjId, \$Quota, \$Reparse and \$UsnJrnl don't have inode numbers below 24, like the rest of the Metadata files.

<span id="page-43-0"></span>Also, the sequence number for each of the system files is always equal to their mft record number and it is never modified.

# **2. NTFS Files: \$MFT (0)**

## **2.1. Overview**

In NTFS, everything on disk is a file. Even the metadata is stored as a set of files.

The Master File Table (MFT) is an index of every file on the volume. For each file, the MFT keeps a set of records called attributes and each attribute stores a different type of information.

## **2.2. \$MFT Attributes**

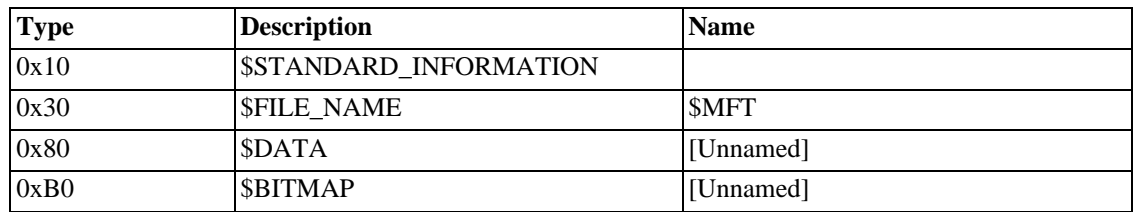

#### **Table 3.2. \$MFT Attributes**

## **2.3. Layout of the File**

#### **2.3.1. Unnamed Data Stream**

The description of each file is packed into [FILE records.](#page-95-0)

If one record is not large enough (this is unusual), then an [\\$ATTRIBUTE\\_LIST](#page-16-0) attribute is needed.

The first 24 FILE records are reserved for the system files. For a full list see the [Files page](#page-42-0).

#### **Table 3.3. Sample records from the beginning of \$MFT**

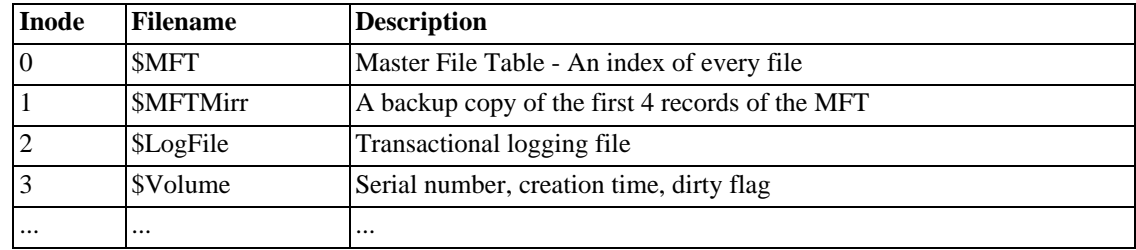

## **2.4. Notes**

#### **2.4.1. MFT Zone**

To prevent the MFT becoming fragmented, Windows maintains a buffer around it. No new files will be created in this buffer region until the other disk space is used up. The buffer size is configurable and can be 12.5%, 25%, 37.5% or 50% of the disk. Each time the rest of the disk becomes full, the buffer size is halved.

### **2.4.2. Other Information**

The MFT is self-referencing.

The MFT has some space reserved for future expansion. MFT records 12 - 15 are marked as in use, but are empty. MFT records 16 - 23 are marked as not in use, however they are never used.

<span id="page-44-0"></span>Under Windows, the MFT cannot shrink whilst the system is running.

# **3. NTFS Files: \$MFTMirr (1)**

## **3.1. Overview**

This is a system file that duplicates at least the first four FILE records of the MFT for recovery purposes.

If the cluster size of the volume is less than or equal to four times the mft record size, i.e. usually the cluster size is less than or equal to 4096 bytes, then the first four MFT records are stored in the \$MFTMirr.

If the cluster size is greater than four times the mft record size, then the size of \$MFTMirr is one cluster and as many MFT records are stored in it as fit inside a cluster.

For example given an MFT record size of 1024 bytes and a cluster size of 8192 bytes the \$MFTMirr would be 8192 bytes long and it would contain the first eight FILE records of the MFT.

## **3.2. \$MFTMirr Attributes**

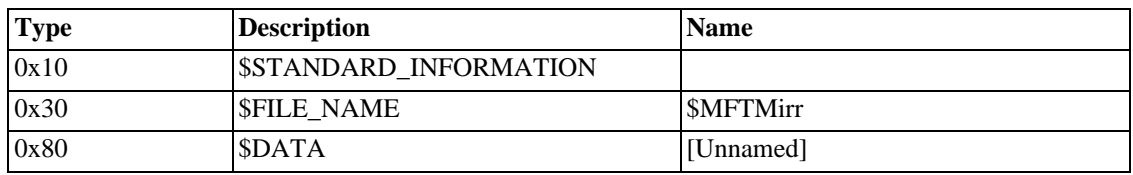

#### **Table 3.4. \$MFTMirr Attributes**

### **3.3.1. Unnamed Data Stream**

A copy of at least the first four FILE records of the \$MFT.

#### **Table 3.5. Layout of \$MFTMirr**

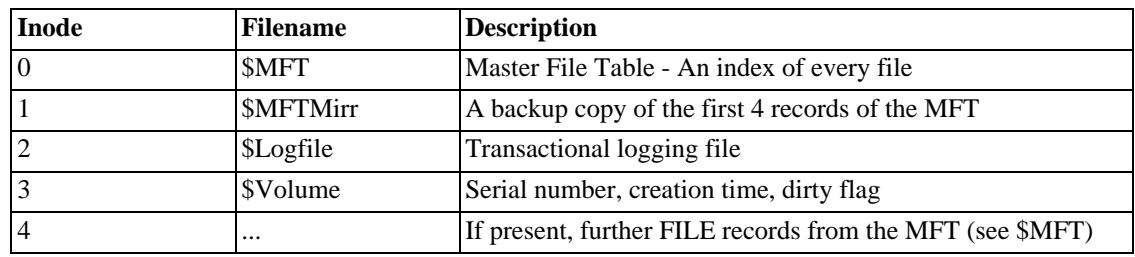

# <span id="page-45-0"></span>**4. NTFS Files: \$LogFile (2)**

## **4.1. Overview**

## **4.2. \$LogFile Attributes**

#### **Table 3.6. \$LogFile Attributes**

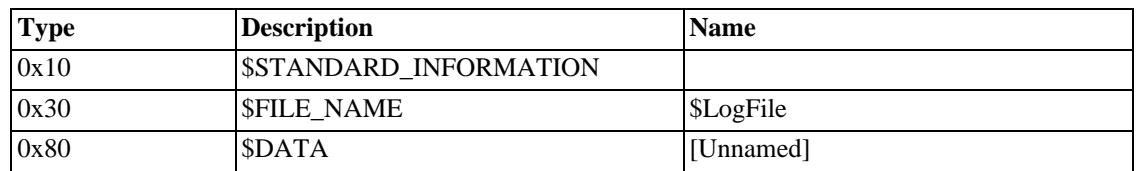

## **4.3. Layout of the File**

#### **4.3.1. Unnamed Data Stream**

Little is known about the LogFile's structure.

## **4.4. Notes**

### **4.4.1. Other Information**

The logging area consists of a sequence of 4KB log records.

Each logrecord is structured as follows:

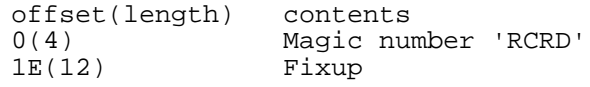

The logrecord supposedly contains a sequence of variable sized records. The structuring of those is not clear. File 2 is \$LogFile, which contains transaction records to guarantee data integrity in case of a system failure. As pp. 37 describe, it consists of 2 copies of the restart area, and the 'infinite' logging area.

When you want to write a file on a storage unit, you have to update the file itself plus some tables of the filesystem (say as an example the date of the file). At this point, you need a transaction made of 2 operations (update the file itself, update the date of the file).

If the transaction is realized, you are sure that your file is written on the storage unit, and that the filesystem has been left in a defined state.

If the transaction is not realized (in case of e.g. power failure, or system failure in general), the filesystem is in an undefined state. The only way for you to put it back in a defined (and sane) state (this operation is called a roll-back) is to log in a special file, the log file, which operations of the transaction have been successfully completed.

At the first access to the disk after a system failure, the system read the log file and rolls back all the operations to the beginning of the last transaction.

- When the system writes to the log file, the operation must be atomic and immediate.
- You can put back your volume in sane state in a short time which is not related to the size of your disk but only to the complexity of the transaction that failed. Note: This operation is not performed by the Windows NT chkdsk utility, but by the system: this normal and reliable operation is a feature of NTFS.
- If your hardware is reliable, you are sure that you always have access to all the files of your volume, because it is consistent. But you can't restore eventual data losses.

Log file organization:

Two restart areas present in the first two pages (restart pages). When the volume is unmounted they should be identical.

These are followed by log records organized in pages headed by a record header going up to log file size.

Not all pages contain log records when a volume is first formatted, but as the volume ages, all records will be used.

When the log file fills up, the records at the beginning are purged (by modifying the oldest lsn to a higher value presumably) and writing begins at the beginning of the file. Effectively, the log file is viewed as a circular entity.

Log file restart page header (begins the restart area):

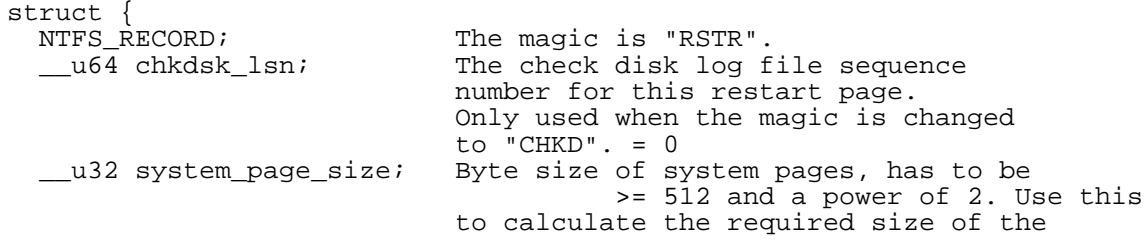

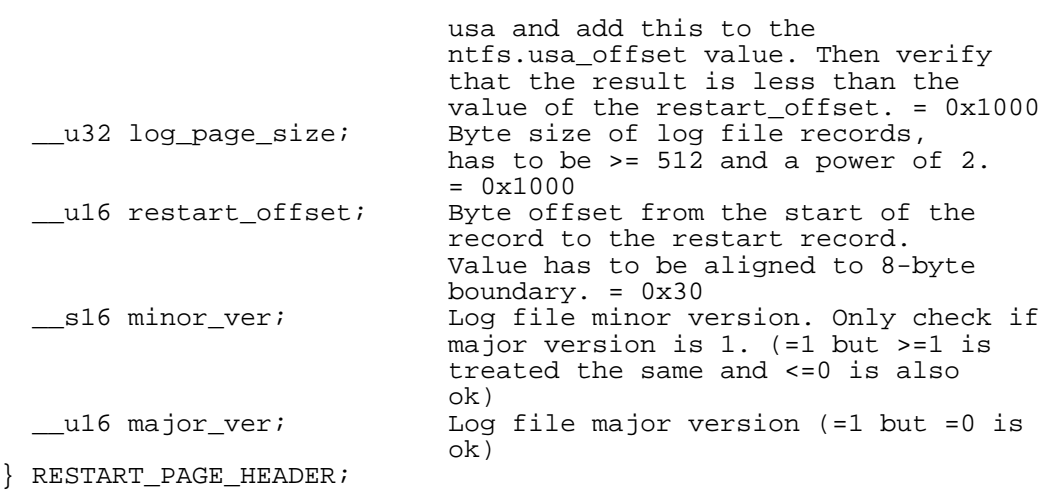

#### Log file restart area record:

The offset of this record is found by adding the offset of the RESTART\_PAGE\_HEADER to the restart\_offset value found in it.

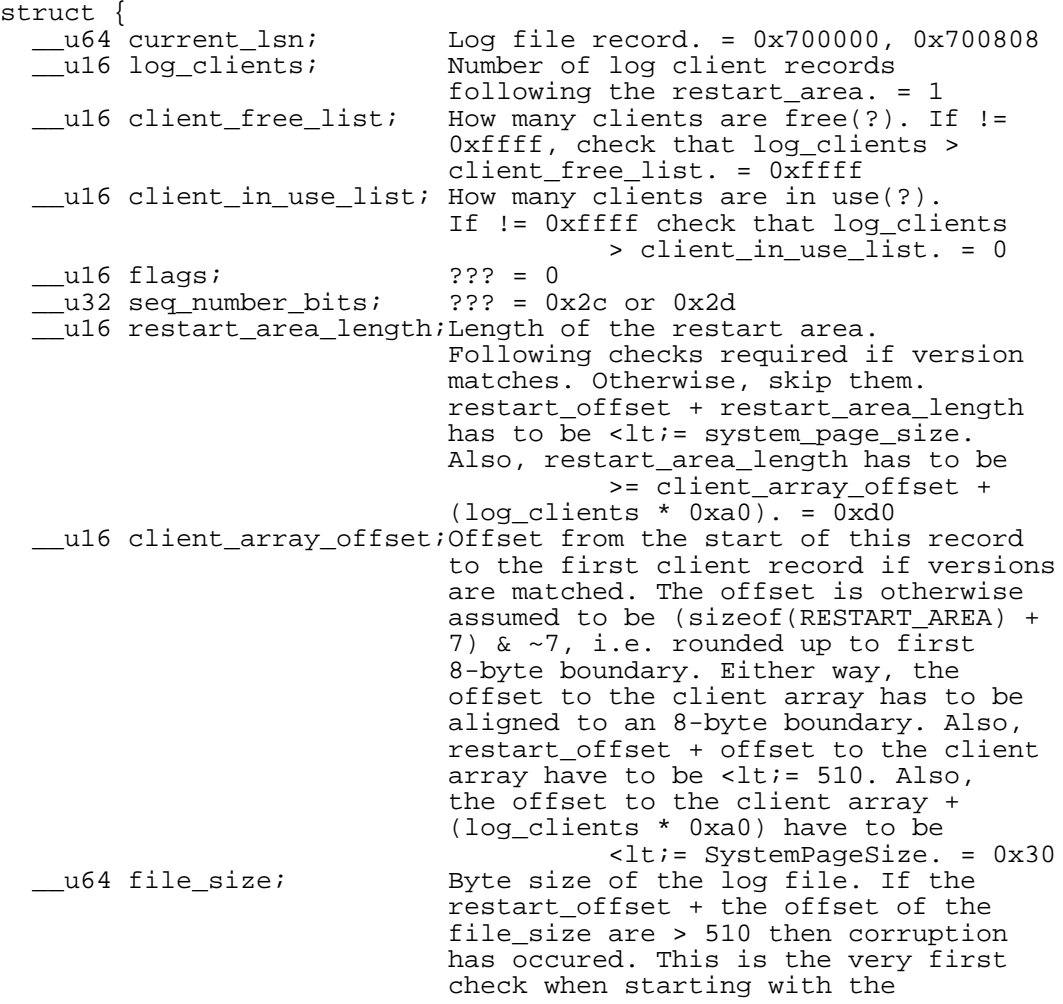

```
restart_area as if it fails it means
                          that some of the above values will be
                          corrupted by the multi sector transfer
                          protection! If the structure is
                          deprotected then these checks are
                          futile of course.
                          Calculate the file_size bits and check
                          that seq number bits == 0x43 -
                          file_size bits. = 0x400000
__u32 last_lsn_data_length;??? = 0, 0x40
                           Byte size of this record. If the
                           version matches then check that the
                           value of record_length is a multiple
                           of 8, i.e. (record_length + 7) &
                           ~1 == record length. = 0x30
  __u16 log_page_data_offset;??? = 0x40
RESTART_AREA;
```
Log file client record:

Starts at 0x58 even though AFAIU the above it should start at 0x60. Something fishy is going on.  $\div$ :

```
struct {<br>__u64 oldest_lsn;
                                Oldest log file sequence number for
                                this client record. = 0xbd16951d
  __u64 client_restart_lsn; ??? = 0x700000, 0x700827, 0x700d07
                                ??? = 0x808, 0xd07, 0xd5d<br/>??? = 0x70__u16 next_client;<br>__u16 seq_number;
                                ??? = 0, 4 size uncertain, Regis
                                calls this "volume clear flag" and
                                gives a size of one byte.
    __u16 client_name; ??? = empty string??? size uncertain
} RESTART_CLIENT;
```
NOTE: Above client record is followed by 0xffffffff probably to indicate the end of the restart area. Then there are 8 bytes  $= 0$ , then one  $\mu$ 32 = 8, followed by the Unicode string "NTFS" and then zeroes till the end of the page. Is this important at all?

Log page record page header:

Each log page begins with this header and is followed by several LOG\_RECORD structures.

```
struct {<br>NTFS_RECORD;
                                           The magic is "RCRD".
   union {
      __u64 last_lsn;
       __u32 file_offset;
   } copy;
   __u32 flags;
   __u16 page_count;
    __u16 page_position;
   union {
      struct {
          __u64 next_record_offset;
          __u64 last_end_lsn;
         packed;
      header;
} RECORD PAGE HEADER;
```
Possible flags for log records:

```
enum {
  LOG RECORD MULTI PAGE = 1, ???
  LOG_RECORD_SIZE_PLACE_HOLDER = 0xffff,
        This has nothing to do with the log record.
         It is only so gcc knows to make the flags 16-bit.
} LOG_RECORD_FLAGS;
```
Log record header:

```
struct {
   __u64 this_lsn;
   __u64 client_previous_lsn;
     __u64 client_undo_next_lsn;
     __u32 client_data_length;
   struct {
       __u16 seq_number;
       __u16 client_index;
    } client_id;
   __u32 record_type;
     __u32 transaction_id;
   LOG_RECORD_FLAGS flags;
     _u16 reserved_or_alignment[3];
*** Now are at ofs 0x30 into struct. ***
   __u16 redo_operation;
    __u16 undo_operation;
    __u16 redo_offset;
   __u16 redo_length;
     ul6 undo_offset;
     _u16 undo_length;
     __u16 target_attribute;
    __u16 lcns_to_follow; Number of lcn_list entries
                                       following this entry.
   __u16 record_offset;
     u16 attribute offset;
     _u32 alignment_or_reserved;
     __u32 target_vcn;
     _u32 alignment_or_reserved1;
   struct { Only present if lcns_to_follow is not 0.
       u32 lcn;
        _u32 alignment_or_reserved;
      \overline{\text{len}_\text{list}[0]};
   LOG_RECORD;
```
The restart area (supposedly) has a pointer into the log area, such as the first and last log records written and the last checkpoint record written. If the restart area is screwed, recovery will be very hard - therefore you have two copies of the restart areas.

Individual log records are identified by logical sequence numbers (LSNs). The log area wraps around, but the LSNs don't (at least not anytime soon), so they are used for identifying log records instead of the offset in the log file.

Any modification of meta data (such as updating the time stamp that the file system was opened) will result in log file actions, which in turn result in restart area changes. It might well be that the dirty bit is implicit rather than explicit: The file system is clean if the last log record says that there are no pending transactions.

# <span id="page-50-1"></span>**5. NTFS Files: \$Volume (3)**

## **5.1. Overview**

This is a system file containing information about the volume.

## **5.2. \$Volume Attributes**

#### **Table 3.7. \$Volume Attributes**

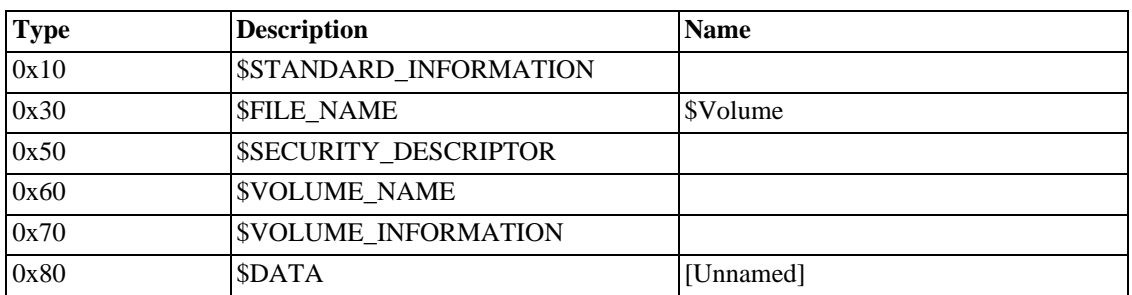

## **5.3. Layout of the File**

### **5.3.1. Unnamed Data Stream**

The \$DATA attribute has zero length.

## **5.4. Notes**

### **5.4.1. Other Information**

The Serial Number of a [volume](#page-137-0) is stored in [\\$Boot](#page-55-0).

<span id="page-50-0"></span>This is the only Metadata File that uses the \$VOLUME\_NAME and \$VOLUME\_INFORMATION file attributes.

# **6. NTFS Files: \$AttrDef (4)**

## **6.1. Overview**

This is a system file containing information about all the file attributes usable in a volume.

Attribute end marker 0xFFFFFFFF

## **6.2. \$AttrDef Attributes**

#### **Table 3.8. \$AttrDef Attributes**

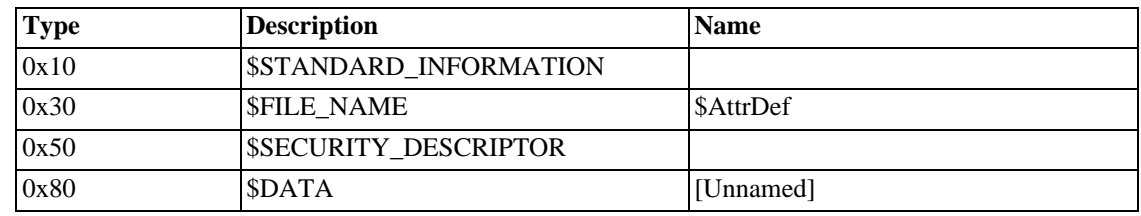

### **6.3.1. Unnamed Data Stream**

Its layout is a sequence of records. Each record defines one file attribute, and its layout is:

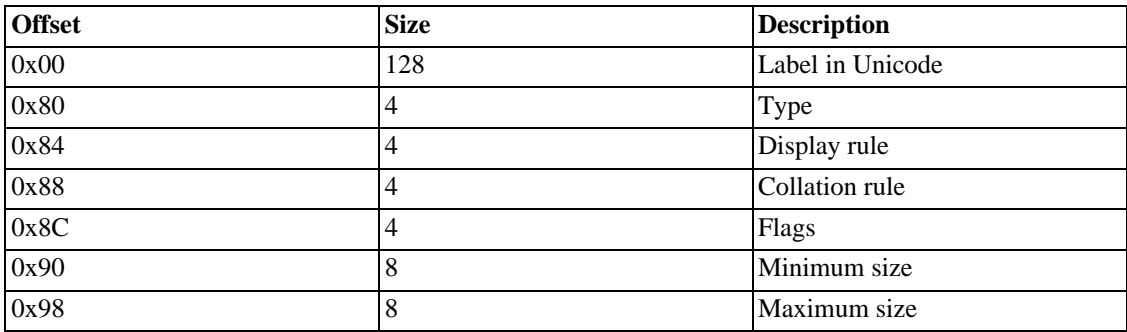

#### **Table 3.9. Layout of \$AttrDef**

### **6.3.2. Display Rule**

At the moment this is always zero

#### **6.3.3. Collation Rule**

At the moment this is always zero, but the possible values are:

#### **Table 3.10. \$AttrDef Collation Rules**

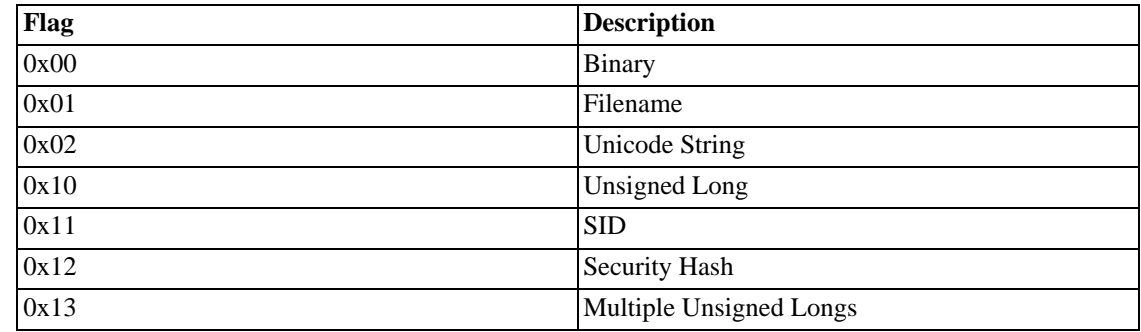

### **6.3.4. Flags**

We've only witnessed three flags: 0x02, 0x40 and 0x80. It seems that 0x40 and 0x80 are never seen together. Therefore, the guess is that:

| Flag | <b>Description</b>           |
|------|------------------------------|
| 0x02 | Indexed                      |
| 0x40 | Resident (always)            |
| 0x80 | Non-Resident (allowed to be) |

**Table 3.11. \$AttrDef Flags**

## **6.4. Notes**

- \$PROPERTY\_SET existed, briefly, in NTFS v3.0. It was intended to support Native Structure Storage (NSS).
- <span id="page-52-0"></span>• obsolete: \$VOLUME\_VERSION and \$SYMBOLIC\_LINK appeared in WinNT but weren't used. They don't appear in either Win2K or WinXP.

### **6.4.1. Other Information**

It should be possible to add user-defined attributes to this file.

\$AttrDef has big WAS it? 36K?

yep in  $nt4 = 36K$  mostly blank

now  $2560 = 15$ attrs + 1 blank (2.5K)

## **6.5. Examples**

#### **6.5.1. Windows NT Example**

#### **Table 3.12. \$AttrDef example from Windows NT**

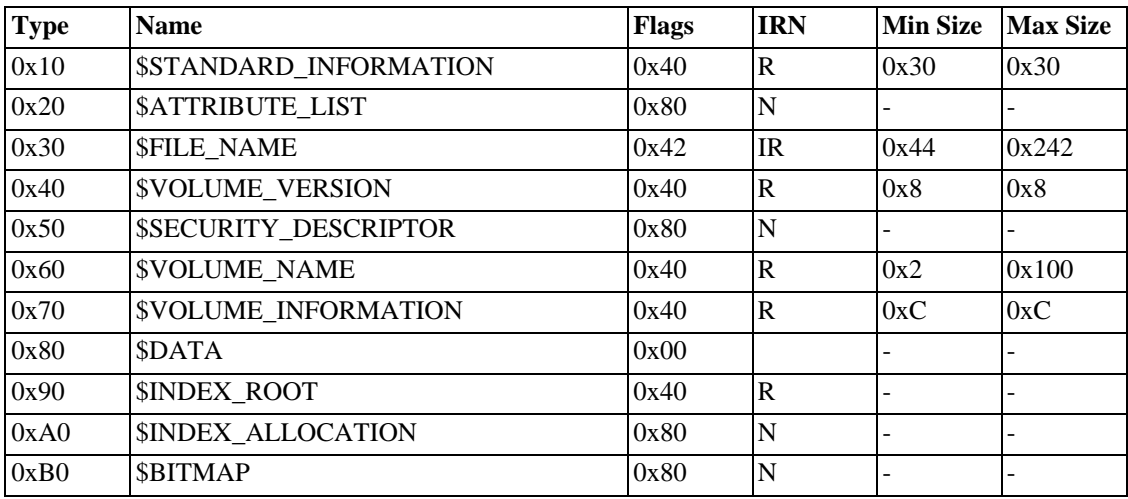

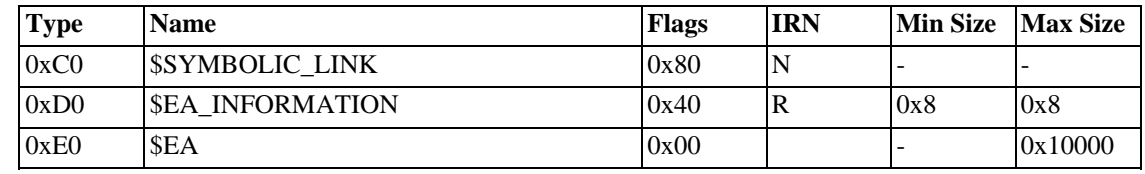

### **6.5.2. Windows 2000 and Windows XP Example**

#### **Table 3.13. \$AttrDef example from Windows 2000/XP**

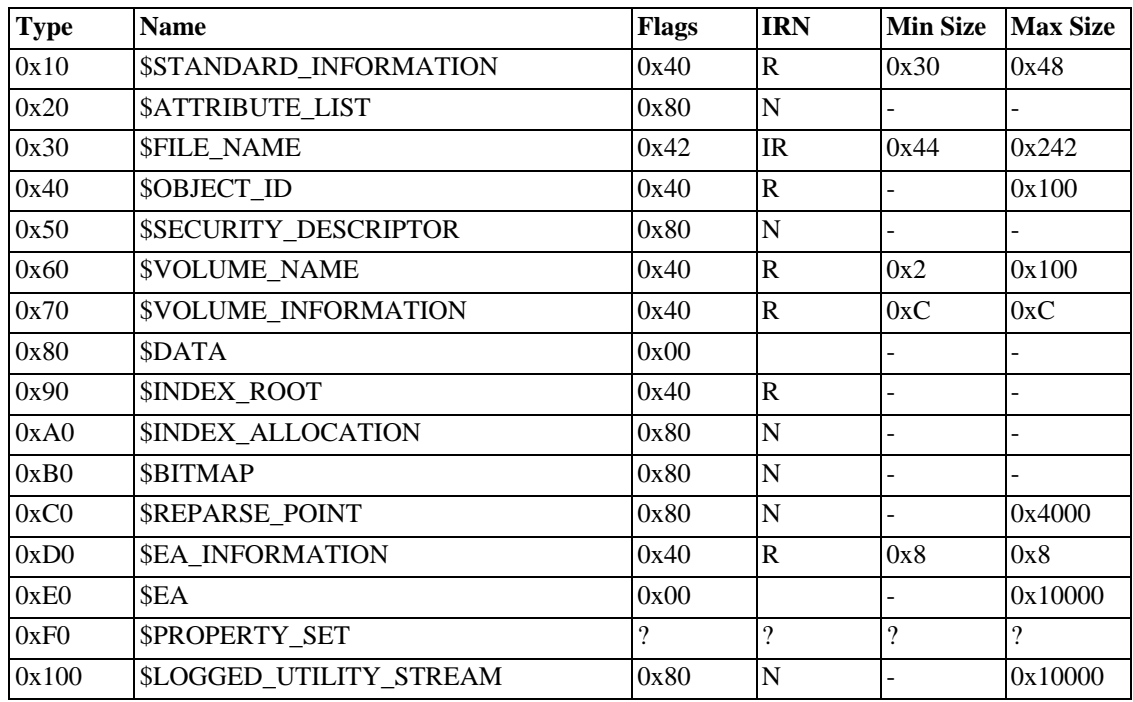

# <span id="page-53-0"></span>**7. NTFS Files: . (Root Directory) (5)**

## **7.1. Overview**

The Root Directory of an NTFS, called *.* (dot) is an ordinary directory. If the volume has Reparse Points then the directory will have a Named Data Stream called *\$MountMgrDatabase*. See the [Directory Page](#page-91-0) for more information.

## **7.2. Dot (.) Attributes**

#### **Table 3.14. Dot (.) Attributes**

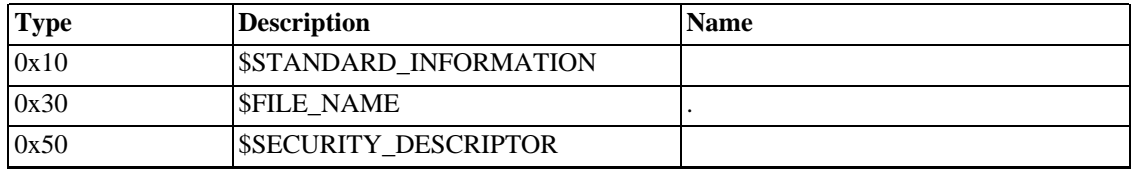

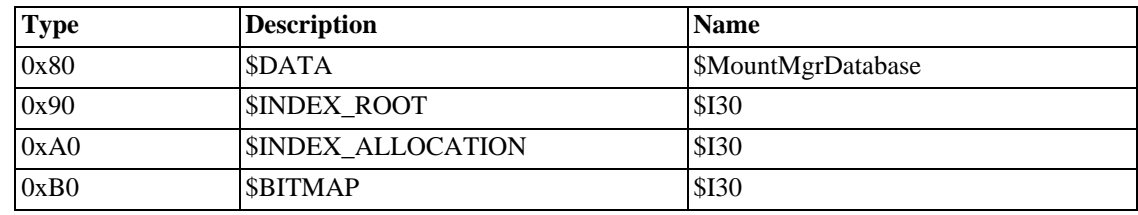

### **7.3.1. \$MountMgrDatabase Data Stream**

This Data Stream only exists when there are Reparse Points on the Volume. It consists of repeating groups of:

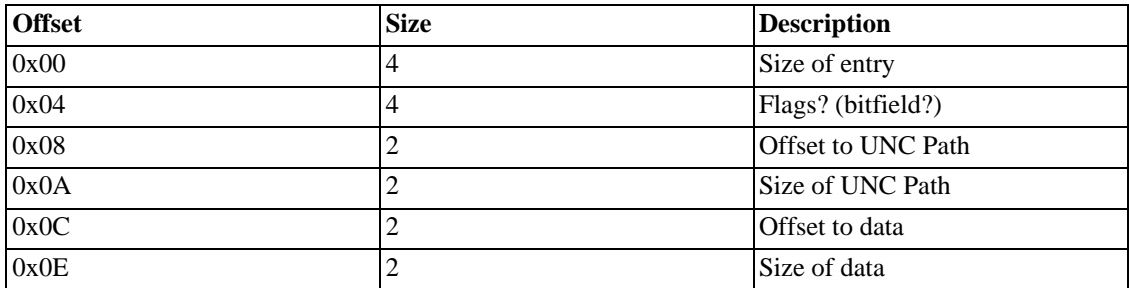

#### **Table 3.15. Layout of Dot (.)**

## **7.4. Notes**

### **7.4.1. Other Information**

<span id="page-54-0"></span>See the [Directory Page](#page-91-0) for more information.

# **8. NTFS Files: \$Bitmap (6)**

## **8.1. Overview**

This file lists which clusters are in use. Each bit in this file represents one LCN.

## **8.2. \$Bitmap Attributes**

#### **Table 3.16. \$Bitmap Attributes**

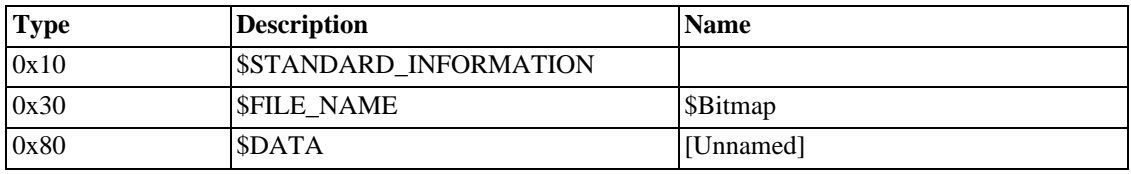

### **8.3.1. Unnamed Data Stream**

The lowest bit represents the lowest numbered LCN. Thus:

#### **Table 3.17. Layout of \$Bitmap**

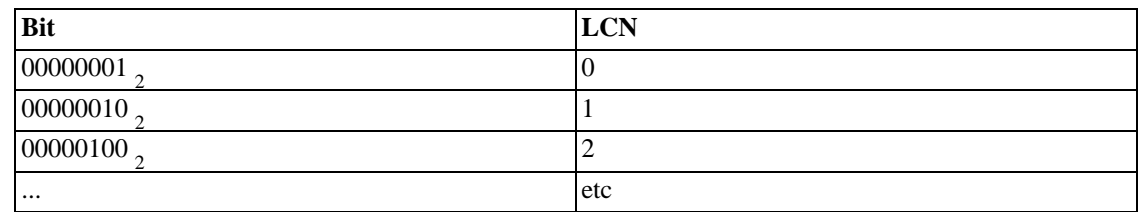

## **8.4. Notes**

#### **8.4.1. MFT Zone**

To prevent the MFT becoming fragmented, Windows maintains a buffer around it. No new files will be created in this buffer region until the other disk space is used up.

The buffer size is configurable and can be 12.5%, 25%, 37.5% or 50% of the disk. Each time the rest of the disk becomes full, the buffer size is halved.

#### **8.4.2. Other Information**

The size of this file is always a multiple of 8 bytes (64 clusters). Because of this rounding-up, the \$Bitmap will represent slightly more clusters than the disk has. These bit are always set to 1.

The backup copy of the boot sector lies in this no-mans-land the cluster is hence marked as in use.

<span id="page-55-0"></span>In theory, on very small volume, this attribute could be resident. In practice, Windows crashes.

# **9. NTFS Files: \$Boot (7)**

## **9.1. Overview**

This is the system file that allows the system to boot.

This metadata file points at the boot sector of the volume.

It contains information about the size of the volume, clusters and the MFT.

It is the only file that cannot be relocated.

## **9.2. \$Boot Attributes**

#### **Table 3.18. \$Boot Attributes**

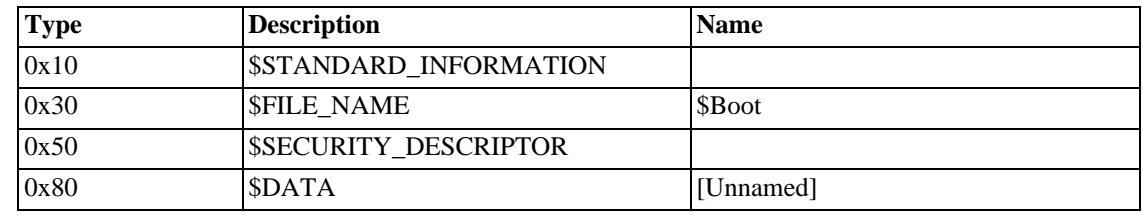

### **9.3.1. Unnamed Data Stream**

#### **Table 3.19. Layout of \$Boot**

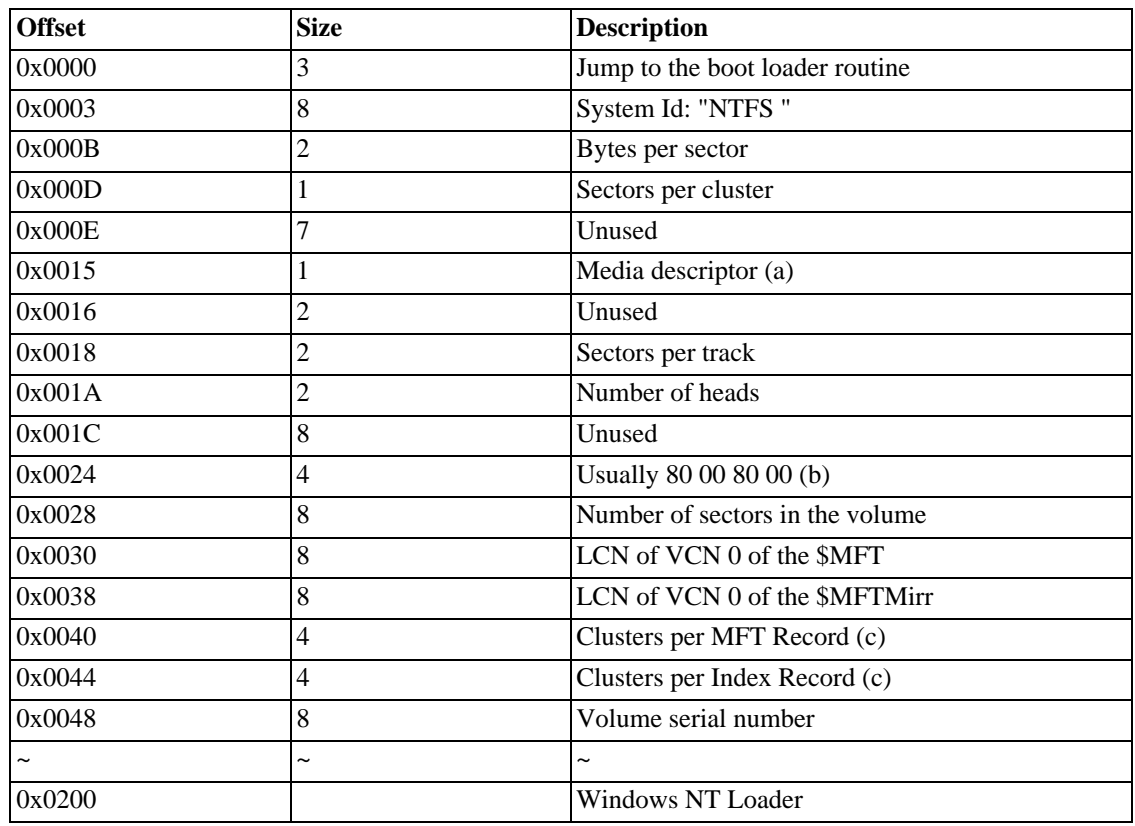

## **9.4.**

(a) A media descriptor of 0xF8 means a hard disk.

(b) A value of 80 00 00 00 has been seen on a USB thumb drive which is formatted with NTFS under Windows XP. Note this is removable media and is not partitioned, the drive as a whole is NTFS formatted.

(c) This can be negative, which means that the size of the MFT/Index record is smaller than a cluster. In this case the size of the MFT/Index record in bytes is equal to  $2^{\wedge}$  (-1 \* Clusters per MFT/Index record). So for example if Clusters per MFT Record is  $0xF6$  (-10 in decimal), the MFT record size is  $2^x(-1^* -10)$   $= 2^{2}10 = 1024$  bytes.

## **9.5. Notes**

### **9.5.1. Other Information**

The first 40 bytes are the same as for FAT boot sectors, except that unused fields are zeroed.

Because this file begins with a boot sector, it must start at physical cluster 0 (this is the only cluster that NTFS can not move). This forces the data attribute of this file to be non-resident. Consequently, the copy of the boot sector (critical data) can be located anywhere on the volume.

<span id="page-57-0"></span>For crash recovery purposes Windows NT 3.51 saves a copy of the boot sector and puts it in the logical middle of the volume. Windows NT and later put it at the end of the volume.

# **10. NTFS Files: \$BadClus (8)**

## **10.1. Overview**

This Metadata file contains a list of all the bad clusters on the volume.

The file is sparse, with the only data runs pointing at bad clusters.

Naturally the file cannot be read.

## **10.2. \$BadClus Attributes**

#### **Table 3.20. \$BadClus Attributes**

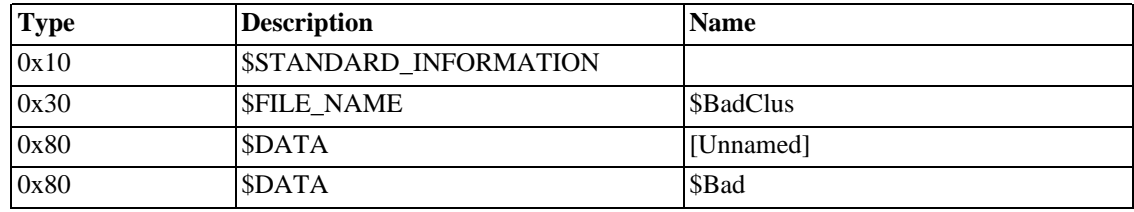

## **10.3. Layout**

#### **10.3.1. Unnamed Data Stream**

This is always zero length.

#### **10.3.2. \$Bad Data Stream**

It is a file the size of the volume. Any cluster that is OK, is represented by a sparse (zero) cluster. Any bad cluster points to that cluster on disk.

## **10.4. Notes**

#### **10.4.1. Other Information**

A cluster is bad if it contains at least one bad sector.

Because this system file works as any other file, all the bad clusters are marked as used in the \$Bitmap system file, so they can never ever be used by any other file.

NTFS support hot-fixing: no more FAT's "Abort, Retry, Fail?". If a new bad cluster is found while the system is running, it is silently added to this file. If the cluster was on a fault tolerant volume, ftdisk (the fault tolerant volume driver) reconstitutes the data and NTFS stores them in another free cluster.

- Has an empty unnamed data stream.
- Has a named (\$Bad) data stream, the size of the volume (sparse)
- entire volume of clusters (VCN)
- allocated size  $=$  volume size (bytes)
- attribute size  $=$  volume size (bytes)
- initialised size  $= 0$  (or is one of above, redundant)
- runs imply sparse file size of volume
- initialised  $= 0$  implies completely sparse

<span id="page-58-0"></span>This file deals with [Clusters](#page-124-0) not sectors. The Cluster is the smallest unit of disk space that NTFS will use.

## **11. NTFS Files: \$Secure (9)**

## **11.1. Overview**

In NTFS v1.2, every file had a \$[SECURITY\\_DESCRIPTOR Attribute. I](#page-21-0)t was inefficient to read and check these for every file access and most of them were the same.

NTFS v3.0 introduced a new Metadata File \$Secure.

A new field in [\\$STANDARD\\_INFORMATION](#page-14-0), the Security Id, is a index into \$Secure.

There is a Data Stream, \$SDS, and two indexes \$SII and \$SDH.

The Data Stream has a copy of every [\\$SECURITY\\_DESCRIPTOR Attribute](#page-21-0) on the volume, and the indexes cross-reference everything.

## **11.2. \$Secure Attributes**

#### **Table 3.21. \$Secure Attributes**

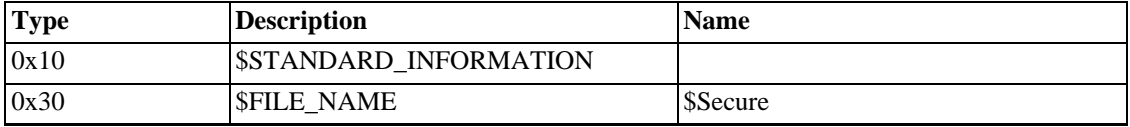

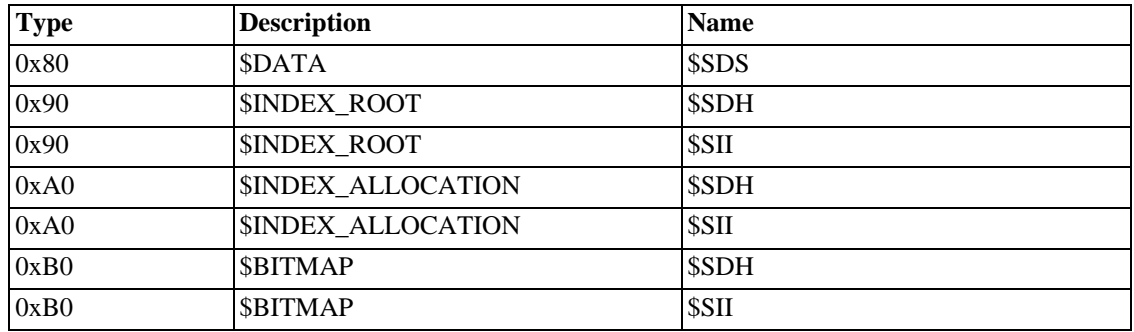

### **11.3.1. \$SDS Data Stream**

The Security Descriptor Stream (\$SDS) contains a list of all the Security Descriptors on the volume.

Each entry is padded to a 16 byte boundary and has a hash for indexing purposes.

| <b>Offset</b> | <b>Size</b>     | <b>Description</b>                |
|---------------|-----------------|-----------------------------------|
| 0x00          | 4               | Hash of Security Descriptor       |
| 0x04          |                 | Security Id                       |
| 0x08          | 18              | Offset of this entry in this file |
| 0x10          | 4               | Size of this entry                |
| 0x04          |                 | Self-relative Security Descriptor |
| $V + 0x04$    | P <sub>16</sub> | Padding                           |

**Table 3.22. Layout of \$Secure:\$SDS**

```
sorted by security id
Self-relative? == has 2 * SID
generally a large file, not all used
there may be missing entries - test
large block of ids at start, then junk, then another block at 256KB
```
### **11.3.2. \$SDH Index**

The Security Descriptor Hash (\$SDH) Index

| <b>Offset</b> | <b>Size</b> | <b>Value</b>          | <b>Description</b>    |
|---------------|-------------|-----------------------|-----------------------|
| $\sim$        | $\tilde{}$  | $\tilde{\phantom{a}}$ | Standard Index Header |
| 0x00          | ∠           | 0x18                  | Offset to data        |
| 0x02          | ∠           | 0x14                  | Size of data          |
| 0x04          |             | 0x00                  | Padding               |
| 0x08          |             | 0x30                  | Size of Index Entry   |

**Table 3.23. Layout of \$Secure:\$SDH**

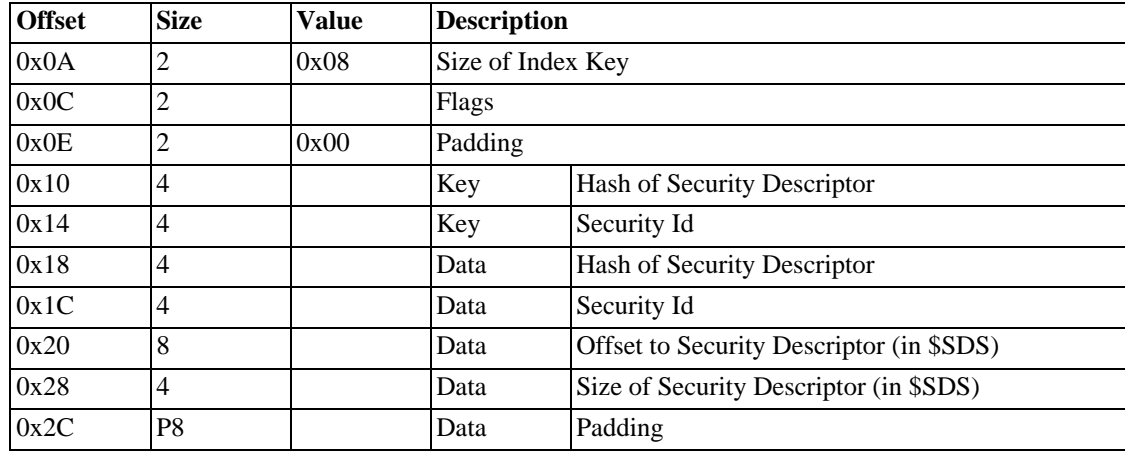

Last padding is always 4 bytes and always appears to be the Unicode string "II".

#### **11.3.3. \$SII Index**

The Security Id Index (\$SII)

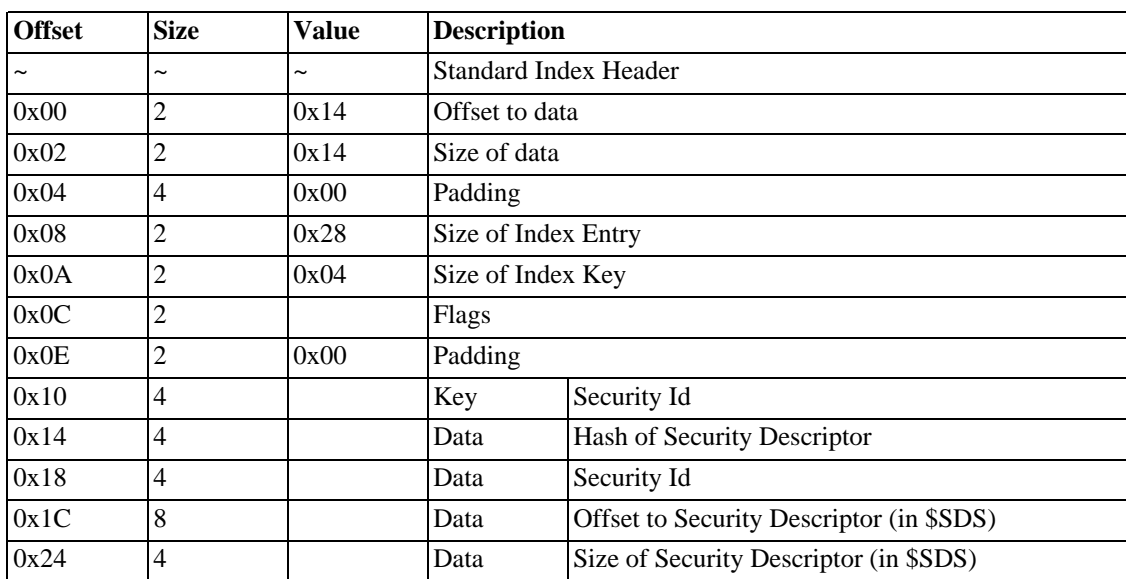

#### **Table 3.24. Layout of \$Secure:\$SII**

This file is sorted by the hash. The security descriptors are stored in the \$SDS data stream. surprisingly the offset (64 bit isn't 8 byte aligned)

## **11.4. Notes**

### **11.4.1. Questions**

- Why do some files still have a \$SECURITY\_DESCRIPTOR Attribute?
- <span id="page-61-0"></span>• How is the Security Hash generated?

# **12. NTFS Files: \$UpCase (10)**

## **12.1. Overview**

This is a 128KB file full of capital letters.

For each character in the Unicode alphabet, there is an entry in this file.

It is used to compare and sort filenames.

## **12.2. \$UpCase Attributes**

#### **Table 3.25. \$UpCase Attributes**

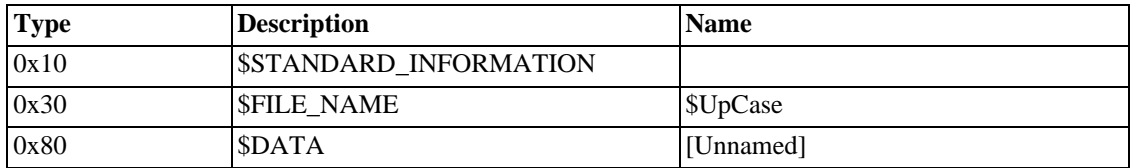

## **12.3. Layout of the File**

### **12.3.1. Unnamed Data Stream**

#### **Table 3.26. Layout of \$UpCase**

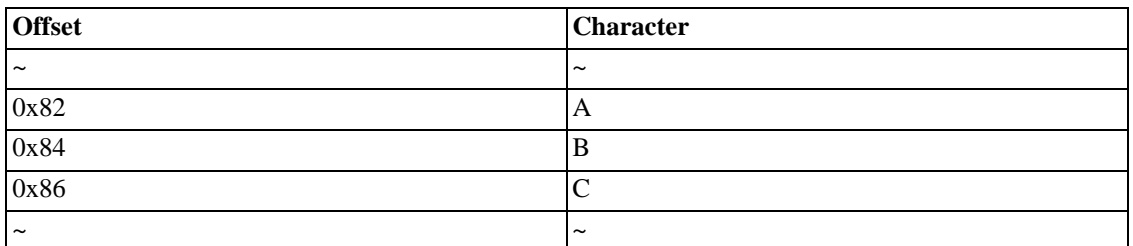

## **12.4. Notes**

### **12.4.1. Other Information**

This file allows the system to compare filenames independently of their code page.

# <span id="page-62-0"></span>**13. NTFS Files: \$Extend (11)**

## **13.1. Overview**

Windows 2K has introduced a new directory for metadata files.

This is a directory containing the Metadata files: [\\$ObjId,](#page-62-1) [\\$Quota](#page-64-0), [\\$Reparse](#page-66-0) and [\\$UsnJrnl](#page-67-0).

## **13.2. \$Extend Attributes**

#### **Table 3.27. \$Extend Attributes**

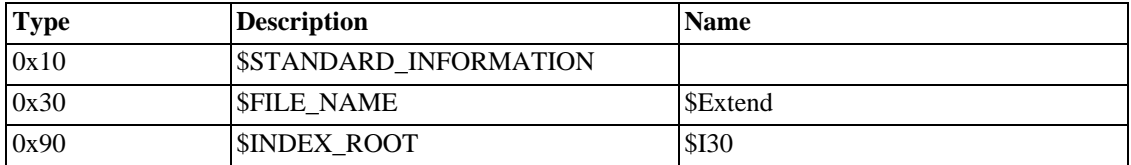

## **13.3. Layout of the File**

#### **13.3.1. \$I30 Index**

This is an ordinary directory. There is no data stream for this file.

## **13.4. Notes**

#### **13.4.1. Other Information**

<span id="page-62-1"></span>Because there are only up to four files in this directory, there's never any need for an \$INDEX\_ALLOCATION and a \$BITMAP.

# **14. NTFS Files: \$ObjId (Any)**

## **14.1. Overview**

This system file is an index of all the \$OBJ[ECT\\_ID Attributes in u](#page-20-0)se on the volume. See the [\\$OBJECT\\_ID](#page-20-0) page for more details.

## **14.2. \$ObjId Attributes**

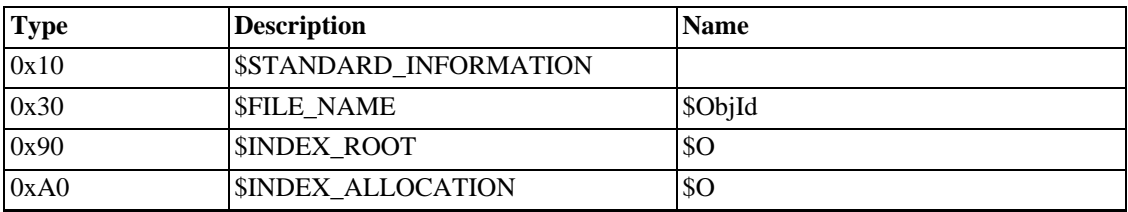

#### **Table 3.28. \$ObjId Attributes**

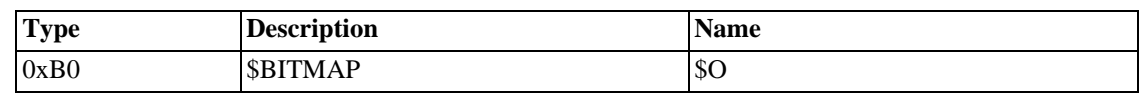

### **14.3.1. \$O Index**

#### **Table 3.29. Layout of \$ObjId:\$O**

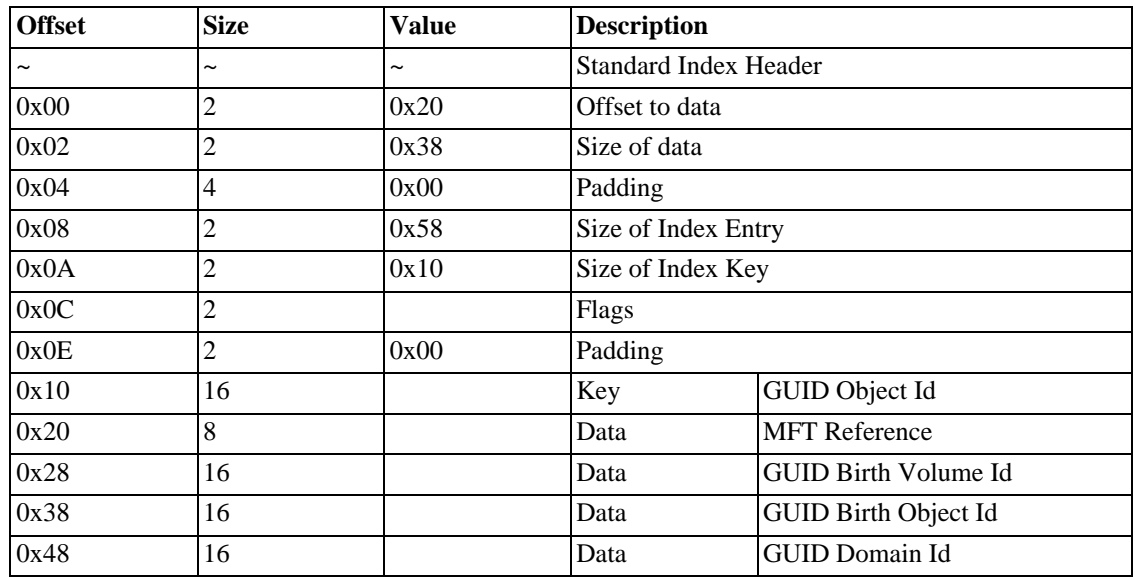

### **14.3.2. Flags**

**Table 3.30. \$ObjId flags**

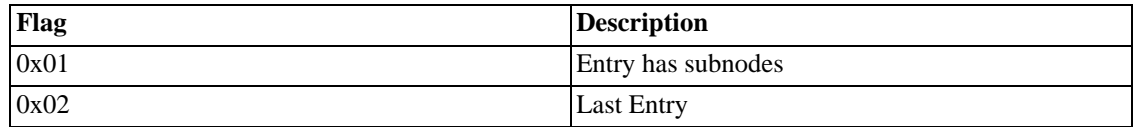

## **14.4. Notes**

#### **14.4.1. Other Information**

The index is called *\$O*. This is an index of Object Ids. It should not be confused with the index of the same name, used by the Metadata File [\\$Quota.](#page-64-0)

The index, \$O, is sorted by GUID (0x13). This [Collation Rule](#page-80-0) is specified in the [Index Root](#page-32-0).

A file's [\\$OBJECT\\_ID Attribute](#page-20-0) has a GUID that can be found in this Index. The Index's data provides an MFT reference back to the file.

# <span id="page-64-0"></span>**15. NTFS Files: \$Quota (NT:9, 2K:Any)**

## **15.1. Overview**

This file first appeared in Window NT, but wan't used. In Windows 2000, and later, it keeps track of file quotas.

Quotas are kept per person and per volume.

## **15.2. \$Quota Attributes**

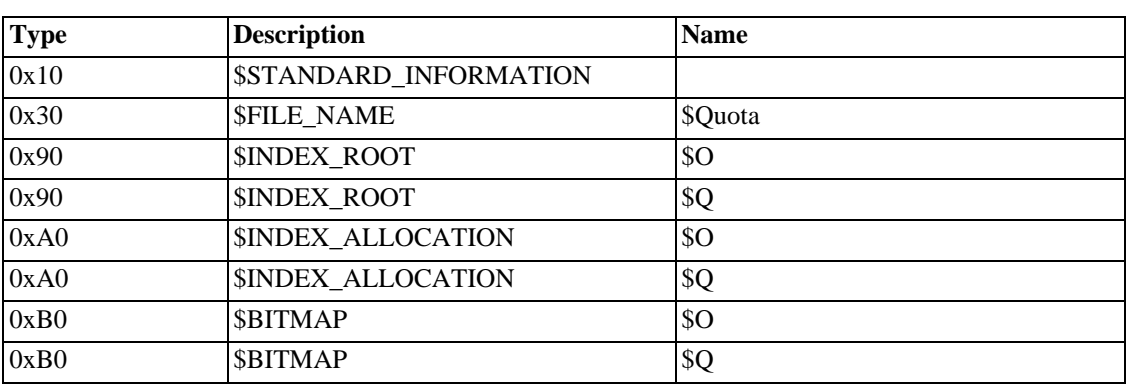

#### **Table 3.31. \$Quota Attributes**

## **15.3. Layout of the File**

### **15.3.1. \$O Index**

#### **Table 3.32. Layout of \$Quota:\$O**

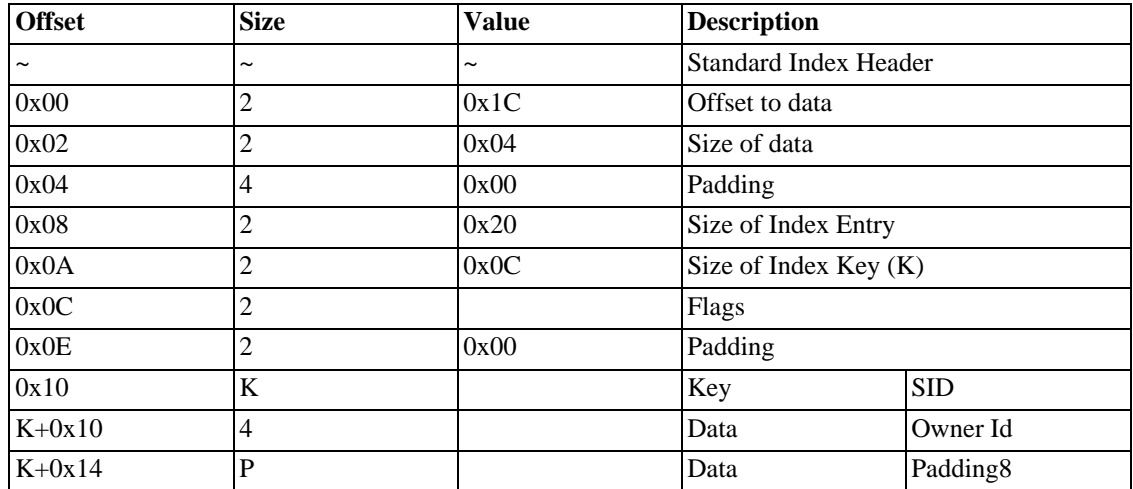

Flags?

### **15.3.2. \$Q Index**

header & repeating group

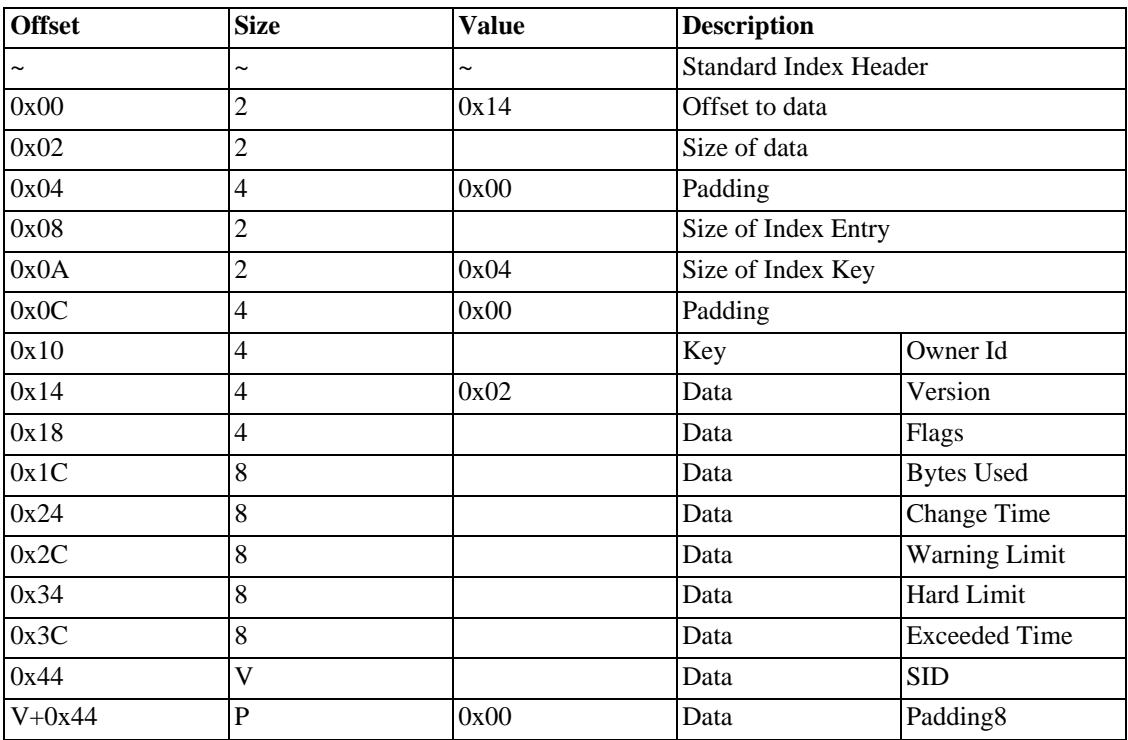

#### **Table 3.33. Layout of \$Quota:\$Q**

sid may be missing (quota flags = default limit => no SID, just padding) padding may not be necessary index key - xref to which index? change time - date/time exceeded time - 10/4/01 (not +5 days) in the last (null) entry, the padding at  $0x0C = 0x02$ 

### **15.3.3. Flags**

| Flag   | <b>Description</b>         |
|--------|----------------------------|
| 0x0001 | <b>Default Limits</b>      |
| 0x0002 | Limit Reached              |
| 0x0004 | <b>Id Deleted</b>          |
| 0x0010 | <b>Tracking Enabled</b>    |
| 0x0020 | <b>Enforcement Enabled</b> |
| 0x0040 | <b>Tracking Requested</b>  |

**Table 3.34. \$Quota flags**

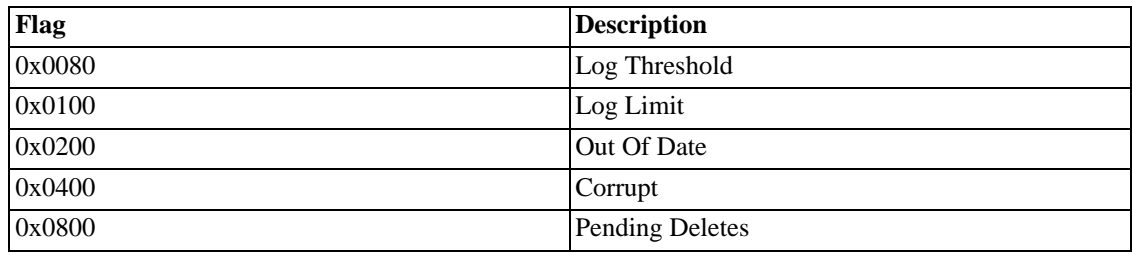

## **15.4. Notes**

### **15.4.1. Other Information**

The index is called *\$O*. This is an index of Owner Ids. It should not be confused with the index of the same name, used by the Metadata File [\\$ObjId.](#page-62-1)

A file's Owner Id is stored in the \$S[TANDARD\\_INFORMATION Attribute. T](#page-14-0)he Owner Id can be looked up in \$O, to give a Security Id (SID) or looked up in \$Q to provide quota information.

The \$Q index contains one entry for each existing user\_id on the volume. The index key is the user\_id of the user/group owning this quota control entry, i.e. the key is the owner\_id. The user\_id of the owner of a file, i.e. the owner\_id, is found in the standard information attribute. The collation rule for \$Q is COLLATION\_NTOFS\_ULONG.

The \$O index contains one entry for each user/group who has been assigned a quota on that volume. The index key holds the SID of the user\_id the entry belongs to, i.e. the owner\_id. The collation rule for \$O is COLLATION\_NTOFS\_SID.

The \$0 index entry data is the user\_id of the user corresponding to the SID. This user\_id is used as an index into \$Q to find the quota control entry associated with the SID.

# <span id="page-66-0"></span>**16. NTFS Files: \$Reparse (Any)**

## **16.1. Overview**

Win2K can mount volumes and shares on top of existing directories. This is managed part in software and part by the volume itself.

## **16.2. \$Reparse Attributes**

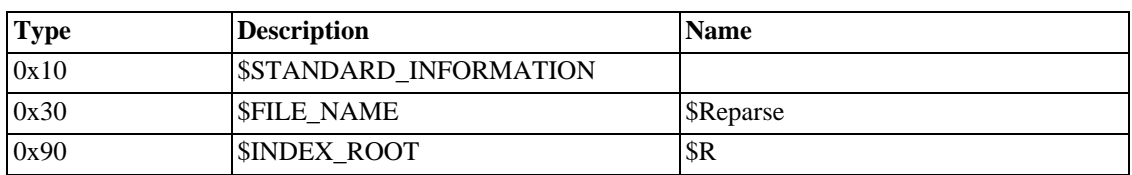

#### **Table 3.35. \$Reparse Attributes**

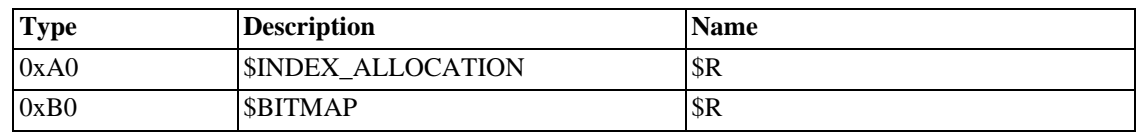

### **16.3.1. \$R Index**

#### **Table 3.36. Layout of \$Reparse:\$R**

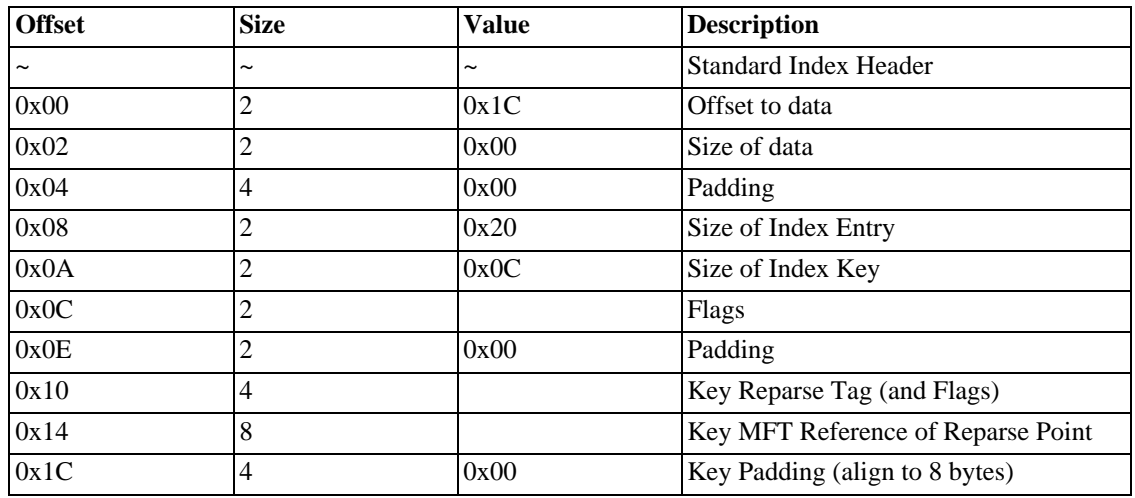

0xA000003 flags - see \$REPARSE\_POINT No data!

## **16.4. Notes**

#### **16.4.1. Other Information**

<span id="page-67-0"></span>More information needed.

# **17. NTFS Files: \$UsnJrnl (Any)**

## **17.1. Overview**

A user-readable equivalent of the LogFile.

## **17.2. \$UsnJrnl Attributes**

#### **Table 3.37. \$UsnJrnl Attributes**

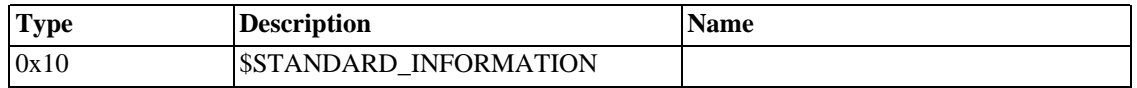

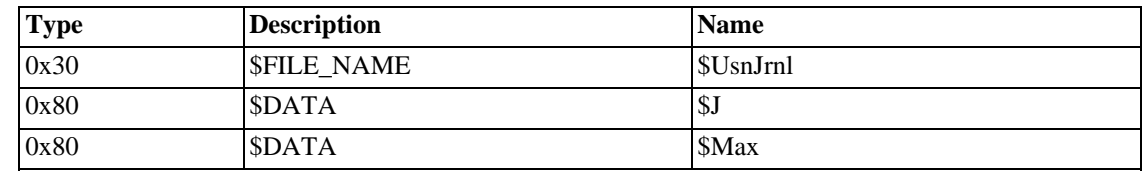

## **17.3.1. \$J Data Stream**

repeating group

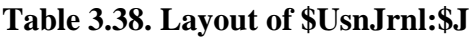

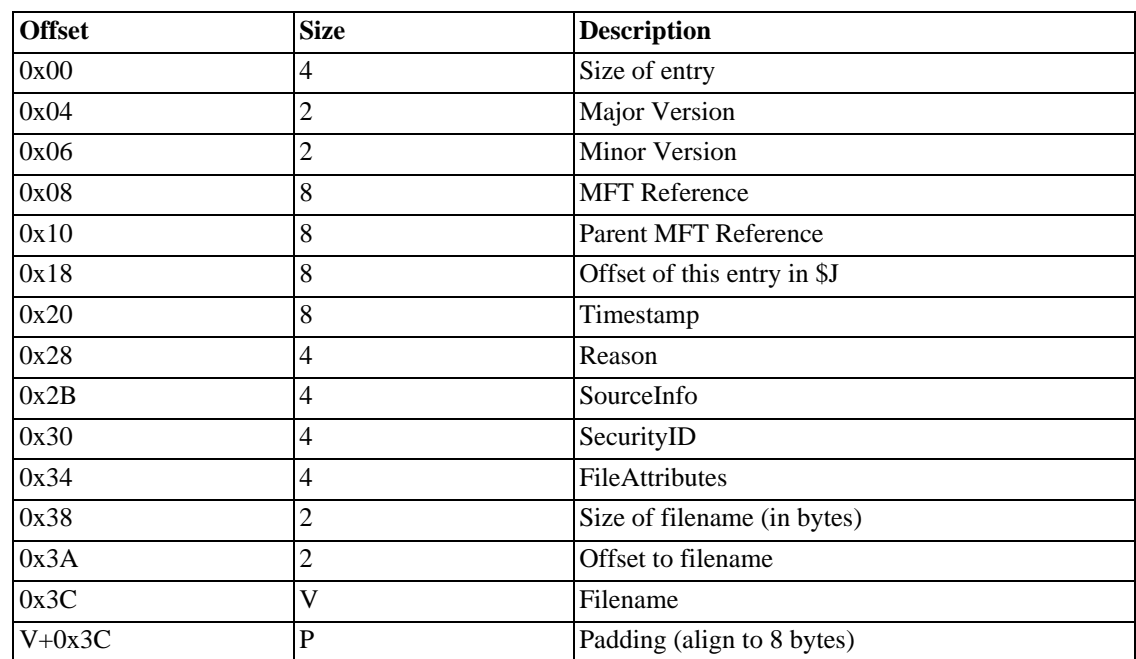

## **17.4.**

### **17.4.1. \$Max Data Stream**

#### **Table 3.39. Layout of \$UsnJrnl:\$Max**

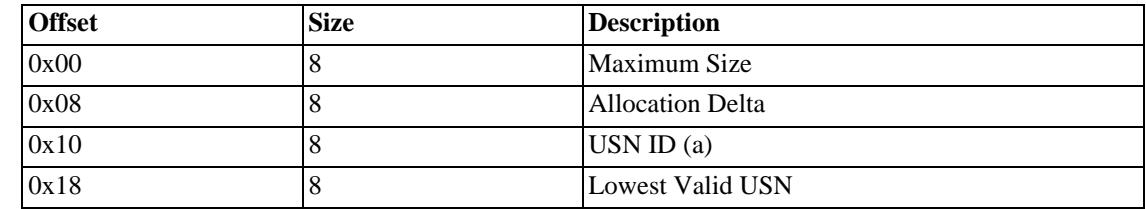

(a) In version 2.0 of the USN Journal, Microsoft uses a FILETIME 64-bit value to randomize the USN ID. However, future versions might use another way to generate the ID, so it is not safe to assume this to be the time of the journals creation.

## **17.5. Notes**

Version Number

The current version number is 2.0 (Major = 2, Minor = 0).

Reason Flags

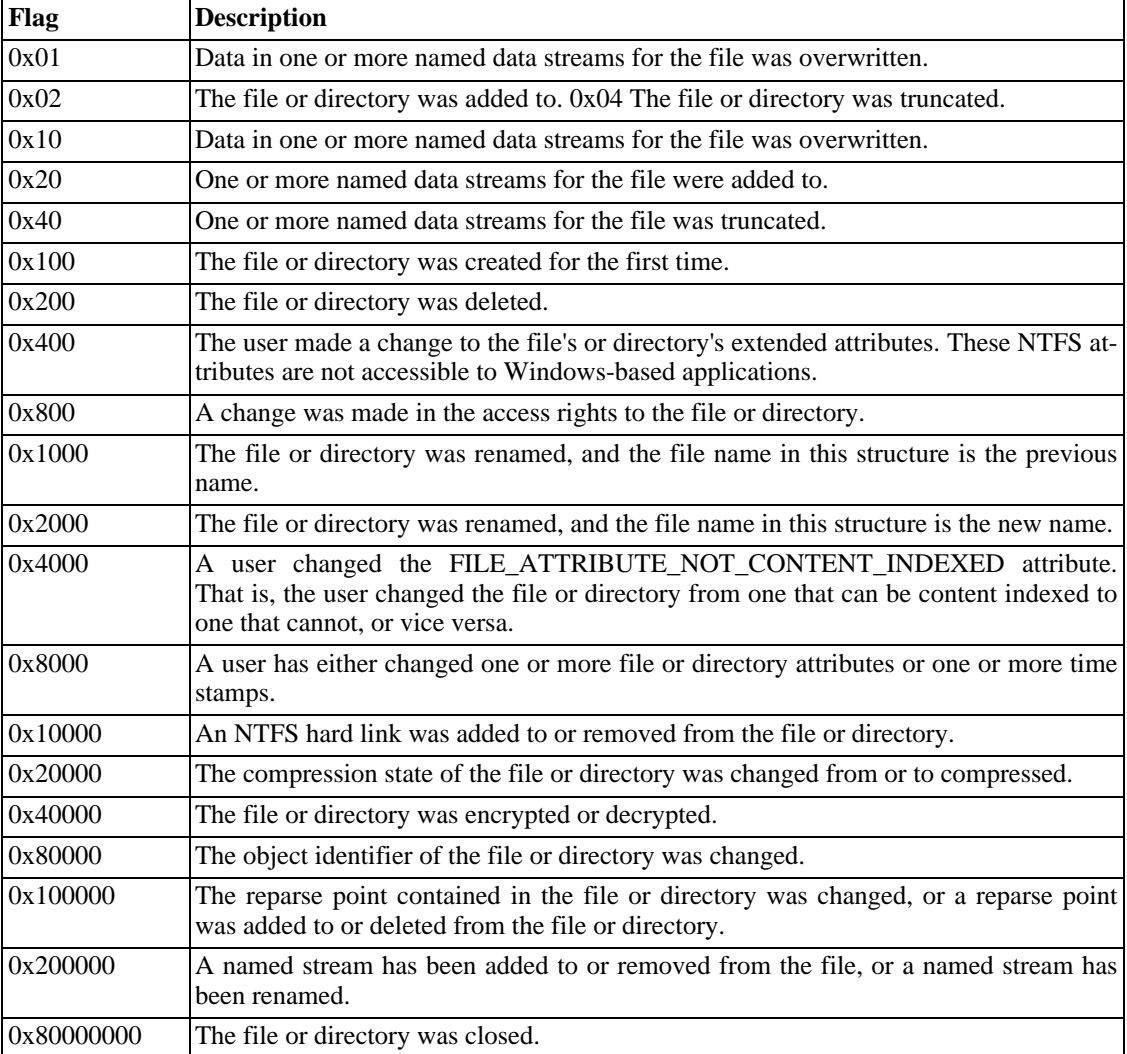

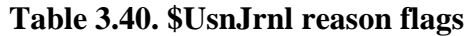

Source Info Flags

#### **Table 3.41. \$UsnJrnl source info flags**

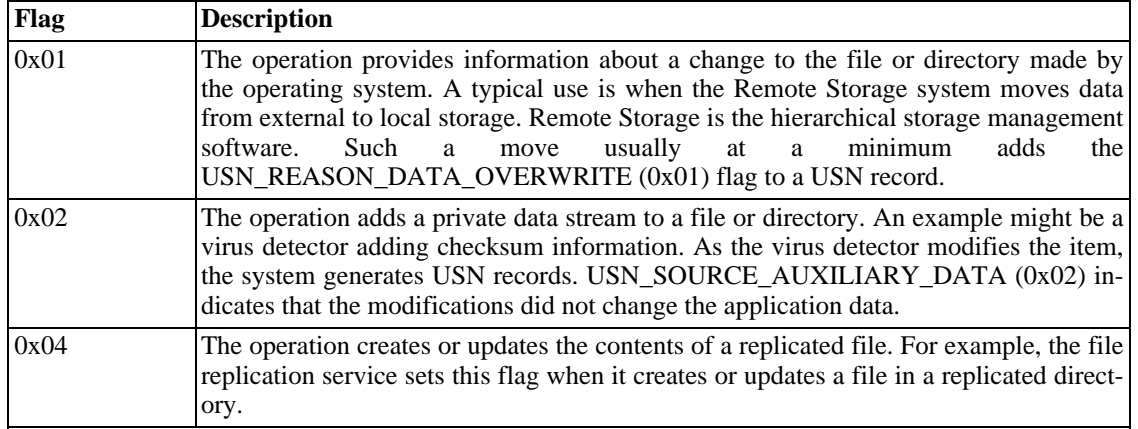

# **Chapter 4. NTFS Concepts**

# **1. Overview**

When a few lines in the glossary aren't enough.

## **1.1. Index**

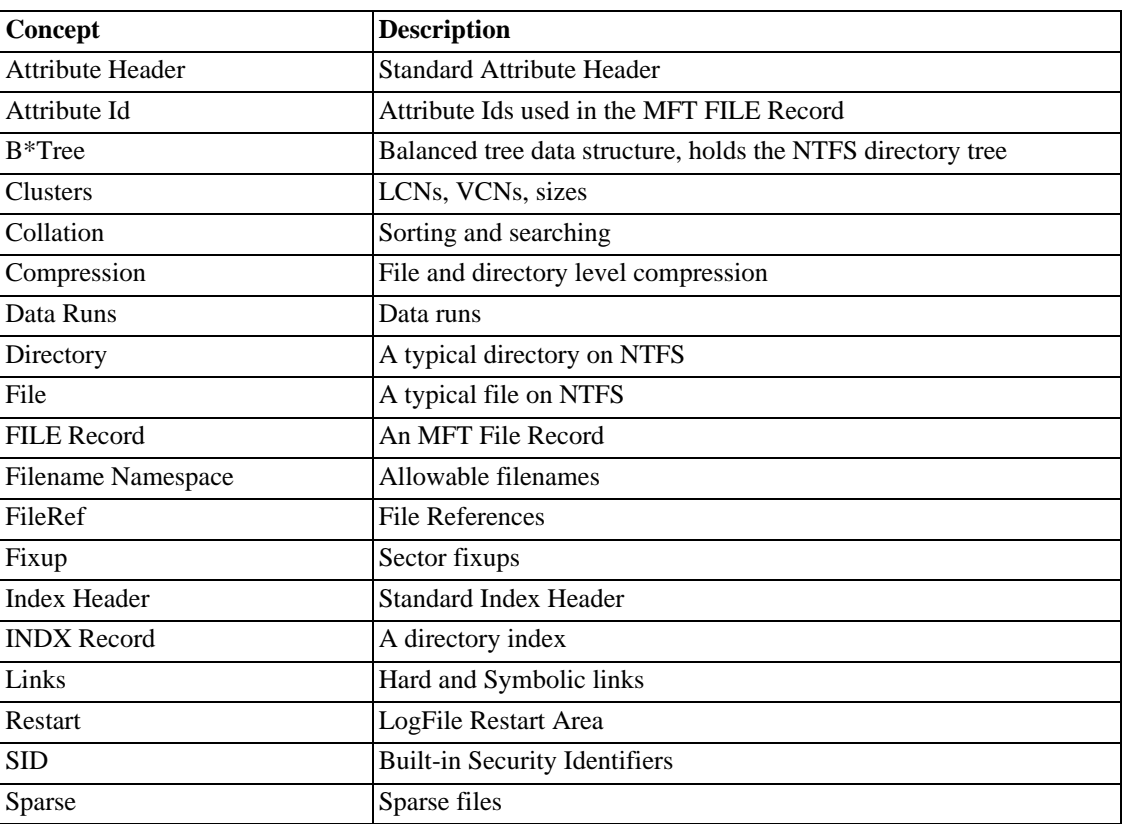

#### **Table 4.1. NTFS Concepts**

# <span id="page-71-0"></span>**2. Concept - Attribute Header**

## **2.1. Overview**

Every attribute in every MFT record has a standard header. The header stores information about the attribute's type, size, name (optional) and whether it is resident, or not.

The size of the attribute depends on two things. Does it have a name? Is it resident? To simplify the tables, all four possibilities will be shown in full (with some values already filled in).

## **2.2. Standard Attribute Header**
## **2.2.1. Resident, No Name**

| <b>Offset</b> | <b>Size</b>    | <b>Value</b> | <b>Description</b>               |
|---------------|----------------|--------------|----------------------------------|
| 0x00          | $\overline{4}$ |              | Attribute Type (e.g. 0x10, 0x60) |
| 0x04          | 4              |              | Length (including this header)   |
| 0x08          |                | 0x00         | Non-resident flag                |
| 0x09          |                | 0x00         | Name length                      |
| 0x0A          | $\overline{2}$ | 0x00         | Offset to the Name               |
| 0x0C          | $\overline{c}$ | 0x00         | Flags                            |
| 0x0E          | $\overline{2}$ |              | Attribute Id (a)                 |
| 0x10          | $\overline{4}$ | L            | Length of the Attribute          |
| 0x14          | $\overline{2}$ | 0x18         | Offset to the Attribute          |
| 0x16          |                |              | Indexed flag                     |
| 0x17          |                | 0x00         | Padding                          |
| 0x18          | L              |              | The Attribute                    |

**Table 4.2. Layout of a resident unnamed attribute header**

(a) Each attribute has a unique identifier

### **2.2.2. Resident, Named**

| <b>Offset</b> | <b>Size</b>    | Value     | <b>Description</b>               |
|---------------|----------------|-----------|----------------------------------|
| 0x00          | 4              |           | Attribute Type (e.g. 0x90, 0xB0) |
| 0x04          | 4              |           | Length (including this header)   |
| 0x08          |                | 0x00      | Non-resident flag                |
| 0x09          |                | N         | Name length                      |
| 0x0A          | 2              | 0x18      | Offset to the Name               |
| 0x0C          | $\overline{c}$ | 0x00      | Flags                            |
| 0x0E          | 2              |           | Attribute Id (a)                 |
| 0x10          | 4              | L         | Length of the Attribute          |
| 0x14          | 2              | $2N+0x18$ | Offset to the Attribute (b)      |
| 0x16          |                |           | Indexed flag                     |
| 0x17          |                | 0x00      | Padding                          |
| 0x18          | 2N             | Unicode   | The Attribute's Name             |
| $2N+0x18$     | L              |           | The Attribute (c)                |

**Table 4.3. Layout of a resident named attribute header**

(a) Resident attributes cannot be compressed.

(b) Each attribute has a unique identifier.

(c) Rounded up to a multiple of 4 bytes.

### **2.2.3. Non-Resident, No Name**

| <b>Offset</b> | <b>Size</b>    | <b>Value</b> | <b>Description</b>                      |
|---------------|----------------|--------------|-----------------------------------------|
| 0x00          | 4              |              | Attribute Type (e.g. 0x20, 0x80)        |
| 0x04          | 4              |              | Length (including this header)          |
| 0x08          | 1              | 0x01         | Non-resident flag                       |
| 0x09          | 1              | 0x00         | Name length                             |
| 0x0A          | $\overline{c}$ | 0x00         | Offset to the Name                      |
| 0x0C          | 2              |              | Flags                                   |
| 0x0E          | 2              |              | Attribute Id (a)                        |
| 0x10          | 8              |              | <b>Starting VCN</b>                     |
| 0x18          | 8              |              | <b>Last VCN</b>                         |
| 0x20          | 2              | 0x40         | Offset to the Data Runs                 |
| 0x22          | 2              |              | Compression Unit Size (b)               |
| 0x24          | 4              | 0x00         | Padding                                 |
| 0x28          | 8              |              | Allocated size of the attribute (c)     |
| 0x30          | 8              |              | Real size of the attribute              |
| 0x38          | 8              |              | Initialized data size of the stream (d) |
| 0x40          |                |              | Data Runs                               |

**Table 4.4. Layout of a non-resident unnamed attribute header**

(a) Each attribute has a unique identifier

(b) Compression unit size  $= 2<sup>x</sup>$  clusters. 0 implies uncompressed

(c) This is the attribute size rounded up to the cluster size

(d) When is this not equal to the allocated size?

### **2.2.4. Non-Resident, Named**

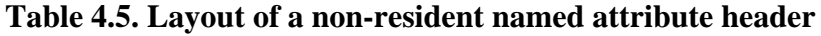

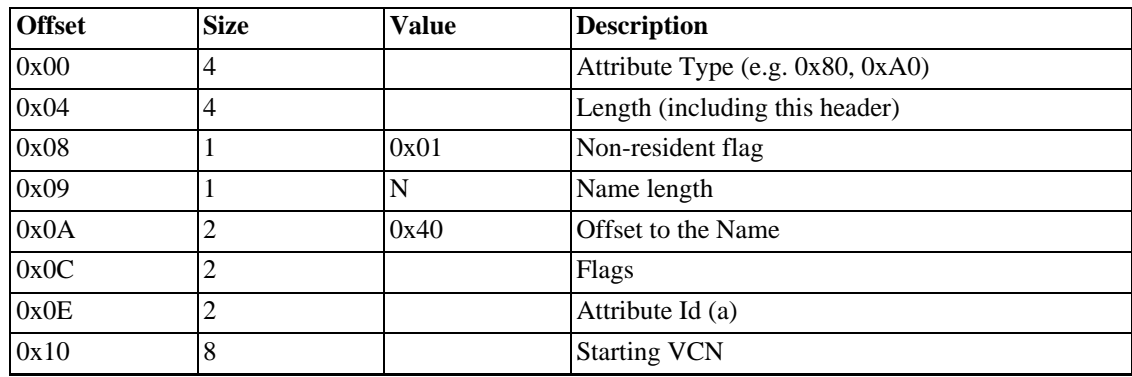

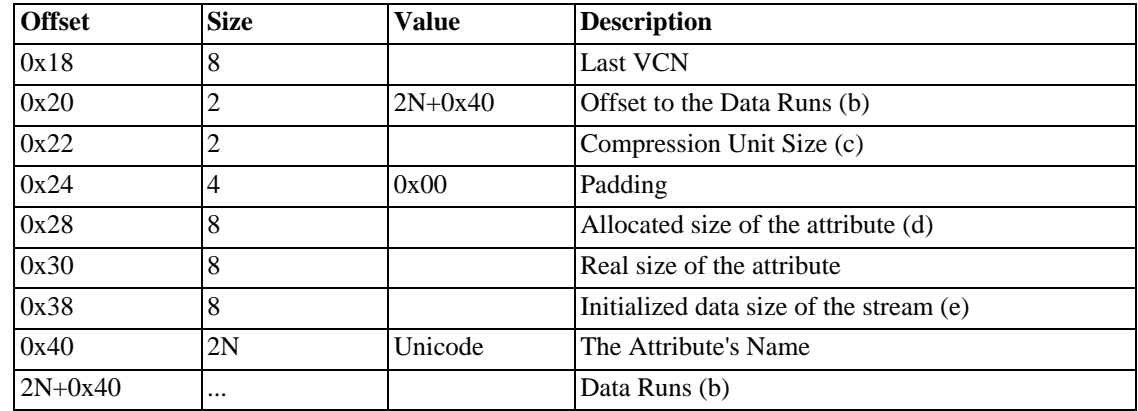

(a) Each attribute has a unique identifier

(b) Rounded up to a multiple of 4 bytes

(c) Compression unit size  $= 2<sup>x</sup>$  clusters. 0 implies uncompressed

(d) This is the attribute size rounded up to the cluster size

(e) When is this not equal to the allocated size?

#### **2.2.5. Flags**

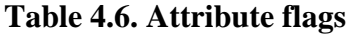

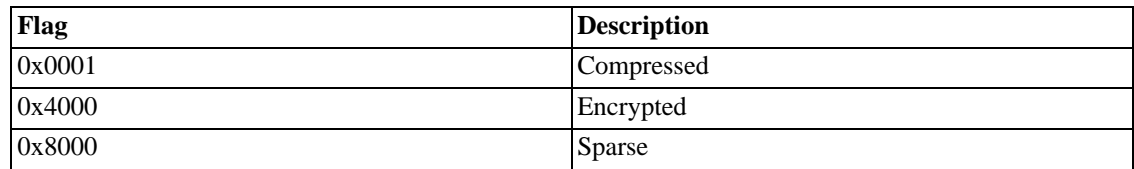

## **2.3. Notes**

#### **2.3.1. Other Information**

Only the data attribute can be compressed, or sparse, and only when it is non-resident.

Although the compression flag is stored in the header, it does not affect the size of the header.

```
name isn't null terminated
FIXME
0x40 s64 compressed size;
Byte size of the attribute value after compression.
Only present when compressed. Always is a multiple of the cluster
size. Represents the actual amount of disk space being used on the disk.
```
FIXME: The indexed flag only appears in the resident attributes. Does this mean you can only index res-

<span id="page-75-0"></span>ident attributes?

# **3. Concept - Attribute Id**

## **3.1. Overview**

Every [Attribute](#page-14-0) in every [FILE Record](#page-95-0) has an Attribute Id. This Id is unique within the [FILE Record](#page-95-0) and is used to maintain data integrity.

link to file record a field of the FILE Record each attribute has an id reused when zero skipped

Next Attribute Id

The Attribute Id that will be assigned to the next Attribute added to this MFT Record.

N.B. Incremented each time it is used.

N.B. Every time the MFT Record is reused this Id is set to zero.

N.B. The first instance number is always 0.

# **4. Concept - B\*Trees**

## **4.1. Overview**

B+Trees

```
fixed order
height balanced
during add/remove of keys
minimal disturbance
pointers downwards only
```
# **4.2. Basic Terminology**

• Key

An object bearing data

• Leaf

A key with no children

• Node

A collection of keys

• Order

A node of order n, has a maximum of n-1 keys

• Tree

An ordered data structure

• Root Node

A node with no parent

• Median

The ceil $((n-1)/2)$ th key in a node

• Siblings

Two keys in the same node, or two nodes with the same parent

• Depth

The number of layers in the tree. Grandparent, parents, children  $= 3$ 

• b-tree

A balanced tree

• b+tree

A balanced tree whose nodes are at least 1/2 full

• b\*tree

A balanced tree whose nodes are at least 2/3 full

## **4.3. NTFS Trees**

```
index root
    index allocation
    dummy keys
    data in non-leaf keys
    on-disk pointer only point down
What we have so far
    ...
Overview
    ...
Add Rules
    Find the first key that is larger than the new key
    (this will be a necessarily be a leaf)
    Insert the new key before this key (in the same node)
    While the node is full
        Split the current node in two
        Promote the median key to the parent
        Now consider the parent
    End
Delete Rules
```

```
Delete the key
If the key had children
    Find the successor and move it to this node
    Now consider the successor's old node
End
While the node isn't full enough
    If a sibling has enough keys
      steal one
    Else
      Combine with one of the sibling
    End
End
```
### **4.4. Discussion**

A discussion log from #ntfs on IRC.

```
flatcap : hi _Oracle_
Oracle : hi there
flatcap : anything I can do for you?
_Oracle_: I was wondering about the B+ trees of ntfs
_Oracle_: they seem to be a bit awkward, or at least - not what I expected :)
flatcap : they _do_ seem strange, but they are perfect for filesystems
_Oracle_: no, i meant their on-disk representation
_Oracle_: they have a dummy node of sorts?
flatcap : the trees in ntfs aren't proper b+trees
flatcap : a dummy key
_Oracle_: that's exactly what I was hoping to hear!
flatcap : (thinking is still a bit hard this morning, bear with me :-)
_Oracle_: no problem ;-)
flatcap : the trees consist of a node, which contains keys
flatcap : the keys in a real (ideal world) b+tree are just separators, and the d
_Oracle_: right
_Oracle_: btw - how big is a node under ntfs? i mean, how many keys fit in there?
flatcap : the INDX record is 4k, an you can get 10's of filenames in it
flatcap : but..., that depends on the lengths of the filenames
_Oracle_: i thought the number of keys in a node was a fixed property of a b+ tr
\overline{\text{flatcap}}: hehe, usually, yes
flatcap : the keys of ntfs actually contain data and also a pointer to their chi
_Oracle_: so i noticed
AntonA : one should add that INDX records of 2k size have also been seen in the
_Oracle_: really?
Oracle : what OS?
AntonA : NT4
flatcap : because there's one more child than key, there has to be a dummy key (
Oracle: interesting...
AntonA : some of my directories (e.g. c:\winnt and c:\program files) have 2k IN
_Oracle_: so the dummy key is always the "largest"?
flatcap : yes
_Oracle_: i see...
_Oracle_: so if the non-leaf nodes have data of themselves, wouldn't that make t
flatcap : I've just written a test program to help me understand the trees, whic
_Oracle_: I'd love to see that
flatcap : I read a lots of webpages and I think that the nearest term is a b^*tre
_Oracle_: and how is it different from a b-tree?
flatcap : a b-tree maintains a minimum of 1/2 full nodes (except for the root no
flatcap : a b*tree changes the rules slightly and maintains 2/3 full
_Oracle_: so it just changes the rules of combining two nodes to one and such?
flatcap : exactly
```
\_Oracle\_: hmmm... Oracle : let me think about that for a moment :) flatcap : in a true b+tree, the data keys (leaves) should also have pointers to flatcap : I'm going to write up everything I know about ntfs trees soon \_Oracle\_: let me see if i got that... \_Oracle\_: the index root points to the root INDX record flatcap : you can see my test prog at: http://linux-ntfs.bkbits.net:8080/tng-su Oracle : each INDX record contains keys that have pointers to the files themsel flatcap : yes \_Oracle\_: I see flatcap : the index root lives in the MFT record \_Oracle\_: Yeah, this I managed to discover :) flatcap : all the rest (index allocations) are non-res \_Oracle\_: and the number of keys in a single INDX record is completely flexible? AntonA : yes flatcap : yes, but there's a minimum AntonA : a minimum? flatcap : yes, that's part of the tree algorithm AntonA : surely the minimum is a non-data containing terminator entry? Oracle : what's the minimum? flatcap : the minimum for a b+tree is 1/2 full, b\* 2/3 full flatcap : only the root node may contain fewer \_Oracle\_: oh. \_Oracle\_: yeah AntonA : and the last node... flatcap : the keys are moved about to keep this true flatcap : even the last node will have the "right number" in it  $AntonA$  : that would mean that in a really large directory deleting one file cou flatcap : no, you might think that, but the balancing doesn't affect many other flatcap : if the tree is 4 deep (NTFS equiv say  $10^{\circ}5$  files), you'd only be alter flatcap : I'll draw lots of pictures when I have a moment (probably tomorrow) \_Oracle\_: that should be interesting to read! flatcap : are you on our dev mailing list, \_Oracle\_ \_Oracle\_: What mailing list? (er... no.) AntonA : the major question that springs to my mind is what would windows ntfs flatcap : hehe, I hate to think :-) Oracle : I wouldn't want to be there, that's for sure flatcap : chkdsk would probably try and rebalance it and you might find that ntf \_Oracle\_: how do i join the list? flatcap : http://lists.sourceforge.net/lists/listinfo/linux-ntfs-dev AntonA : um, it would be a lot easier to get directory operations working while flatcap : I'll mail the list and answer questions there AntonA : if windows is able to pickup the pieces without complaint / failure, i flatcap : yes possibly, but I think I know enough now to build something close  $e$ flatcap : (I just wanted a big project where I could start without tripping over AntonA : cool \_Oracle\_: I've got a few more questions if you have the time AntonA : As I said before. I am not going anywhere near directories. (-: flatcap : sure \_Oracle\_: Smaller ones, though

### **4.5. References**

Here are some sites that I found helpful whilst writing the B-Tree code.

<http://tide.it.bond.edu.au/inft320/003/lectures/physical.htm> <http://cis.stvincent.edu/carlsond/swdesign/btree/btree.html> <http://www.fit.qut.edu.au/~maire/baobab/baobab.html> <http://www.fit.qut.edu.au/~maire/baobab/lecture/index.htm>

# **5. Concept - Clusters**

## **5.1. Overview**

In NTFS, the Cluster is the fundamental unit of disk usage. The number of sectors that make up a cluster is always a power of 2, and the number is fixed when the volume is formatted. This number is called the Cluster Factor and is usually quoted in bytes, e.g. 8KB, 2KB. NTFS addresses everything by its Logical Cluster Number.

## **5.1.1. Logical Cluster Number (LCN)**

Each cluster in a volume is given a sequential number. This is its Logical Cluster Number. LCN 0 (zero) refers to the first cluster in the volume (the boot sector).

To convert from an LCN to a physical offset in the volume, multiply the LCN by the Cluster Size.

### **5.1.2. Virtual Cluster Number (VCN)**

Each cluster of a non-resident stream is given a sequential number. This is its Virtual Cluster Number. VCN 0 (zero) refers to the first cluster of the stream.

To locate the stream on disk, it's necessary to convert from a VCN to an LCN. This is done with the help of data runs.

### **5.1.3. Data Runs**

Each contiguous block of LCNs is given a Data Run, which contains a VCN, an LCN and a length. When NTFS needs to to find an object on disk, it looks up the VCN in the Data Runs to get the LCN.

## **5.2. Notes**

### **5.2.1. Other information**

The Cluster Size can be chosen when the volume is formatted.

The Cluster Size for a volume is stored in \$Boot. Also defined there is the size, in clusters, of an MFT File Record and an Index Record.

By using Cluster Numbers, NTFS can address larger disks than if sectors numbers were used.

A list of allowed and default cluster sizes is shown below.

Windows NT

512bytes, 1KB, 2KB or 4KB

Windows 2000, Windows XP

512bytes, 1KB, 2KB, 4KB, 8KB, 16KB, 32KB or 64KB

#### **Table 4.7. Default cluster size**

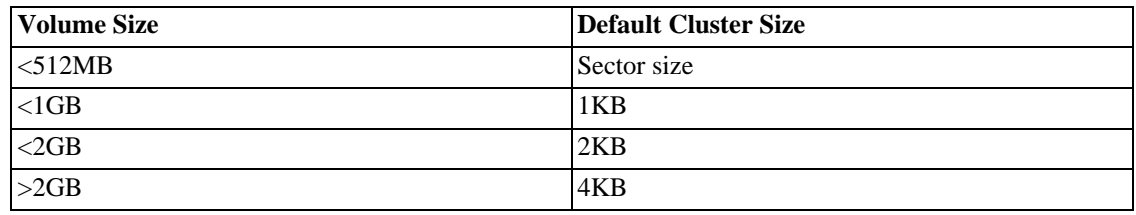

### **5.2.2. Questions**

Why does NTFS use Virtual Cluster Numbers?

# **6. Concept - Collation**

# **6.1. Overview**

To be able to search and sort objects under NTFS

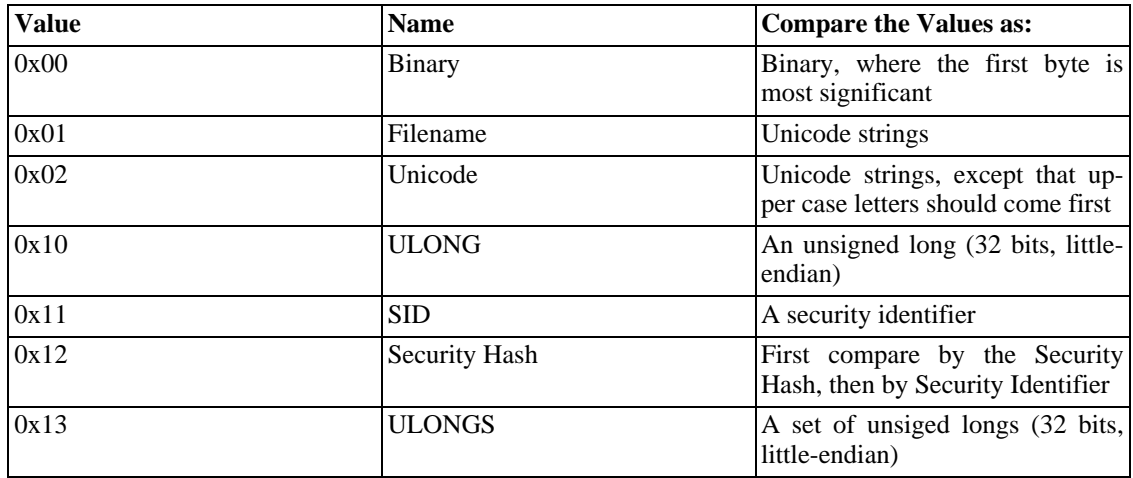

#### **Table 4.8. Collation types**

# **6.2. Usage**

Here are some examples of where various collation rules are used.

#### **Table 4.9. Default collations types for standard indexes**

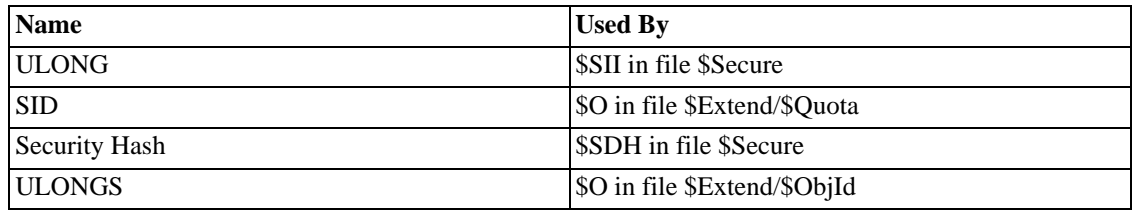

## **6.3. Notes**

## **6.3.1. Questions**

When comparing by ULONGS, where is the maximum length specified? Or, can two objects never have identical ULONGS?

0x13 ULONGS refers to GUIDs TEST

# **7. Concept - Compression**

# **7.1. Overview**

here's a short summary of the mechanism: data. These are compressed using a modified LZ77 algorithm. The basic idea is that substrings of the block which have been seen before are compressed by referencing the string rather than mentioning it again. For example, Consider the Plain text

#include <ntfs.h>\n #include <stdio.h>\n

This is compressed to #include  $\langle \text{ntfs.h}\rangle$  (-18,10)stdio(-17,4)

So the algorithm recognizes that -18 bytes from the current position, it has already seen the text '#include  $\lt'$ . Then, stdio is new, but '.h>\n' has been seen before.

The interesting details are in the question? How to encode the pair (-18,10), and how to mix this with plain-text strings. The first thing to understand is that such a pair is recorded in two bytes. Because a back-reference takes two bytes, there is no point in back-referencing one- or two-byte substrings. This means the shortest possible substring is 3. This means that length values of 0, 1, and 2 are not possible. So you can subtract 3 of the length before encoding it. Also, the references are always backward, and never 0. So you can store them as positive numbers, and subtract one. The first back-reference is stored as  $(17,7)$ , and the second one as  $(16,1)$ .

Given that a block is 4096 in size, you might need 12 bits to encode the back reference. This means that you have only for bits left to encode the length, allowing for a maximum length of 19. This is not desirable as it limits to compression ratio to 1:19. OTOH, if the current offset is, say, 123, a back reference of -512 is not possible. Some clever MS engineer decided to dynamically allocate more bits for the backreference and less for the length. The exact split can be written as a table, or as

```
for(i=clear_pos-1,lmask=0xFFF,dshift=12;i>=0x10;i>>=1){
          lmask >>= 1; /* bit mask for length */<br>dshift--; /* shift width for delta
                           /* shift width for delta */
}
```
Now that we can encode a (offset,length) pair as two bytes, we still have to know whether a token is a back-reference, or plain-text. This is one bit per token. Eight tokens are grouped together and preceded with the tags byte. So the group

#### $>\n(18,10)$ stdio

would be encoded as

00000100 > \n 0A 90 s t d i o

(the 1 bit indicates the back reference). As an extreme case, a block of all space (' ') is compressed as

00000010 ' ' FC 0F

or ' ' (-1,4095). This works because you always read data you just stored. As a compression unit consists of 16 clusters, it usually contains more than one of these blocks. If you want to access the second block, it would be a waste of time to decompress the first one. Instead, each block is preceded by a 2-byte length. The lower twelve bits are the length, the higher 4 bits are of unknown purpose.

FIXME: Compression unit's size 2^4 in attribute header. The compression method is based on independently compressing blocks of X clusters, where X is determined from the compression\_unit value found in the non-resident attribute record header (more precisely: X = 2^compression\_unit clusters). On Windows NT/2k, X always is 16 clusters (compression\_unit =  $4$ ).

- 1) The data in the block is all zero (a sparse block): This is stored as a sparse block in the run list, i.e. the run list entry has length =  $X$  and lcn =  $-1$ . The mapping pairs array actually uses a delta\_lcn value length of 0, i.e. delta\_lcn is not present at all, which is then interpreted by the driver as  $lcn = -1$ . NOTE: Even uncompressed files can be sparse on NTFS 3.0 volumes, then the same principles apply as above, except that the length is not restricted to being any particular value.
- 2) The data in the block is not compressed: This happens when compression doesn't reduce the size of the block in clusters. I.e. if compression has a small effect so that the compressed data still occupies X clusters, then the uncompressed data is stored in the block. This case is recognised by the fact that the run list entry has length = X and  $lcm$  >= 0. The mapping pairs array stores this as normal with a run length of X and some specific delta\_lcn, i.e. delta\_lcn has to be present.
- 3) The data in the block is compressed: The common case. This case is recognised by the fact that the run list entry has length  $L < X$  and lcn >= 0. The mapping pairs array stores this as normal with a run length of X and some specific delta\_lcn, i.e. delta\_lcn has to be present. This run list entry is immediately followed by a sparse entry with length =  $X - L$  and lcn = -1. The latter entry is to make up the vcn counting to the full compression block size X.

In fact, life is more complicated because adjacent entries of the same type can be coalesced. This means that one has to keep track of the number of clusters handled and work on a basis of X clusters at a time being one block. An example: if length L > X this means that this particular run list entry contains a block of length X and part of one or more blocks of length

L - X. Another example: if length L < X, this does not necessarily mean that the block is compressed as it might be that the lcn changes inside the block and hence the following run list entry describes the continuation of the potentially compressed block. The block would be compressed if the following run list entry describes at least X - L sparse clusters, thus making up the compression block length as described in point 3 above. (Of course, there can be several run list entries with small lengths so that the sparse entry does not follow the first data containing entry with length < X.)

NOTE: At the end of the compressed attribute value, there most likely is not just the right amount of data to make up a compression block, thus this data is not even attempted to be compressed. It is just stored as is.

If you look at the algorithm, you will notice that it will not always reduce the data size. If there are no back references, each byte plain-text will remain as-is. However, every 8 bytes, a tag bit is inserted, which then will be zero. So, in the worst case, a block might grow to 4610 bytes (counting the length of the block). If the block grows in size, it will be stored uncompressed. A length of exactly 4095 is used to indicate this case. It might be still possible that the following block will compress well, reducing the total size of the chunk. If it doesn't, the entire chunk is stored uncompressed, which is indicated in the run list.

> each block is preceded by a 2-byte length. The lower twelve bits are the >length, the higher 4 bits are of unknown purpose.#

Bit 0x8000 is the flag specifying that the block is compressed. The compression code OR's in the value 0xB000 (if its compressed), but the decompression code only looks at bit 0x8000.

Also, the length is actually stored as  $(n-3)$  in the low 12 bits. Actually,  $(n-1)$  if you don't count the two bytes used to store the length itself. So for an uncompressed block the length is stored as 0xFFF, meaning the length is  $4096 + 2$  more bytes holding the length itself.

A 0x1000 length block compressed to length 0x500 would require 0x502 bytes, and have an advertised length of 0x4FF.

What I don't know is whether a 16 cluster file that doesn't compress at all requires 17 clusters to store, in order to accommodate the extra 2 bytes per block.

I believe it will take only 16 clusters. The fact that it is not compressed will be expressed in the run list. For example, the compressed file will look like

(1000 A) (0 6) //(rel.VCN length)

whereas the uncompressable file will look like

(1000 10)

or

(1000 A) (1040 6)

IOW, if you don't have any runs with VCN==0 in the 16 clusters, the chunk is entirely uncompressed and plain. Given the compression algorithm, it is fairly easy to create such a file:

```
s=""<br>for i in range(0,16):
                         #adjust to clusters >512 if necessary
s=s+chr(i)+chr(j)open("uncompressable","w").write(s)
```
# **8. Concept - Data Runs**

## **8.1. Overview**

Non-resident attributes are stored in intervals of clusters called runs. Each run is represented by its starting cluster and its length. The starting cluster of a run is coded as an offset to the starting cluster of the previous run.

Normal, compressed and sparse files are all defined by runs.

The examples start simple, then quickly get complicated.

This is a table written in the content part of a non-resident file attribute, which allows to have access to its stream.

NB Assume a 1KB cluster size, throughout. And little endian disk storage.

## **8.2. Layout**

The runlist is a sequence of elements: each element stores an offset to the starting LCN of the previous element and the length in clusters of a run.

To save space, Offset and Length are variable size fields (probably up to 8 bytes), and an element is written in this crunched format:

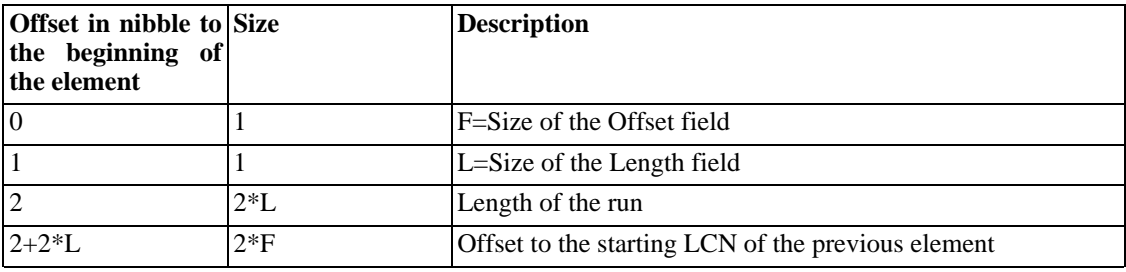

#### **Table 4.10. Layout of a data run**

Offset to the starting LCN of the previous element

This is a signed value. For the first element, consider the offset as relative to the LCN 0, the beginning of the volume.

The layout of the runlist must take account of the data compression: the set of VCNs containing the

stream of a compressed file attribute is divided in compression units (also called chunks) of 16 clusters: VCNs 0 to 15 constitutes the 1st compression unit, VCNs 16 to 31 the 2nd one, and so on... For each compression unit,

- The alpha stage of compression is very simple and is independent of the compression engine used to compress the file attribute: if all the 16 clusters of a compression unit are full of zeroes, this compression unit is called a sparse unit and is not physically stored. Instead, an element with no Offset field (F=0, the Offset is assumed to be 0 too) and a Length of 16 clusters is put in the runlist.
- Else, the beta stage of compression is done by the compression engine used to compress the file attribute: if the compression of the unit is possible,  $N \ll 16$  clusters are physically stored, and an element with a Length of N is put in the runlist, followed by another element with no Offset field  $(F=0,$ the Offset is assumed to be 0 too) and a Length of 16 - N.
- Else, the unit is not compressed, 16 clusters are physically stored, and an element with a Length of 16 is put in the runlist.

In practice, this is a bit more complicated because some of the element can be gathered. But let's take an ...

#### **8.2.1. ...Example**

We have to decode the following runlist:

```
Runlist:
     21 14 00 01 11 10 18 11 05 15 01 27 11 20 05
Decode<br>0x14
     0x14 at 0x100 21 0x100, 0x14<br>0x10 at + 0x18 11 0x18, 0x10
                                     0x18, 0x100x05 at + 0x15 11 0x15, 0x05<br>0x27 at + none 01 0x27, none
     0x27 at + none 01 0x27, none<br>0x20 at + 0x05 11 0x05, 0x200x20 at + 0x05 11 0x05, 0x20
Absolute LCNs<br>0x14 at
     0x14 at 0x100<br>0x10 at 0x118
     0x10 at 0x118<br>0x05 at 0x12D
                     0x12D0x27 at none<br>0x20 at 0x13
              at 0x132
Regroup<br>0x10
              at 0x100
     0x04 at 0x110
     0x0C at 0x118
     0x04 at 0x118<br>0x05 at 0x12D
     0x05 at 0x12D<br>0x07 at none
                     none
     0x10 at none
     0x10 at none
     0x10 at 0x132
     0x10 at 0x142
```
Compression unit beginning at VCN 0x0 0x10 clusters at LCN 0x100 Unit not compressed Compression unit beginning at VCN 0x10 0x4 clusters at LCN 0x110 0xC clusters at LCN 0x118 Unit not compressed Compression unit beginning at VCN 0x20 0x4 clusters at LCN 0x124 0x5 clusters at LCN 0x12D 0x7 unused clusters: compressed unit Compression unit beginning at VCN 0x30 0x10 zeroed clusters: sparse unit Compression unit beginning at VCN 0x40 0x10 zeroed clusters: sparse unit Compression unit beginning at VCN 0x50 0x10 clusters at LCN 0x132 Unit not compressed Compression unit beginning at VCN 0x60 0x10 clusters at LCN 0x142 Unit not compressed ~~~~~~~~~~~~~~~~~~~~~~~~~~~~~~~~~~~~~~~~~~~~~~~~~~~ file.txt 31KB bytes (disk has a 1KB cluster size) it's stored at clusters 10-26, 45-49, 100-108 17 clusters at LCN 10 5 clusters at LCN 45<br>9 clusters at LCN 10 9 clusters at LCN 100 next make the offsets relative 17 clusters at LCN 10<br>5 clusters at LCN 45 5 clusters at LCN 45<br>9 clusters at LCN 10 9 clusters at LCN 100 is encoded as 11 working in unit of 16 clusters relative offsets (including -ve) compressed sparse variable length structures stored as: save space implies wherever MFT places data it's best not to spread it too far. -ve implies an offset of +129 would have to use two bytes therefore  $-10 = 0xF6$  $0x80 = -128$  $0XFF7F = -129$ 21 14 00 01 11 10 18 11 05 15 01 27 11 20 05

## **8.3. data runs**

Length and starting cluster are variable size fields. The first byte of a run indicates the size of both. The size of the offset is stored in the high nibble, and the size of the length in the low nibble.

For compressed or sparse runs, the offset is 0, and the size of the offset is also 0. Each compression unit starts at a multiple of 16 clusters. If compression is possible, at the VCN of a unit will be one or more data runs followed by an empty run. If there are data runs for more than 16 clusters, the unit was not compressible. If there is no data run at all (only a large empty run), the unit Consists of All zeroes.

Example: 21 20 ED 05 22 48 07 48 22 21 28 C8 DB First run: 20 clusters starting from 5ED (5ED to 60D) 2nd run: 748 clusters starting from 5ED+2248 (2835 to 2F7D) 3rd run: 28 clusters starting from 2835+DBC8 (3FD to 425)

Note that the offset is interpreted as signed value.

Take a file of size 0x80 clusters (anywhere on disk). This is represented by VCN (virtual cluster numbers) 0x00 to 0x7F. These VCNs are mapper to LCN (logical cluster numbers) in runs (or extents), eg 21 80 30 60 00.

These runs are variable length, terminated with a zero. The low nibble of the first byte determines the length of the next number (1 byte) namely 80. The high nibble determines the length of the following number (2 bytes) namely 6030.

Outcome: 80 clusters, starting at cluster 6030.

The "sizes" are stored in one byte. The length is unsigned. The offset is signed and relative to the previous offset.

11 30 60 - 21 10 00 01 - 11 20 E0 - 00

Run 1 length 30 offset 60 (first run relative to 0) Run 2 length 10 offset 100 + 60 Run 3 length 20 offset 160 - 20 (EO == -20) ==  $80$ 

Files are represented by a set of VCNs. Sparse files, simply, have VCNs missing, eg

21 09 F5 47 9 clusters from 47F5 7 clusters from nowhere (0) 11 07 09 7 clusters from 47F5 + 9 ==== 0x17 123456789ABCDEFG1234... VCN RRRRRRRRRZZZZZZZRRRR... Real/Zero

Compresses files are first broken into blocks of 16 (0x10) clusters. Imagine:

VCN0123...

XXXXXXXXXXOOOOO X=DATA O=SPACE

The data is compressed, here, into just ten clusters (If we can't save 1 cluster in 16, we don't bother) The above is coded as:

21 0A 10 F6 10 clusters of compressed data at F610 6 clusters of nothing to round up this block to 16

The 6 extra clusters aren't actually taking up any disk space. The VCNs are bunched into 16s. {{ If a block cannot be compressed, it would be represented by:

21 10 10 F6 16 clusters of compressed data at F610

#### FIXME:

In fact, life is more complicated because adjacent entries of the same type can be coalesced. This means that one has to keep track of the number of clusters handled and work on a basis of X clusters at a time being one block. An example: if length L > X this means that this particular run list entry contains a block of length X and part of one or more blocks of length L - X. Another example: if length L > X, this does not necessarily mean that the block is compressed as it might be that the lcn changes inside the block and hence the following run list entry describes the continuation of the potentially compressed block. The block would be compressed if the following run list entry describes at least X - L sparse clusters, thus making up the compression block length as described in point 3 above. (Of course, there can be several run list entries with small lengths so that the sparse entry does not follow the first data containing entry with length < X.)

NOTE: At the end of the compressed attribute value, there most likely is not just the right amount of data to make up a compression block, thus this data is not even attempted to be compressed. It is just stored as is.

Compressed and sparse runs can be intermixed. All this to save space.

## **8.4. Examples**

#### **8.4.1. Example 1 - Normal, Unfragmented File**

Data runs: 21 18 34 56 00

Regrouped: 21 18 34 56 - 00

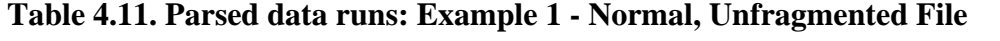

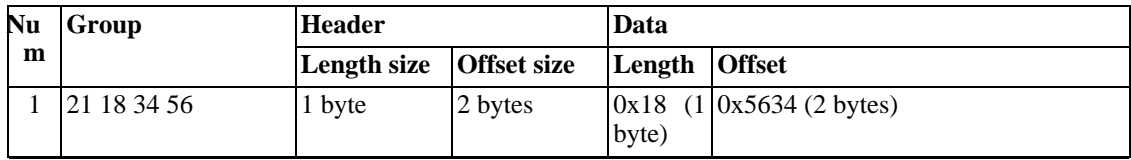

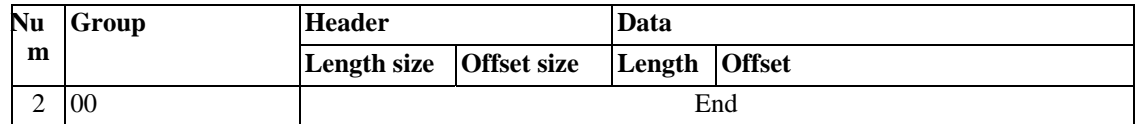

Summary:

• 0x18 Clusters @ LCN 0x5634

Therefore, Data1 is a unfragmented file, of size 0x18 clusters, starting at LCN 0x5634.

### **8.4.2. Example 2 - Normal, Fragmented File**

Data runs: 31 38 73 25 34 32 14 01 E5 11 02 31 42 AA 00 03 00

Regrouped: 31 38 73 25 34 - 32 14 01 E5 11 02 - 31 42 AA 00 03 - 00

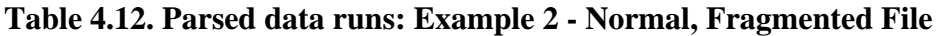

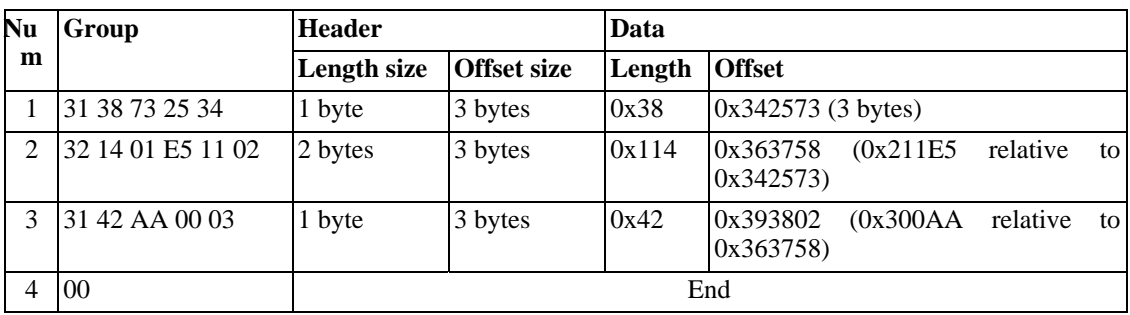

Summary:

- 0x38 Clusters @ LCN 0x342573
- 0x114 Clusters @ LCN 0x363758
- 0x42 Clusters @ LCN 0x393802

Therefore, Data2 is a fragmented file, of size 0x18E clusters, with data blocks at LCNs 0x342573, 0x363758 and 0x393802.

#### **8.4.3. Example 3 - Normal, Scrambled File**

Data runs: 11 30 60 21 10 00 01 11 20 E0 00

Regrouped: 11 30 60 - 21 10 00 01 - 11 20 E0 - 00

#### **Table 4.13. Parsed data runs: Example 3 - Normal, Scrambled File**

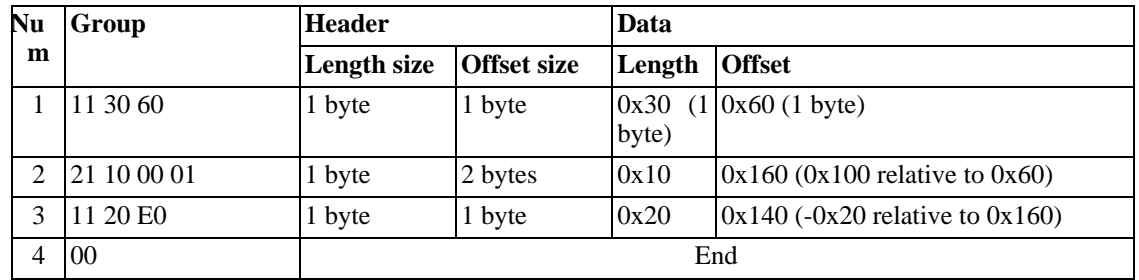

Summary:

- 0x30 Clusters @ LCN 0x60
- 0x10 Clusters @ LCN 0x160
- 0x20 Clusters @ LCN 0x140

Therefore, Data3 is a badly fragmented file of size 0x60 clusters, with data blocks at LCNs 0x60, 0x160 and 0x140. Furthermore, the third block of data is physically located between the first and second blocks. (The third run has a negative offset, placing it before the previous run).

### **8.4.4. Example 4 - Sparse, Unfragmented File**

Data runs: 11 30 20 01 60 11 10 30 00

Regrouped: 11 30 20 - 01 60 - 11 10 30 - 00

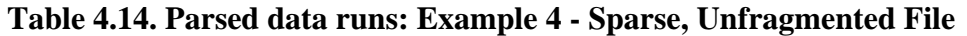

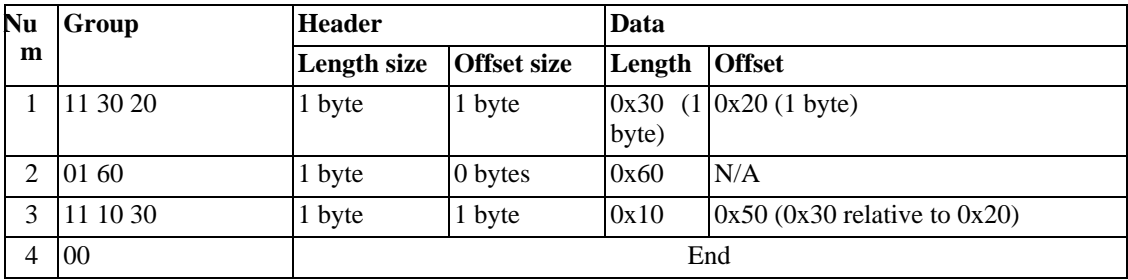

Summary:

- 0x30 Clusters @ LCN 0x20
- 0x60 Clusters (sparse)
- 0x10 Clusters @ LCN 0x50

Therefore, Data4 is a sparse, unfragmented file, of size 0xA0 clusters, with data blocks at LCNs 0x20 and 0x50.

This file has a sparse part in the middle of size 0x60 clusters. It takes up no space on disk, but it it rep-

resented by 0x60 VCNs.

## **8.4.5. Example 5 - Compressed, Unfragmented File**

Data runs: 11 08 40 01 08 11 10 08 11 0C 10 01 04 00

Regrouped: 11 08 40 - 01 08 - 11 10 08 - 11 0C 10 - 01 04 - 00

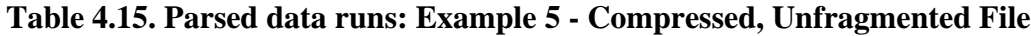

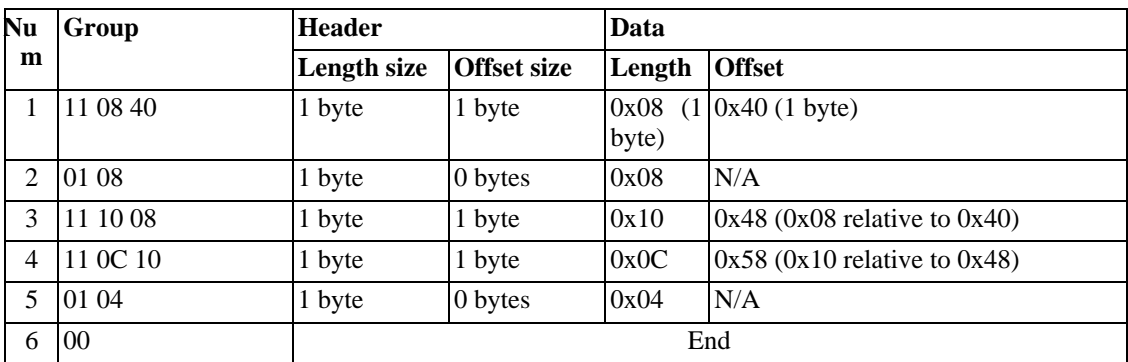

Summary:

- 0x08 Clusters @ LCN 0x40
- 0x08 Clusters (sparse)
- 0x10 Clusters @ LCN 0x48
- 0x0C Clusters @ LCN 0x58
- 0x04 Clusters (sparse)

Therefore, Data5 is a compressed, unfragmented, file of length 0x30, with data blocks at LCNs 0x40, 0x48 and 0x58.

The data, as stored on disk, is contiguous. The sparse runs pad out the compression units to blocks of 16 clusters (0x10).

## **8.4.6. Example 6 - Compressed, Sparse, Fragmented File**

<span id="page-91-0"></span>brain damaged file

# **9. Concept - Directory**

# **9.1. Overview**

Under NTFS every object on the volume is a file, even directories. A directory is an index of filenames.

# **9.2. Attributes**

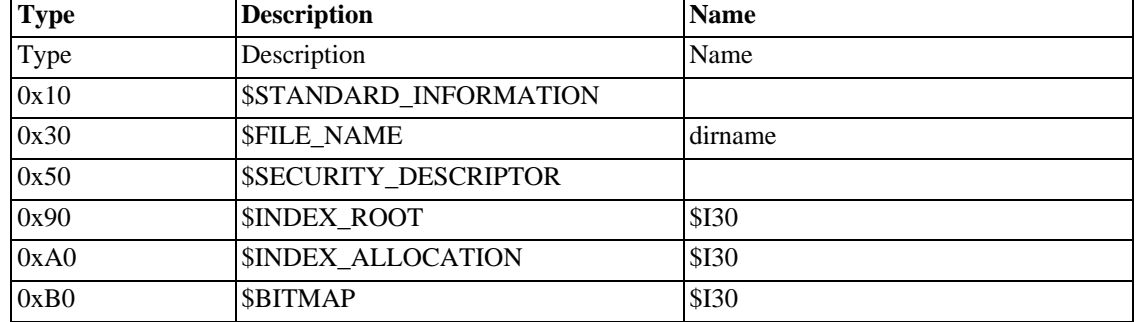

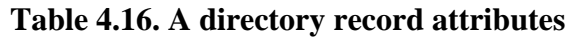

#### **9.2.1.**

#### **9.2.1.1. Index Entry**

An index is a list of index entries. Each entry contains the name of the file, the standard information and a pointer to the security information. The correct starting place is the Index Entry.

#### **9.2.1.2. Index Root**

This attribute, which is always resident, holds several index entries. It forms the root of the index tree.

#### **9.2.1.3. Index Allocation**

A set of runs telling the system where the other indexes are. (preposition!)

#### **9.2.1.4. Index Bitmap**

Which clusters (indexes) are in use.

A directory can even have a named data stream

# **9.3. Definition**

From an human's point of view, a directory is a particular kind of file that can contain other files. It is a file folder, used in a nested way to create a logical file hierarchy on a volume.

## **9.4. Properties**

From NTFS' point of view, a directory is an index of file names, or more accurately a sequence of index entries containing a filename attribute. An index entry is created for each file name attribute of each file contained in the folder. This kind of index entries can be compared together using the alphabetical order on their upper-cased (thanks to \$UpCase) file name attribute.

A directory has no data attribute. But, as an index, it has instead three other file attributes: index root, index allocation, and bitmap. The index is stored in the nodes of a B+ tree in the following manner:

• Each node of the tree contains one or several index entries. Within a node, index entries are sorted in increasing order

- Each index entry may point to another (sub-)node containing only lower index entries
- The root node is in the stream of the index root attribute, the other (sub-)nodes are index buffers.

## **9.5. Interest**

When an application reads a directory, NTFS returns a list of file names which is already sorted.

The B+ tree structure (which is used in HPFS too), when built in a balanced way, is far more efficient than a linear structure to perform a file name lookup in a folder containing a large number of files.

Although the duplication of the stream of the indexed attribute in an index entry can cost some time, it is worthy because you can browse an index without actually opening all the indexed files (FAT and HPFS do that, too).

<span id="page-93-0"></span>In a directory, the three file attributes: index root, index allocation, and bitmap are named "\$I30", and a directory is just an Index of file attributes whose type is 30. But NTFS has been thought as a database filesystem, and it can actually create indexes based on any file attribute that is always resident. E.g., you could create a new file attribute labeled "author name", and sort your files according to that criteria.

# **10. Concept - File**

## **10.1. Overview**

It is composed of attributes including its name and its data.

## **10.2. Attributes**

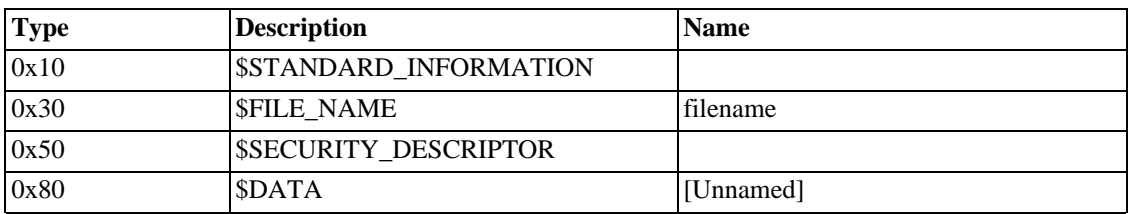

#### **Table 4.17. A file record attributes**

### **10.2.1. Standard Information**

This contains the DOS-style file permission, such as read-only and archive. It also contains four different types of modification time.

- File creation time
- Last modification time
- Last modification time for FILE record
- Last access time

#### **10.2.2. File Name**

The file's name is stored as an attribute, too. A file can have several filenames. This is Windows' equivalent to hard linking files together.

### **10.2.3. Security Descriptor**

This stores all of Windows' permissions. ACLs, ACEs, auditing.

May not exist on Win2K (std info, \$secure)

#### **10.2.4. Data**

This, finally, is the actual data of the file. It, too, is stored in an attribute

```
unnamed data stream compulsory (chkdsk will put it back if missing)
named data streams optional (any limit to the number?)
```
# **10.3. Named Data Streams**

```
access with "jim.txt:stream"
```
#### **Table 4.18. Fictional named data streams**

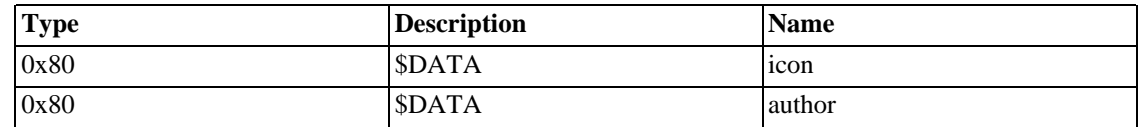

## **10.4. Summary Information**

Windows 2000 introduced the idea of summary information on files. This information is stored as a set of four named data streams.

#### **Description**

- Title
- **Subject**
- **Category**
- Keywords (multi-line)

• Comments (multi-line)

#### **Origin**

- **Source**
- Author
- **Revision Number**

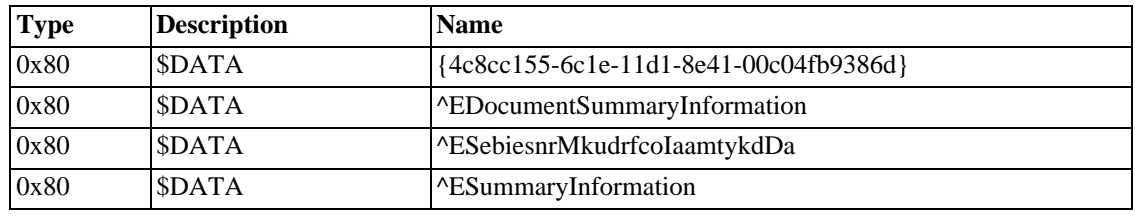

#### **Table 4.19. Summary Information named data streams**

N.B. Three of the names begin with CTRL-E (0x05). This is probably to discourage people from reading the streams directly.

The first stream *{4c..* is always empty. This is probably just a marker to

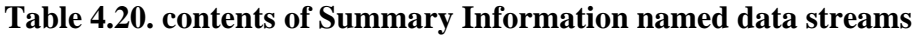

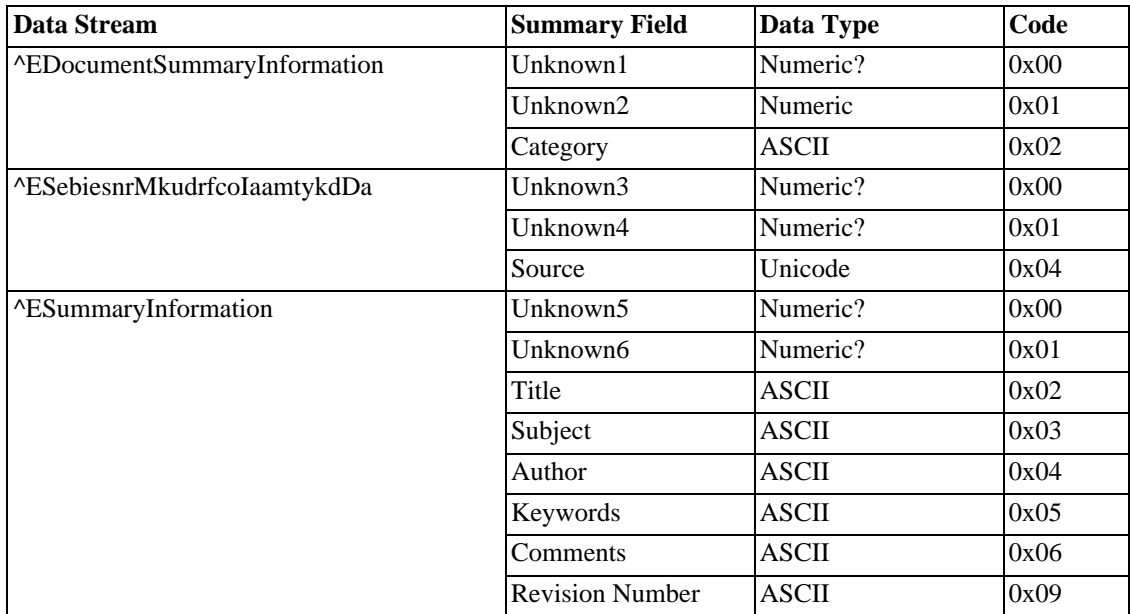

# <span id="page-95-0"></span>**11. Concept - File Record**

## **11.1. Overview**

The MFT is a set of FILE records. Each file of the volume is completely described by one or more of these FILE Records. File Records are equivalent to inodes in Unix terminology. The first FILE Record that describes a given file is called the Base FILE record and the others are called Extension FILE Records.

A FILE Record is built up from a header, several variable length attributes and an end marker (simply 0xFFFFFFFF).

link table to notes

See also: [Attributes](#page-14-0), [Standard Attribute Header,](#page-71-0) [\\$MFT](#page-43-0), [\\$Boot,](#page-55-0) [File](#page-93-0), [Fixup,](#page-100-0) [Attribute Id,](#page-75-0) [Directory](#page-91-0),

## **11.2. Layout**

FILE Record

Header

Attribute

Attribute

...

End Marker (0xFFFFFFFF)

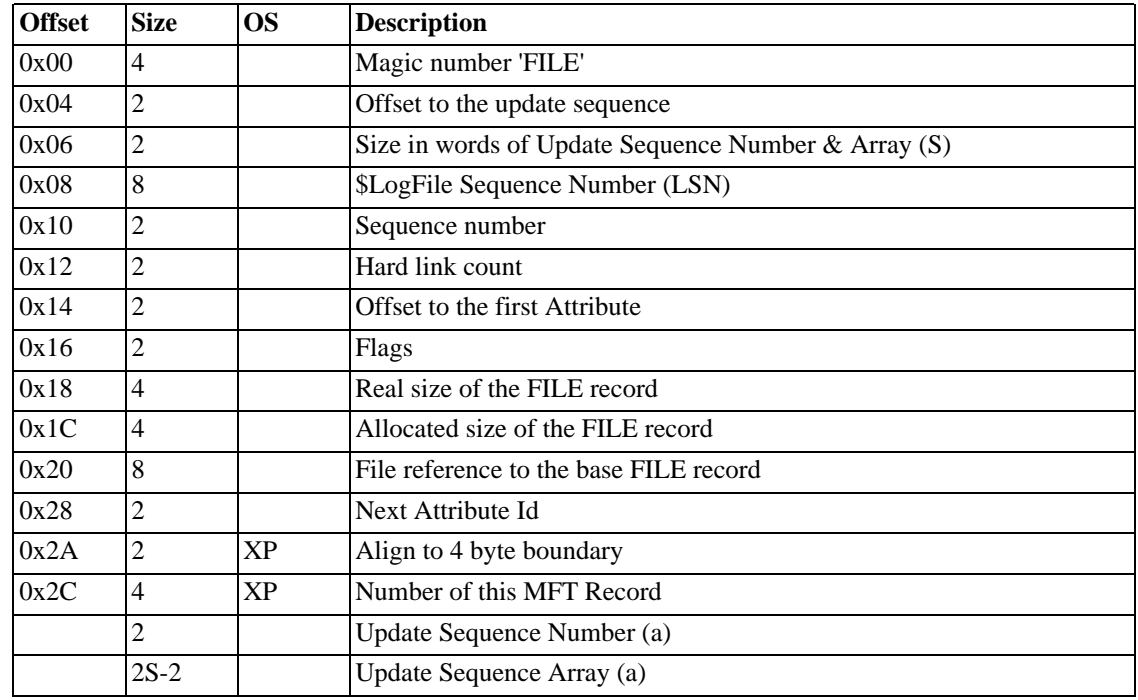

#### **Table 4.21. Layout of a file record**

(a) The offset to these two fields depends on your operating system.

\$LogFile Sequence Number (LSN)

This is changed every time the record is modified.

Sequence Number

Number of times this mft record has been reused.

N.B. The increment (skipping zero) is done when the file is deleted.

N.B. If this is set to zero it is left as zero.

Hard Link Count

Number of hard links, i.e. the number of directory entries referencing this record.

N.B. Only used in mft base records.

Flags

#### **Table 4.22. File record flags**

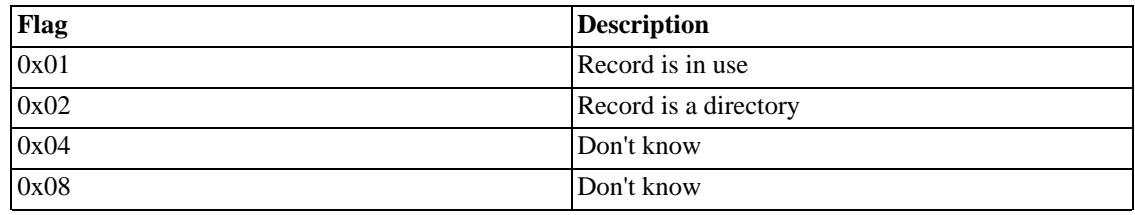

Real / Allocated Size

The Allocated Size is how much space the Record takes up on disk. This should be a multiple of the cluster size and should probably be equal to the size of an MFT File Record. The Real Size is a count of how many bytes of the Record are actually used.

N.B. The Real Size will be padded to an 8 byte boundary.

Base MFT Record

This is zero for Base MFT Records. When it is not zero it is a MFT Reference pointing to the Base MFT Record to which this Record belongs. The Base Record contains the information about the Extension Record. This information is stored in an ATTRIBUTE\_LIST attribute.

Next Attribute Id

The Attribute Id that will be assigned to the next Attribute added to this MFT Record.

N.B. Incremented each time it is used.

N.B. Every time the MFT Record is reused this Id is set to zero.

N.B. The first instance number is always 0.

The master file table record consists of a header and the attribute list. It has a size of 400  $(=\mathbf{1}\mathbf{K})$ , or the cluster size (whichever is larger). The header has the following fields:

## **11.3. Notes**

The attribute list is of variable length and terminated with FFFFFFFF. For 1K MFT records, the attribute list starts at offset 0x30.

The sequence number is a circular counter (skipping 0) describing how many times the referenced mft record has been (re)used. This has to match the sequence number of the mft record being referenced, otherwise the reference is considered stale and removed (FIXME: only ntfsck or the driver itself?).

If the sequence number is zero it is assumed that no sequence number consistency checking should be performed.

FIXME: The mft zone is defined as the first 12% of the volume. This space is reserved so that the mft can grow contiguously and hence doesn't become fragmented. Volume free space includes the empty part of the mft zone and when the volume's free 88% are used up, the mft zone is shrunk by a factor of 2, thus making more space available for more files/data. This process is repeated everytime there is no more free space except for the mft zone until there really is no more free space.

The mft record header present at the beginning of every record in the mft. This is followed by a sequence of variable length attribute records which is terminated by an attribute of type \$END which is a truncated attribute in that it only consists of the attribute type code \$END and none of the other members of the attribute structure are present.

When (re)using the mft record, we place the update sequence array at this offset, i.e. before we start with the attributes. This also makes sense, otherwise we could run into problems with the update sequence array containing in itself the last two bytes of a sector which would mean that multi sector transfer protection wouldn't work. As you can't protect data by overwriting it since you then can't get it back... When reading we obviously use the data from the ntfs record header.

The sequence of attributes part

This is a sequence of file attributes that has a variable length. In each FILE record, the sequence is ordered by increasing order of the attribute type. The sequence is terminated with FF FF FF FF.

Size defined in \$Boot. A FILE record is 1 KB large or the cluster size if larger (as far as Helen is concerned, its maximum size is 4 KB, but Windows NT 4 limit is 64 KB). It fall 2 parts:

Extension FILE records are used when all information about a file doesn't fit into the base FILE record (e.g. if the sequence of file attributes grows because the file has a lot of file attributes or because the data attribute of the file has a long runlist because its stream is very fragmented). Only the base FILE record is used for referencing the file it describes. Since the type of the Attribute List file attribute is small enough, we are sure that this file attribute will be in the base FILE record. And this file attribute provides the references to all the extension FILE records describing the file.

When a file is deleted, NTFS can't simply remove the associated FILE records from the MFT, otherwise FILE record numbers wouldn't be constant over time, and all file references would have to be updated! Instead, the in-use flag of a FILE record indicates when it is no longer in use. When a file is created, an unused FILE record can be re-used for it, but its sequence number is incremented by one. This mechanism allow NTFS to check that file references don't point to deleted files.

seq num = inode for  $0 \times 00 < i < 0 \times 10$  (inode 0 (MFT) has seq num of 1) see also attribute id page and file reference page flags 1 in use, 2 dir, 4 ???, 8??? (4+8 ARE used)

# **12. Concept - File Reference**

## **12.1. Overview**

A unique identifier for a FILE record in the MFT.

## **12.2. Layout**

#### **Table 4.23. Layout of a file reference**

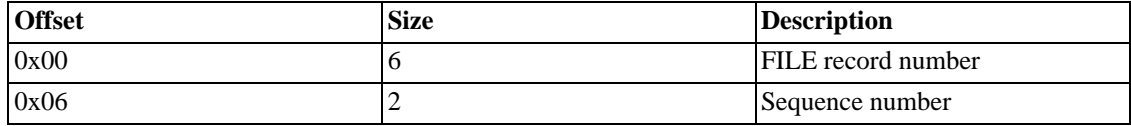

## **12.3. Notes**

#### **12.3.1. Sequence number**

If the filesystem is consistent, this number must match the sequence number of the FILE record referenced by the FILE record number.

mft references (aka file references or file record segment references) are used whenever a structure needs to refer to a record in the mft.

A reference consists of a 48-bit index into the mft and a 16-bit sequence number used to detect stale references.

<span id="page-99-0"></span>when is the seq num incremented

# **13. Concept - Filename Namespace**

## **13.1. Overview**

Old versions of the FAT filesystem had strict limits on filenames. Many characters were forbidden, and the length was restricted to 11 characters (a small namespace). Newer versions of FAT allowed more characters and longer filenames. NTFS has almost no restrictions.

Filenames are given a flag to show which namespace the name belongs to. In order to support old applications, NTFS allocates a short DOS-friendly name to any file with an DOS-incompatible name.

## **13.2. Possible Namespaces**

#### 0: POSIX

This is the largest namespace. It is case sensitive and allows all Unicode characters except for NULL (0) and Forward Slash '/'. The maximum name length is 255 characters. N.B. There are some characters, e.g. Colon ':', which are valid in NTFS, but Windows will not allow you to use.

1: Win32

Win32 is a subset of the POSIX namespace and is case insensitive. It uses all the Unicode characters, except: "" '\*' '/' ':' '<' '>' '?' '\' '|' N.B. Names cannot end with Dot '.', or Space ".

2: DOS

DOS is a subset of the Win32 namespace, allowing only 8 bit upper case characters, greater than Space ", and excluding: "' '\*' '+' ',' '/' ':' ';' <' '=' '>' '?' '\'. N.B. Names must match the following pattern: 1 to 8 characters, then '.', then 1 to 3 characters.

#### 3: Win32 &DOS

This namespace means that both the Win32 and the DOS filenames are identical and hence have been saved in this single filename record.

To convert a POSIX or Win32 filename to a DOS-friendly filename, follow these steps:

- 1. Remove all Unicode characters
- 2. Remove all '.' but the last one if *it is not the first character*
- 3. Uppercase all letters
- 4. Remove forbidden characters
- 5. Truncate everything before the potential '.' to 6 characters, and add the string "~1"
- 6. Truncate everything after the potential '.' to 3 characters
- 7. While the name already exists, increment the string "~1"
- <span id="page-100-0"></span>8. N.B. Step 7 means that although the generated DOS name is unique, it is impossible to deduce it from the Win32 name only.

# **14. Concept - Fixup**

## **14.1. Overview**

The smallest unit of disk space that NTFS uses is a C[luster. T](#page-124-0)his can vary from one sector to 128 sectors, the usual number is 8 (4KB). Naturally this is dependent on the sector and [Cluster.](#page-124-0) sizes declared in [\\$Boot](#page-55-0).

Because a single sector could fail, it's important for NTFS to be able to detect errors in a cluster. For this

purpose the sectors have *Fixups*, which are kept in an *Update Sequence Array*.

Many important Metadata Records use fixups to protect data integrity

- • [FILE Records in the \\$MFT](#page-95-0)
- • [INDX Records in directories and other indexes](#page-103-0)
- • [RCRD Records in the \\$LogFile](#page-45-0)
- • [RSTR Records in the \\$LogFile](#page-106-0)

# **14.2. What Does It Do?**

The header of each of these records contains a Update Sequence Number and a buffer. The last two bytes of each sector of the record are copied into the buffer and the Update Sequence Number is written in their place.

When the record is read, the Update Sequence Number is read from the header and compared against the last two bytes of each sector. If it succeeds, then it copies the bytes in the buffer back to their original places.

## **14.3. Example**

Here's an example before the fixup is applied, with a cluster size of 2KB (4 Sectors).

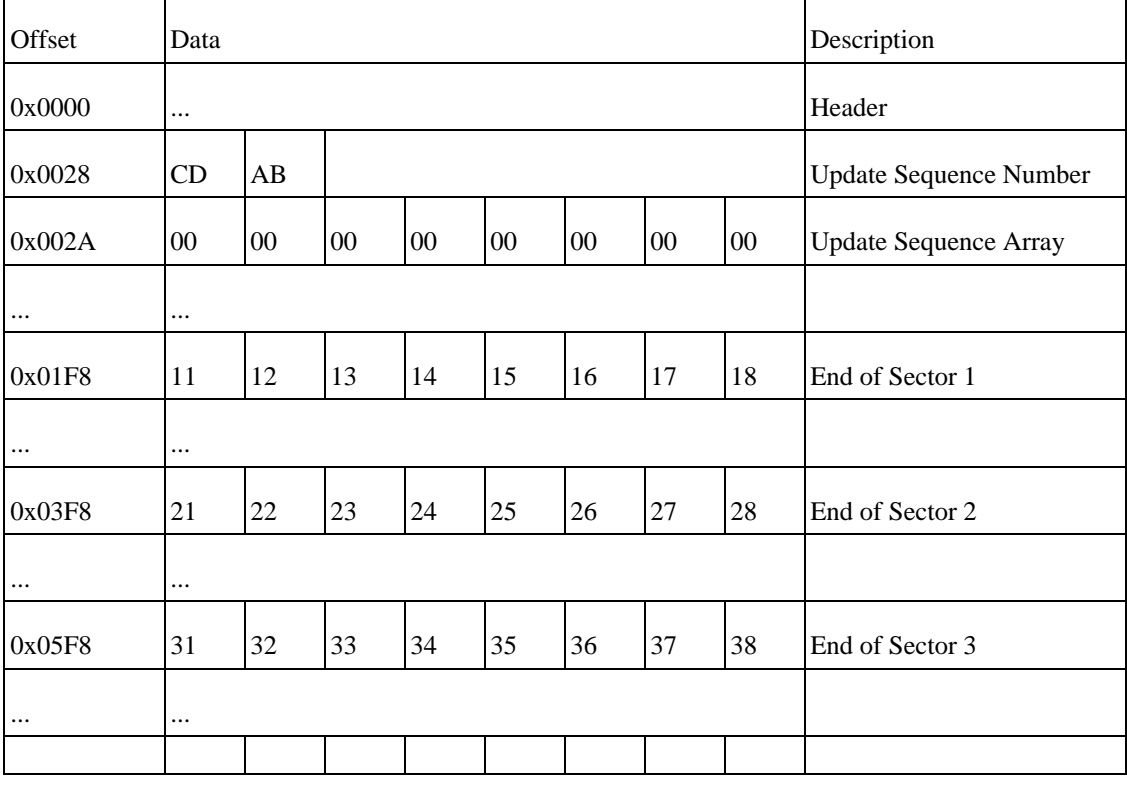

#### **Table 4.24. Fixup example: before**

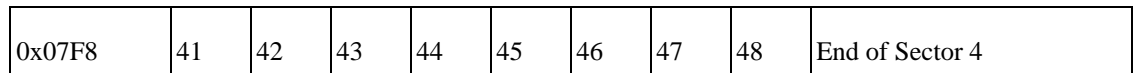

Here the Update Sequence Number is 0xABCD and the Update Sequence Array is still empty.

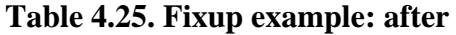

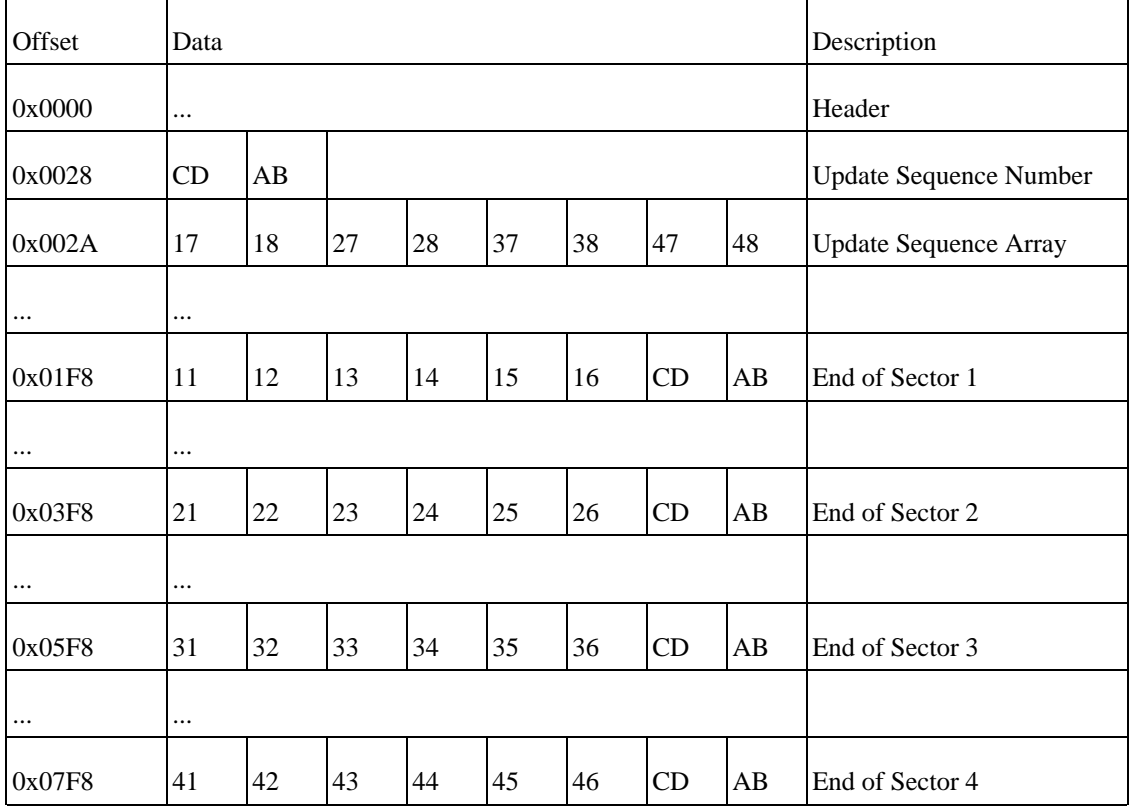

The last two bytes of each sector have been copied into the Update Sequence Array, and the Update Sequence Number has been written over the last two bytes of each sector.

# **14.4. The Details**

### **14.4.1. Writing**

Before writing a fixup-protected record:

- 1. Add one to the Update Sequence Number (0x0000 must be skipped)
- 2. For each sector, copy the last two bytes into the Update Sequence Array
- 3. Write the new Update Sequence Number to the end of each sector
- 4. Write the record to disk

### **14.4.2. Reading**

When reading a fixup-protected record:

- 1. Read the record from disk
- 2. Check the magic number is correct
- 3. Read the Update Sequence Number
- 4. Compare it against the last two bytes of every sector
- 5. Copy the contents of the Update Sequence Array to the correct places
- <span id="page-103-0"></span>6. If any of the checks fail when reading, it could mean there is: a bad sector, disk corruption or a fault in the driver.

# **15. Concept - Index Header**

# **15.1. Overview**

Every Index Record has a standard header and a set of blocks containing an Index Key and Index Data.

The size of an Index Record is defined in [\\$Boot](#page-55-0) and always seems to be 4KB.

# **15.2. Layout**

## **15.2.1. Standard Index Header**

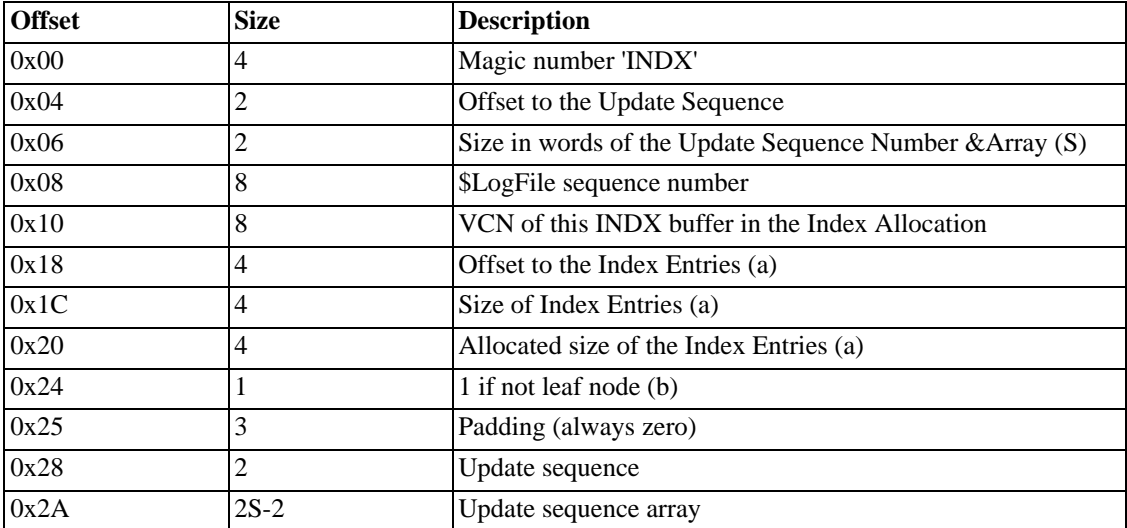

**Table 4.26. Layout of a Standard Index Header**

(a) These values are relative to 0x18

(b) Has children

# **15.3. Notes**

## **15.3.1. List of Common Indexes**

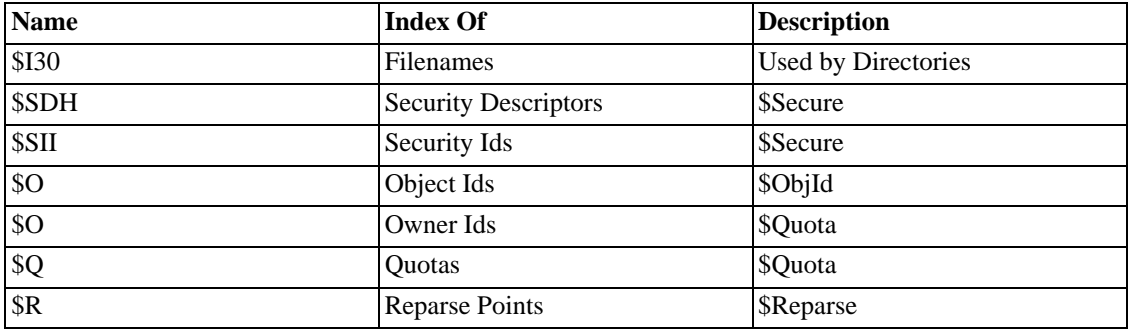

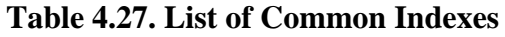

### **15.3.2. Other Information**

There is no information contained in the Index Record describing what the index is storing (this is kept in the Index Root).

# **16. Concept - Index Record**

## **16.1. Overview**

This is only applicable to a file index (\$I30)

indx help describe as "index = key + data"

given an INDX record, it's difficult to work out what's being indexed (that info is in the index root)

# **16.2. Definition**

This is a sub-node of the B+ tree that implements an index (e.g. a directory). It is stored in the stream of the index allocation attribute associated to the index it belongs to.

## **16.3. Layout**

An INDX buffer is at least 2 KB large or the cluster size if larger (this seems to be a per-index parameter). It falls into 2 parts:

### **16.3.1. The header part**

this ISN'T just the header...

#### **Table 4.28. Layout of an Index record header**

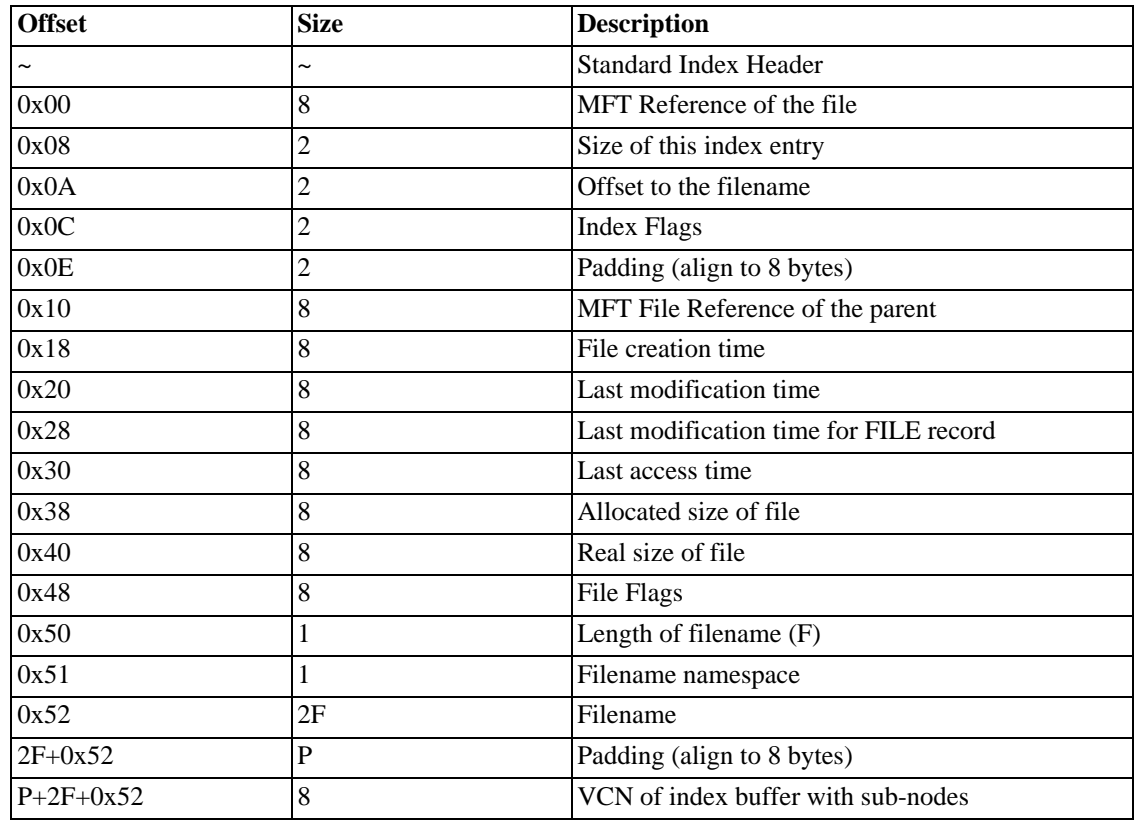

N.B. the filename is not null terminated surely the flags can't be 8 bytes long table for the flags VCN of ib only exists when flags&1 last entry has a size of 0x10 (just large enough for the flags (and a mft ref of zero))

#### **16.3.2. The sequence of index entries part**

This is a sequence of index entries similar to the one found in the index root attribute.

The index entry has the following structure:

Index entry flags (16-bit). INDEX\_ENTRY\_NODE = cpu\_to\_le16(1), This entry contains a sub-node, i.e. a reference to an index block in form of a virtual cluster number (see below). INDEX\_ENTRY\_END = cpu\_to\_le16(2), This signifies the last entry in an index block. The index entry does not represent a file but it can point to a sub-node.

This is an index entry. A sequence of such entries follows each INDEX\_HEADER structure. Together they make up a complete index. The index follows either an index root attribute or an index allocation attribute.

NOTE: Before NTFS 3.0 only filename attributes were indexed.

Most entries are not valid (and present) if the entry is the last one. This entry does not represent a file and is used only for subnodes. The pointer to the subnode buffer is only present if the entry has subnodes.

# **17. Concept - Links**

## **17.1. Overview**

## **17.2. Interest**

NTFS doesn't manage POSIX symbolic links. Nevertheless, this file attribute let us think that NTFS will manage symbolic links (or Reparse point, in Microsoft terminology) in Windows NT 5.0, like all modern Unix filesystems (e.g. Ext2, the Linux filesystem) do.

## **17.3. Questions**

What is the role and the layout of the stream of this file attribute?

```
NTFS represents POSIX-style hard links as files with multiple filename
NTFS represents hard links with multiple filenames.
This is different to one file with names in different namespaces.
Delete a name from a hard linked file and only the name will be removed.
```
# <span id="page-106-0"></span>**18. Concept - Restart**

## **18.1. Overview**

Each copy of the restart area is 4KB in size, and has the following structure:

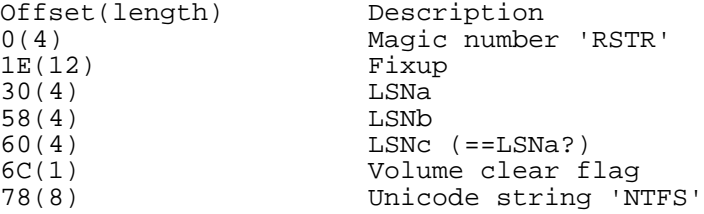

The purpose of the various LSNs is unclear. It appears that the data around offset 3C deal with the clear/ dirty state of the volume, too.

# **19. Concept - SID**

## **19.1. Overview**

There are several SIDs reserved for NT.

link back to sec page

[sec](#page-21-0)

```
S-1-5-21-646518322-1873620750-619646970-1110
S for security id
1 Revision level
5 Identifier Authority (48 bit) 5 = logon id
21 Sub-authority (21 = nt non unique)
646518322 SA<br>1873620750 S
                   SA domain id<br>SA
619646970<br>1110
             user id
```
#### **Table 4.29. Common well known SIDs**

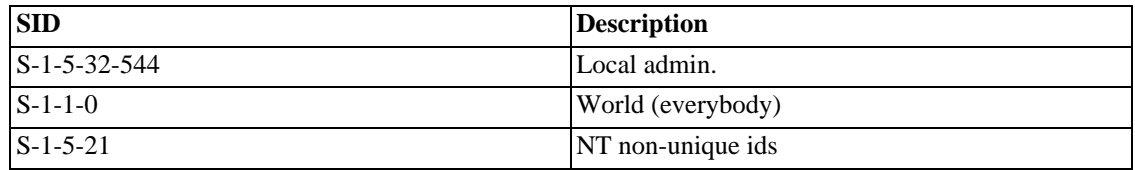

Identifier Authorities

#### **Table 4.30. Identifier Authorities**

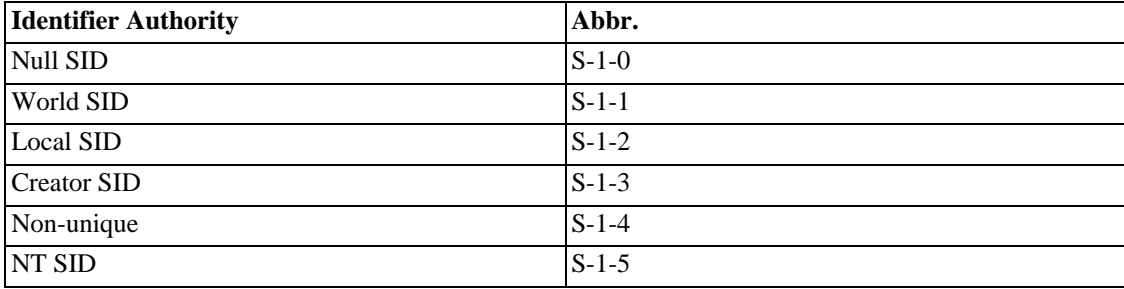

Relative Identifiers (RIDs)

These relative identifiers (RIDs) are used with the above identifier authorities to make up universal well-known SIDs.

Note: The relative identifier (RID) refers to the portion of a SID, which identifies a user or group in relation to the authority that issued the SID. For example, the universal well-known SID Creator Owner ID (S-1-3-0) is made up of the identifier authority SECURITY\_CREATOR\_SID\_AUTHORITY (3) and
the relative identifier SECURITY\_CREATOR\_OWNER\_RID (0).

Relative Identifiers

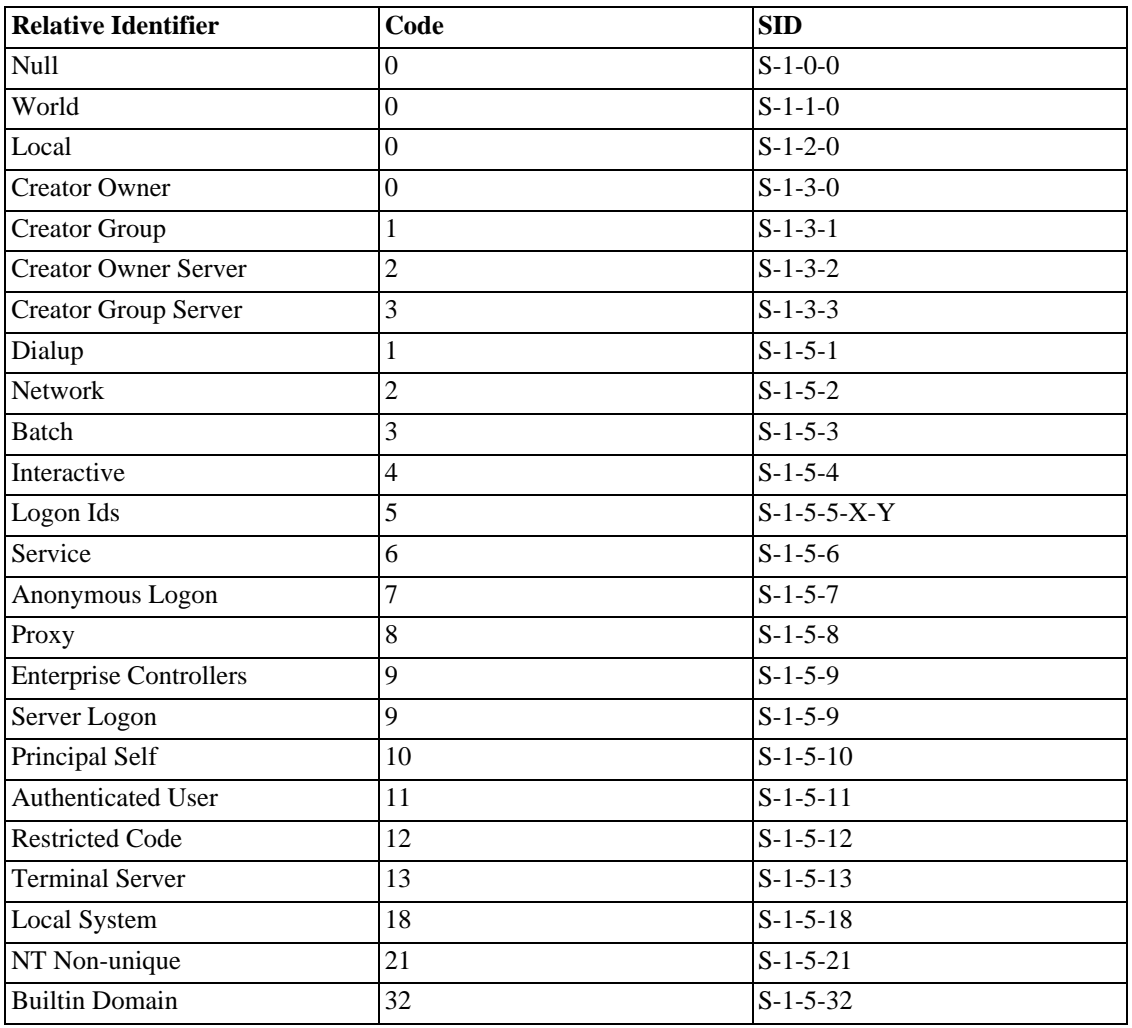

### **Table 4.31. Relative Identifiers**

Well-known domain relative sub-authority values (RIDs).

Domain Users

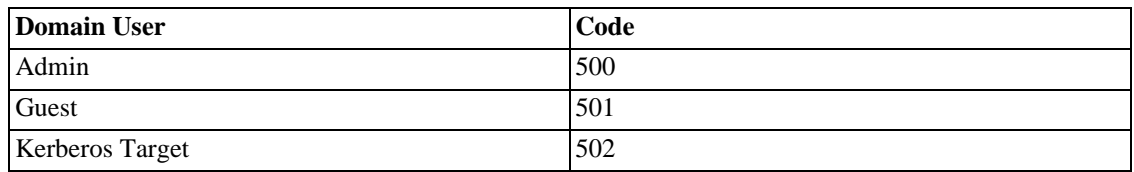

### **Table 4.32. Domain Users**

Domain Groups

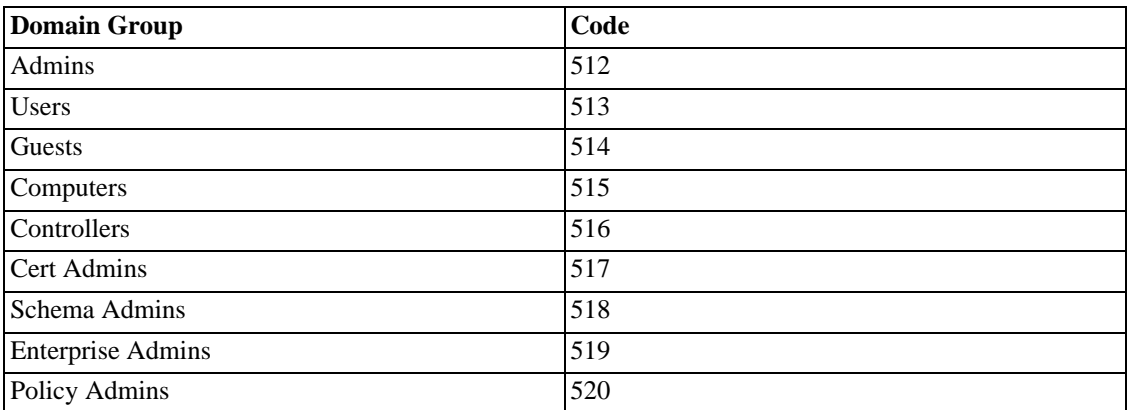

### **Table 4.33. Domain Groups**

Domain Aliases

### **Table 4.34. Domain Aliases**

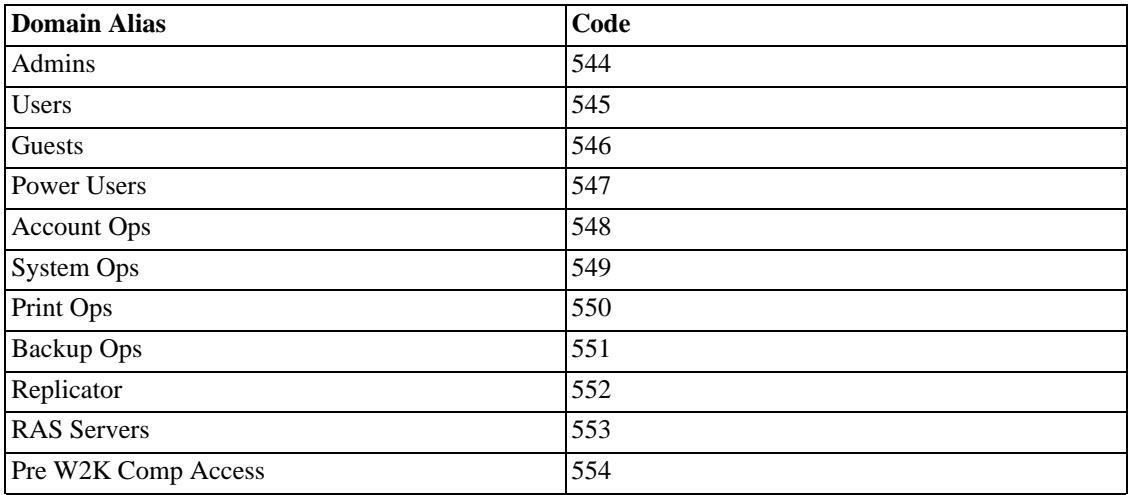

Universal well-known SIDs

### **Table 4.35. Universal well-known SIDs**

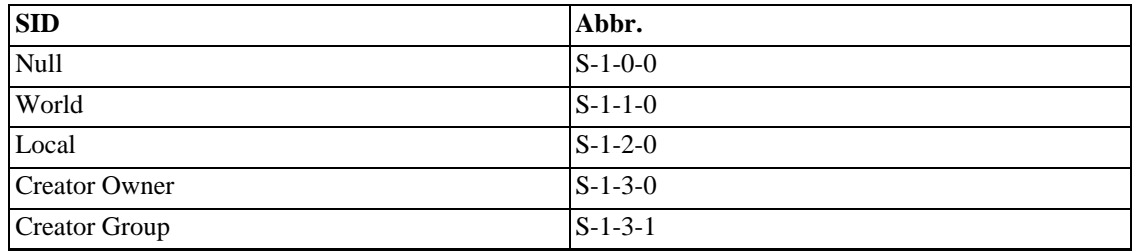

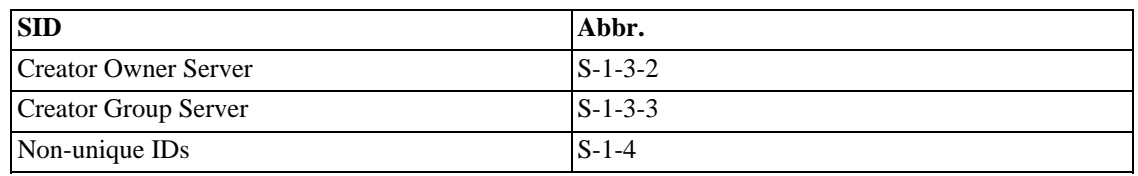

NT well-known SIDs

### **Table 4.36. NT well-known SIDs**

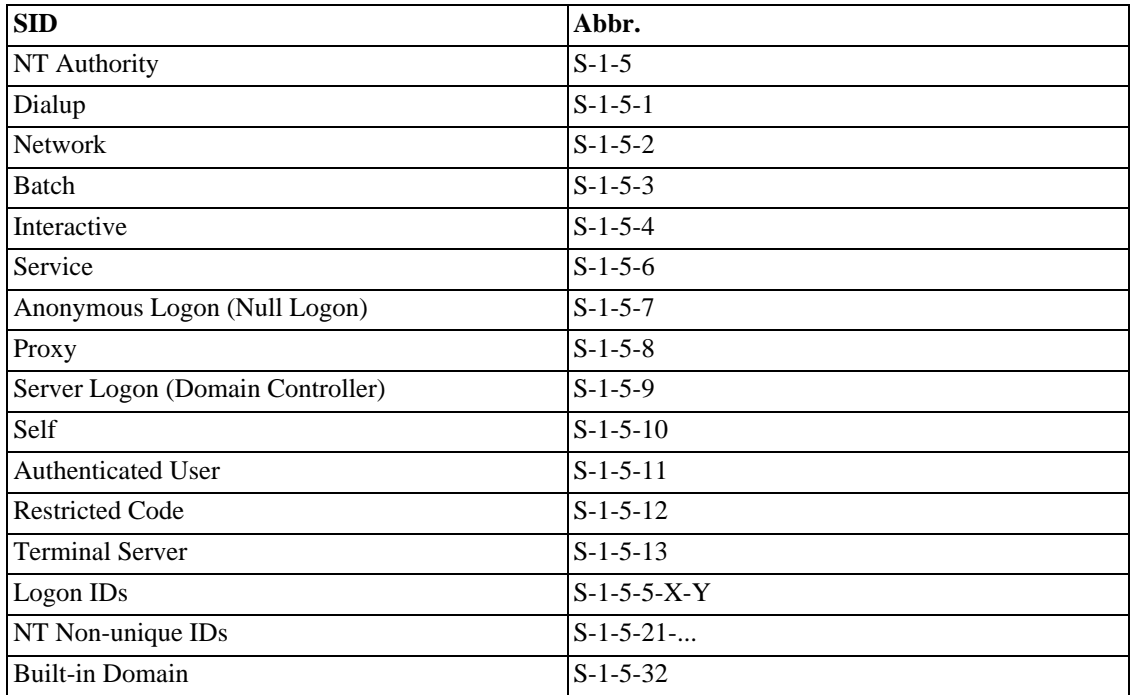

## **20. Concept - Sparse**

### **20.1. Overview**

Sparse files

fix the data runs page for NT4 (old style) 13 b8 ae 04 ff 00 old<br>03 b8 ae 04 00 new 03 b8 ae 04 00 bad clus on NT4 sparse data runs use -1!

# **Chapter 5. Epilogue**

# **1. ToDo**

Unless otherwise specified, each item is a rewrite / overhaul.

Urgent

- **Security**
- Log
- Index Root
- Attribute Id
- FILE Record

### Medium

- Cross-ref \$Secure
- Cross-ref \$Quota
- Attribute List
- Logged Utility Stream
- Compression
- Data Runs
- Directory
- File
- Index Header
- Index Record
- Sparse files

### Low

- Res/Non-res in Overview
- Table (P8) sizes
- Data
- Reparse Point
- File Reference
- USN confusion
- Remove Links?
- Restart
- SID
- Glossary

## **2. Unanswered Questions**

This, final, section of the documentation is the place for all the unanswered questions. Some relate to Windows' use of NTFS and some are very technical.

Your help is needed to fill in the blanks.

• Why do some Metadata files on NTFS 3.0+ still have Security Descriptors?

On NTFS 3.0+, \$Volume, \$AttrDef, dot and \$Boot have Security Descriptors. Is this to save time at boot up? Perhaps to reduce the number of files it has to parse? Or is this the same as the previous question?

• \$STANDARD\_INFORMATION: Max Versions, Version Number and Class Id?

Are any of the three fields used?

• Is \$UsnJrnl's \$J Data Stream a fixed size?

Is it a fixed size? Does it wrap around like \$LogFile?

• What does \$UsnJrnl's \$Max Data Stream do?

There's a time stamp, two fields that might be flags and a field that might be a length.

Attribute Header

When is "Initialised" not the same size as "Real"?

• \$MountMgrDatabase

What is the format of this stream?

• MFT (FILE) Records

Will we only see MFT Extension records with inodes <23? Is the sequence number always equal to the inode number for the Metadata?

• MFT Mirr

How large is this if the cluster size is greater than 4kB?

• Index Records

Are they always 4kB?

• Collation

Is a collation type ULONGS equivalent to GUID?

Security Descriptors

How are ACEs inherited?

ToDo: copy questions to relevant pages and x-link.

## **3. History**

Version 0.6

- Conversion to DocBook:
	- Reordering files as chapters and sections.
	- Removed/Reauthored paragraphs related specifically to the html format.
	- Titled sections and tables.
	- Line breaks became new paragraphs or removed.
- Presentation changes:
	- Moving "Notes" and "Other information" to the bottom of each section.
	- Removed illustrations from the Tree concept (will be returned in the future).
	- Removed empty sections.
	- Data Runs examples are described now in tables.

### Version 0.5

- New:
	- Added a link to the NTFS FAQ.
	- Added the tree concept.
- Tidied, Fixed or Rewritten:
	- Fixed the 3rd data run example.
	- Add directory & Index View flags to the FileName attribute.
	- More info about Reparse Points.
	- More info about \$usnjrnl.
	- Updated \$boot.
	- Updated \$mftmirr.
- Updated Security Descriptor attribute.
- Fixed a minor error in the attribute header concept.
- Fixed a minor error in the file record concept.
- Fixed a type in the clusters concept.
- Updated the thanks page.
- HTML Improvements:
	- Added an icon to the html meta
	- Moved the help menu to the front page
	- Added the SF logo and a copyright to the footer
	- Change the contact email to a picture.
	- Removed a link from the glossary to the obsolete property\_set page.
	- Removed the contact info from the footer
	- Fixed a link to sourceforge (removed the www. prefix).
	- CSS updates.
	- Whitespace cleanup

#### Version 0.4

- New:
	- List of all Data Streams and Indexes
	- Pages: About, Collation and SID
	- (Some) info about XP
	- Info about \$Q, \$O and \$R
	- Info about the MFT Zone
	- More info about Indexes
	- Load of new Glossay entries
- Tidied, Fixed or Rewritten:
	- Standard Information, Filename, Fixup
	- Standardise naming of the four time fields
	- Standardise naming of the three file size fields
	- Minor improvements to Bitmap and Quota
- HTML Improvements:
	- Standardised tables
	- Footnote links on every page: Validate HTML, CSS and Online
	- Next / Prev links cycle through the index
	- Better CSS compliance
	- Added keywords to aid search engines
	- Tweaked fonts

#### Version 0.3

- Worked in Anton's header files
- New page for Collation
- New page for Index Header
- New page for \$UsnJrnl
- Reworked Index Record page
- New info for \$ObjId
- New info for \$Quota
- New info for \$Secure
- New info for \$Reparse
- \$MountMgrDatabase added to dot
- Reworked \$MFT page
- Lots of tidying up

#### Version 0.2

- Put everything under CVS control on SourceForge
- Added \$Id CVS tag to the end of every file
- Added full path to the beginning of every file
- Fixed up CSS so old version of Netscape should look OK
- Updated \$AttrDef
- Updated \$EA
- Updated \$EA\_INFORMATION
- Updated \$FILE\_NAME
- Updated \$STANDARD\_INFORMATION
- Updated \$VOLUME\_INFORMATION
- Wrote entries for all the glossary items
- Access keys for Previous and Next , and .
- Fixed lots of typos

### Version 0.1

• First public release, based on the very old "original docs"

# **Appendix Appendix I. License**

## **1. GNU Free Documentation License**

## **1.1. Version 1.1, March 2000**

Copyright (C) 2000 Free Software Foundation, Inc. 59 Temple Place, Suite 330, Boston, MA 02111-1307 USA

Everyone is permitted to copy and distribute verbatim copies of this license document, but changing it is not allowed.

## **1.2. 0. PREAMBLE**

The purpose of this License is to make a manual, textbook, or other written document *free* in the sense of freedom: to assure everyone the effective freedom to copy and redistribute it, with or without modifying it, either commercially or noncommercially. Secondarily, this License preserves for the author and publisher a way to get credit for their work, while not being considered responsible for modifications made by others.

This License is a kind of *copyleft*, which means that derivative works of the document must themselves be free in the same sense. It complements the GNU General Public License, which is a copyleft license designed for free software.

We have designed this License in order to use it for manuals for free software, because free software needs free documentation: a free program should come with manuals providing the same freedoms that the software does. But this License is not limited to software manuals; it can be used for any textual work, regardless of subject matter or whether it is published as a printed book. We recommend this License principally for works whose purpose is instruction or reference.

## **1.3. 1. APPLICABILITY AND DEFINITIONS**

This License applies to any manual or other work that contains a notice placed by the copyright holder saying it can be distributed under the terms of this License. The *Document*, below, refers to any such manual or work. Any member of the public is a licensee, and is addressed as *you*.

A *Modified Version* of the Document means any work containing the Document or a portion of it, either copied verbatim, or with modifications and/or translated into another language.

A *Secondary Section* is a named appendix or a front-matter section of the Document that deals exclusively with the relationship of the publishers or authors of the Document to the Document's overall subject (or to related matters) and contains nothing that could fall directly within that overall subject. (For example, if the Document is in part a textbook of mathematics, a Secondary Section may not explain any mathematics.) The relationship could be a matter of historical connection with the subject or with related matters, or of legal, commercial, philosophical, ethical or political position regarding them.

The *Invariant Sections* are certain Secondary Sections whose titles are designated, as being those of Invariant Sections, in the notice that says that the Document is released under this License.

The *Cover Texts* are certain short passages of text that are listed, as Front-Cover Texts or Back-Cover Texts, in the notice that says that the Document is released under this License.

A *Transparent* copy of the Document means a machine-readable copy, represented in a format whose specification is available to the general public, whose contents can be viewed and edited directly and

straightforwardly with generic text editors or (for images composed of pixels) generic paint programs or (for drawings) some widely available drawing editor, and that is suitable for input to text formatters or for automatic translation to a variety of formats suitable for input to text formatters. A copy made in an otherwise Transparent file format whose markup has been designed to thwart or discourage subsequent modification by readers is not Transparent. A copy that is not *Transparent* is called *Opaque*.

Examples of suitable formats for Transparent copies include plain ASCII without markup, Texinfo input format, LaTeX input format, SGML or XML using a publicly available DTD, and standard-conforming simple HTML designed for human modification. Opaque formats include PostScript, PDF, proprietary formats that can be read and edited only by proprietary word processors, SGML or XML for which the DTD and/or processing tools are not generally available, and the machine-generated HTML produced by some word processors for output purposes only.

The *Title Page* means, for a printed book, the title page itself, plus such following pages as are needed to hold, legibly, the material this License requires to appear in the title page. For works in formats which do not have any title page as such, *Title Page* means the text near the most prominent appearance of the work's title, preceding the beginning of the body of the text.

## **1.4. 2. VERBATIM COPYING**

You may copy and distribute the Document in any medium, either commercially or noncommercially, provided that this License, the copyright notices, and the license notice saying this License applies to the Document are reproduced in all copies, and that you add no other conditions whatsoever to those of this License. You may not use technical measures to obstruct or control the reading or further copying of the copies you make or distribute. However, you may accept compensation in exchange for copies. If you distribute a large enough number of copies you must also follow the conditions in section 3.

You may also lend copies, under the same conditions stated above, and you may publicly display copies.

## **1.5. 3. COPYING IN QUANTITY**

If you publish printed copies of the Document numbering more than 100, and the Document's license notice requires Cover Texts, you must enclose the copies in covers that carry, clearly and legibly, all these Cover Texts: Front-Cover Texts on the front cover, and Back-Cover Texts on the back cover. Both covers must also clearly and legibly identify you as the publisher of these copies. The front cover must present the full title with all words of the title equally prominent and visible. You may add other material on the covers in addition. Copying with changes limited to the covers, as long as they preserve the title of the Document and satisfy these conditions, can be treated as verbatim copying in other respects.

If the required texts for either cover are too voluminous to fit legibly, you should put the first ones listed (as many as fit reasonably) on the actual cover, and continue the rest onto adjacent pages.

If you publish or distribute Opaque copies of the Document numbering more than 100, you must either include a machine-readable Transparent copy along with each Opaque copy, or state in or with each Opaque copy a publicly-accessible computer-network location containing a complete Transparent copy of the Document, free of added material, which the general network-using public has access to download anonymously at no charge using public-standard network protocols. If you use the latter option, you must take reasonably prudent steps, when you begin distribution of Opaque copies in quantity, to ensure that this Transparent copy will remain thus accessible at the stated location until at least one year after the last time you distribute an Opaque copy (directly or through your agents or retailers) of that edition to the public.

It is requested, but not required, that you contact the authors of the Document well before redistributing any large number of copies, to give them a chance to provide you with an updated version of the Document.

## **1.6. 4. MODIFICATIONS**

You may copy and distribute a Modified Version of the Document under the conditions of sections 2 and 3 above, provided that you release the Modified Version under precisely this License, with the Modified Version filling the role of the Document, thus licensing distribution and modification of the Modified Version to whoever possesses a copy of it. In addition, you must do these things in the Modified Version:

- 1. Use in the Title Page (and on the covers, if any) a title distinct from that of the Document, and from those of previous versions (which should, if there were any, be listed in the History section of the Document). You may use the same title as a previous version if the original publisher of that version gives permission.
- 2. List on the Title Page, as authors, one or more persons or entities responsible for authorship of the modifications in the Modified Version, together with at least five of the principal authors of the Document (all of its principal authors, if it has less than five).
- 3. State on the Title page the name of the publisher of the Modified Version, as the publisher.
- 4. Preserve all the copyright notices of the Document.
- 5. Add an appropriate copyright notice for your modifications adjacent to the other copyright notices.
- 6. Include, immediately after the copyright notices, a license notice giving the public permission to use the Modified Version under the terms of this License, in the form shown in the Addendum below.
- 7. Preserve in that license notice the full lists of Invariant Sections and required Cover Texts given in the Document's license notice.
- 8. Include an unaltered copy of this License.
- 9. Preserve the section entitled *History*, and its title, and add to it an item stating at least the title, year, new authors, and publisher of the Modified Version as given on the Title Page. If there is no section entitled *History* in the Document, create one stating the title, year, authors, and publisher of the Document as given on its Title Page, then add an item describing the Modified Version as stated in the previous sentence.
- 10. Preserve the network location, if any, given in the Document for public access to a Transparent copy of the Document, and likewise the network locations given in the Document for previous versions it was based on. These may be placed in the *History* section. You may omit a network location for a work that was published at least four years before the Document itself, or if the original publisher of the version it refers to gives permission.
- 11. In any section entitled *Acknowledgements* or *Dedications*, preserve the section's title, and preserve in the section all the substance and tone of each of the contributor acknowledgements and/or dedications given therein.
- 12. Preserve all the Invariant Sections of the Document, unaltered in their text and in their titles. Section numbers or the equivalent are not considered part of the section titles.
- 13. Delete any section entitled *Endorsements*. Such a section may not be included in the Modified Version.
- 14. Do not retitle any existing section as *Endorsements* or to conflict in title with any Invariant Section.

If the Modified Version includes new front-matter sections or appendices that qualify as Secondary Sections and contain no material copied from the Document, you may at your option designate some or all of these sections as invariant. To do this, add their titles to the list of Invariant Sections in the Modified

Version's license notice. These titles must be distinct from any other section titles.

You may add a section entitled *Endorsements*, provided it contains nothing but endorsements of your Modified Version by various parties--for example, statements of peer review or that the text has been approved by an organization as the authoritative definition of a standard.

You may add a passage of up to five words as a Front-Cover Text, and a passage of up to 25 words as a Back-Cover Text, to the end of the list of Cover Texts in the Modified Version. Only one passage of Front-Cover Text and one of Back-Cover Text may be added by (or through arrangements made by) any one entity. If the Document already includes a cover text for the same cover, previously added by you or by arrangement made by the same entity you are acting on behalf of, you may not add another; but you may replace the old one, on explicit permission from the previous publisher that added the old one.

The author(s) and publisher(s) of the Document do not by this License give permission to use their names for publicity for or to assert or imply endorsement of any Modified Version.

### **1.7. 5. COMBINING DOCUMENTS**

You may combine the Document with other documents released under this License, under the terms defined in section 4 above for modified versions, provided that you include in the combination all of the Invariant Sections of all of the original documents, unmodified, and list them all as Invariant Sections of your combined work in its license notice.

The combined work need only contain one copy of this License, and multiple identical Invariant Sections may be replaced with a single copy. If there are multiple Invariant Sections with the same name but different contents, make the title of each such section unique by adding at the end of it, in parentheses, the name of the original author or publisher of that section if known, or else a unique number. Make the same adjustment to the section titles in the list of Invariant Sections in the license notice of the combined work.

In the combination, you must combine any sections entitled *History* in the various original documents, forming one section entitled *History*; likewise combine any sections entitled *Acknowledgements*, and any sections entitled *Dedications*. You must delete all sections entitled *Endorsements.*

## **1.8. 6. COLLECTIONS OF DOCUMENTS**

You may make a collection consisting of the Document and other documents released under this License, and replace the individual copies of this License in the various documents with a single copy that is included in the collection, provided that you follow the rules of this License for verbatim copying of each of the documents in all other respects.

You may extract a single document from such a collection, and distribute it individually under this License, provided you insert a copy of this License into the extracted document, and follow this License in all other respects regarding verbatim copying of that document.

## **1.9. 7. AGGREGATION WITH INDEPENDENT WORKS**

A compilation of the Document or its derivatives with other separate and independent documents or works, in or on a volume of a storage or distribution medium, does not as a whole count as a Modified Version of the Document, provided no compilation copyright is claimed for the compilation. Such a compilation is called an *aggregate*, and this License does not apply to the other self-contained works thus compiled with the Document, on account of their being thus compiled, if they are not themselves derivative works of the Document.

If the Cover Text requirement of section 3 is applicable to these copies of the Document, then if the Document is less than one quarter of the entire aggregate, the Document's Cover Texts may be placed on

covers that surround only the Document within the aggregate. Otherwise they must appear on covers around the whole aggregate.

## **1.10. 8. TRANSLATION**

Translation is considered a kind of modification, so you may distribute translations of the Document under the terms of section 4. Replacing Invariant Sections with translations requires special permission from their copyright holders, but you may include translations of some or all Invariant Sections in addition to the original versions of these Invariant Sections. You may include a translation of this License provided that you also include the original English version of this License. In case of a disagreement between the translation and the original English version of this License, the original English version will prevail.

## **1.11. 9. TERMINATION**

You may not copy, modify, sublicense, or distribute the Document except as expressly provided for under this License. Any other attempt to copy, modify, sublicense or distribute the Document is void, and will automatically terminate your rights under this License. However, parties who have received copies, or rights, from you under this License will not have their licenses terminated so long as such parties remain in full compliance.

## **1.12. 10. FUTURE REVISIONS OF THIS LICENSE**

The Free Software Foundation may publish new, revised versions of the GNU Free Documentation License from time to time. Such new versions will be similar in spirit to the present version, but may differ in detail to address new problems or concerns. See http://www.gnu.org/copyleft/.

Each version of the License is given a distinguishing version number. If the Document specifies that a particular numbered version of this License *or any later version* applies to it, you have the option of following the terms and conditions either of that specified version or of any later version that has been published (not as a draft) by the Free Software Foundation. If the Document does not specify a version number of this License, you may choose any version ever published (not as a draft) by the Free Software Foundation.

# **Glossary**

This is a glossary of all terms.

Some entries refer to other entries, e.g. *See also*.

Some entries have an entire page of their own, e.g. *More...*

# **Glossary**

<span id="page-122-5"></span><span id="page-122-4"></span><span id="page-122-3"></span><span id="page-122-2"></span><span id="page-122-1"></span><span id="page-122-0"></span>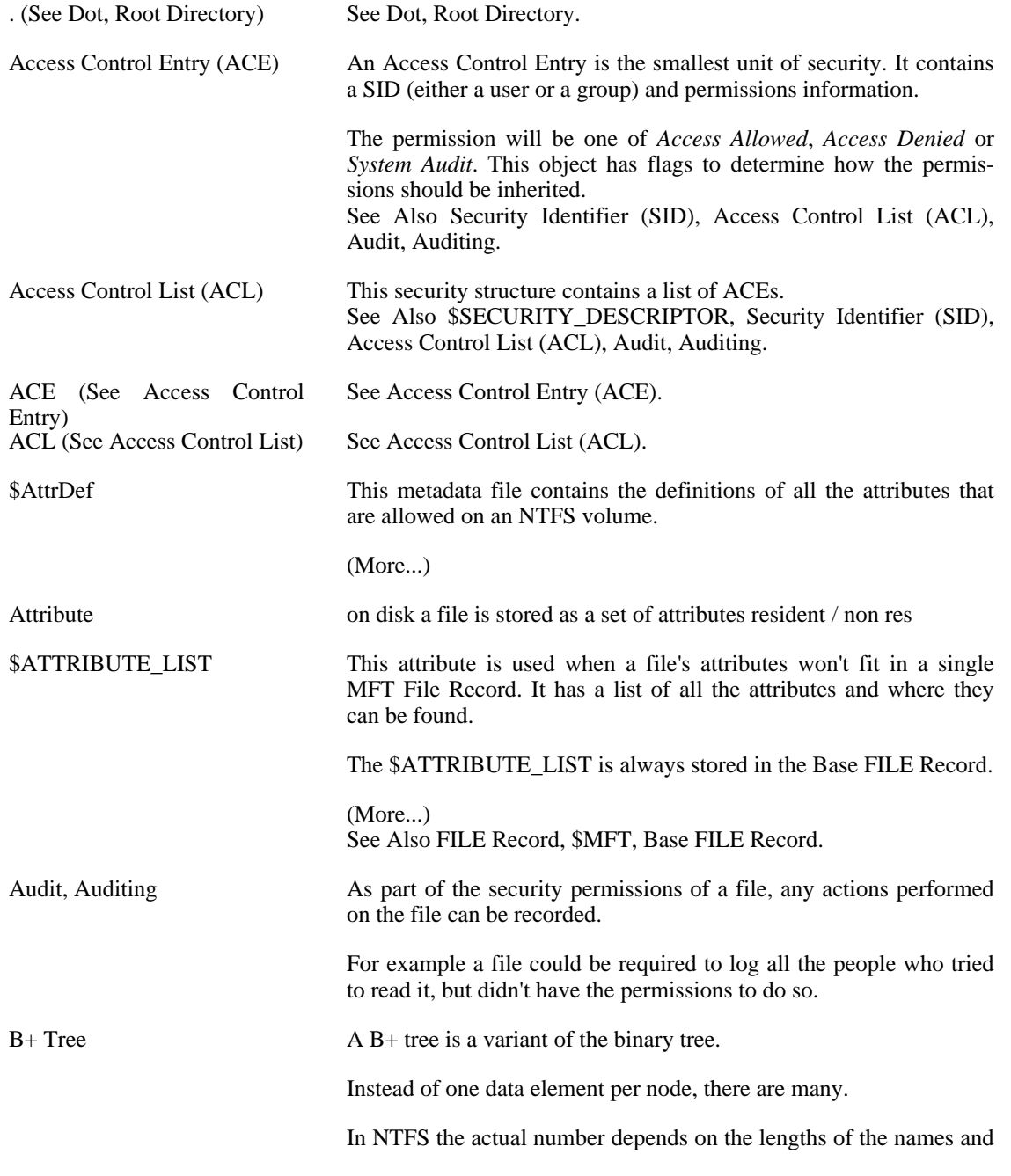

the cluster size).

The B+ tree retains the efficiency of a binary tree and also performs well with large numbers of data elements (because the tree tends to grow wide rather than deep). See Also [Binary Tree](#page-123-1), [Balanced Tree](#page-123-2).

BAAD During chkdsk, if NTFS finds a multi-sector item (MFT, INDEX BLOCK, etc) where the multi-sector header doesn't match the values at the end of the sector, it marks the item with the magic number 'BAAD', and fill it with zeroes (except for a short at the end of each sector...)

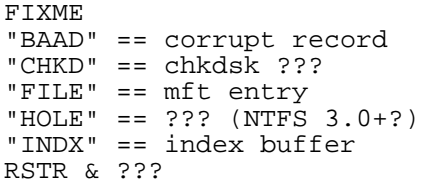

See Also [chkdsk,](#page-124-0) [fsck](#page-127-0).

<span id="page-123-4"></span><span id="page-123-3"></span><span id="page-123-2"></span><span id="page-123-1"></span><span id="page-123-0"></span>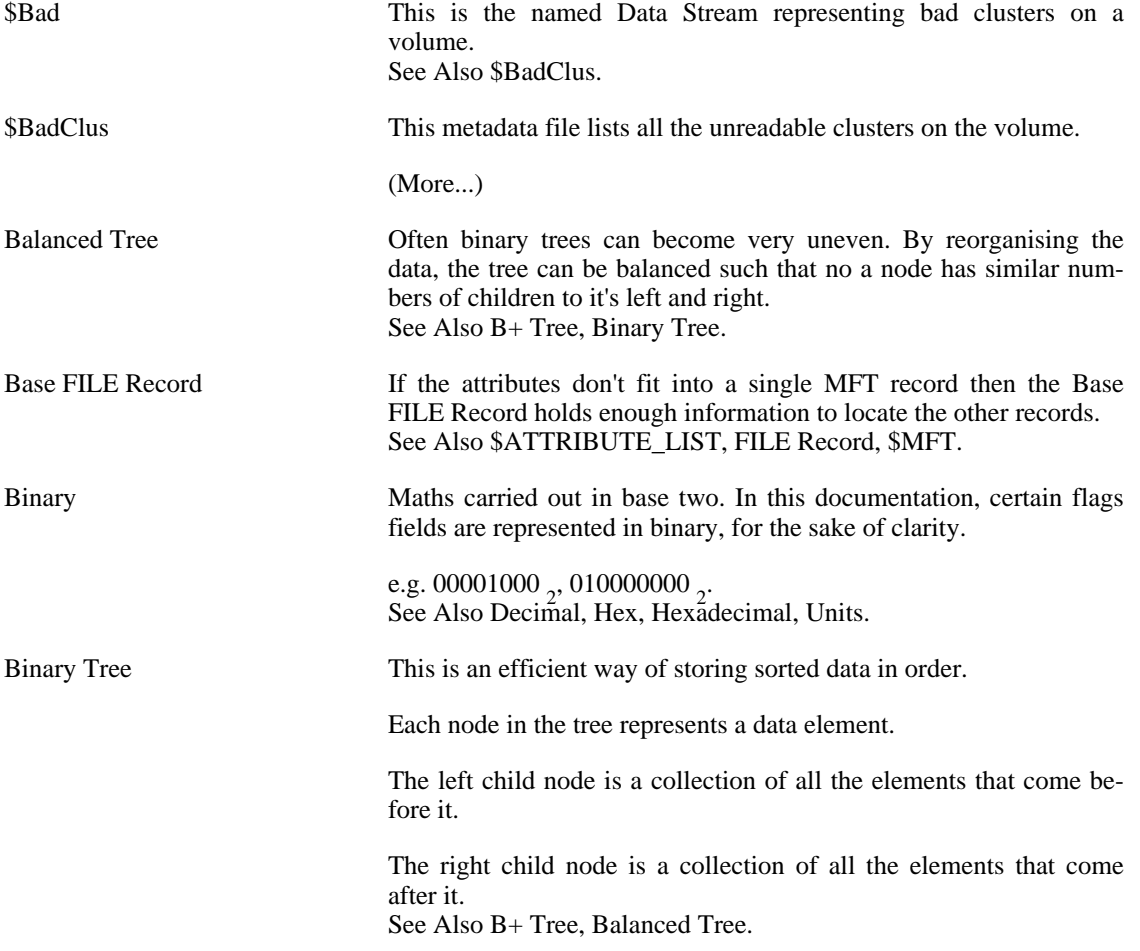

<span id="page-124-3"></span><span id="page-124-2"></span><span id="page-124-1"></span><span id="page-124-0"></span>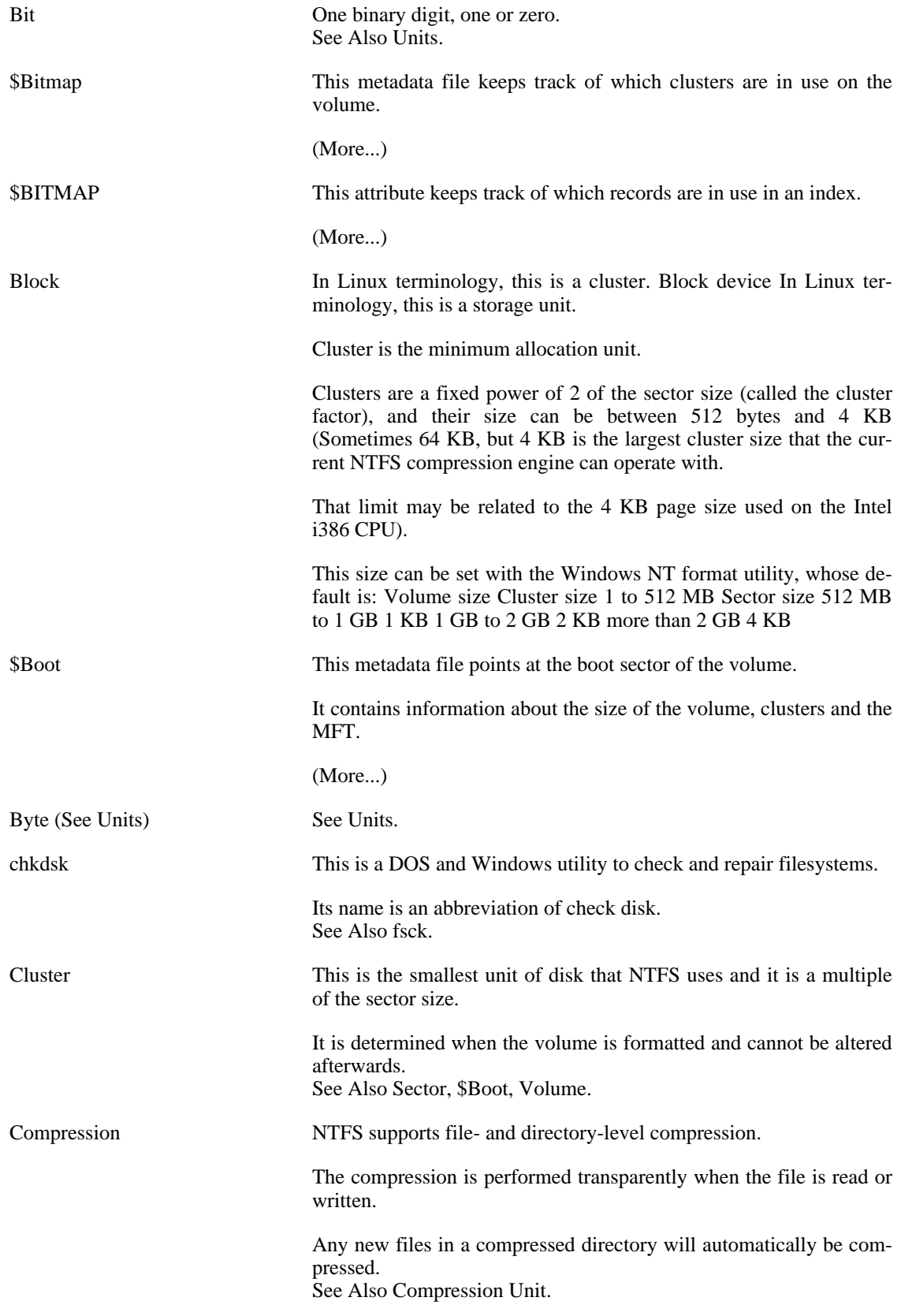

<span id="page-125-4"></span><span id="page-125-3"></span><span id="page-125-2"></span><span id="page-125-1"></span><span id="page-125-0"></span>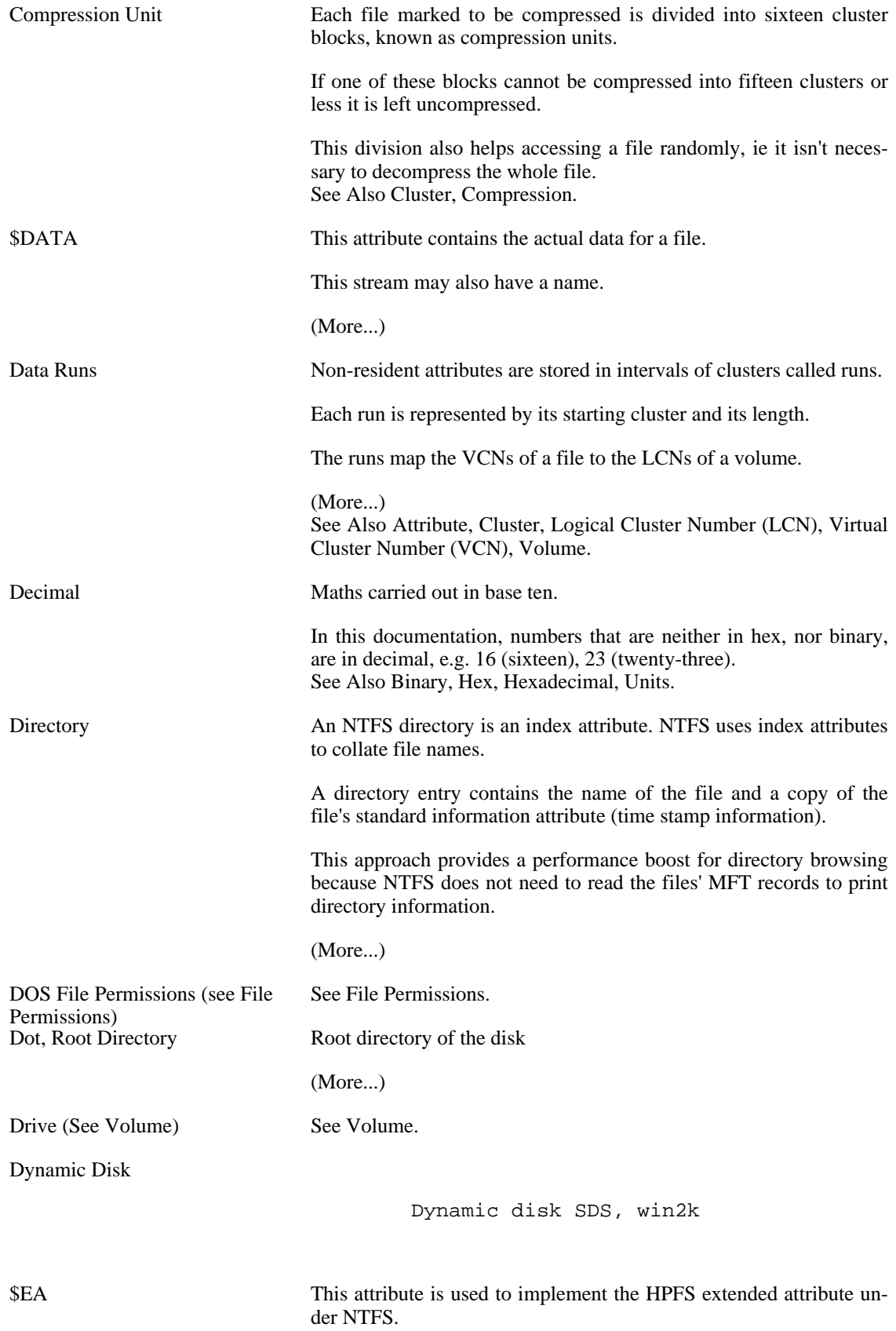

<span id="page-126-3"></span><span id="page-126-2"></span><span id="page-126-1"></span><span id="page-126-0"></span>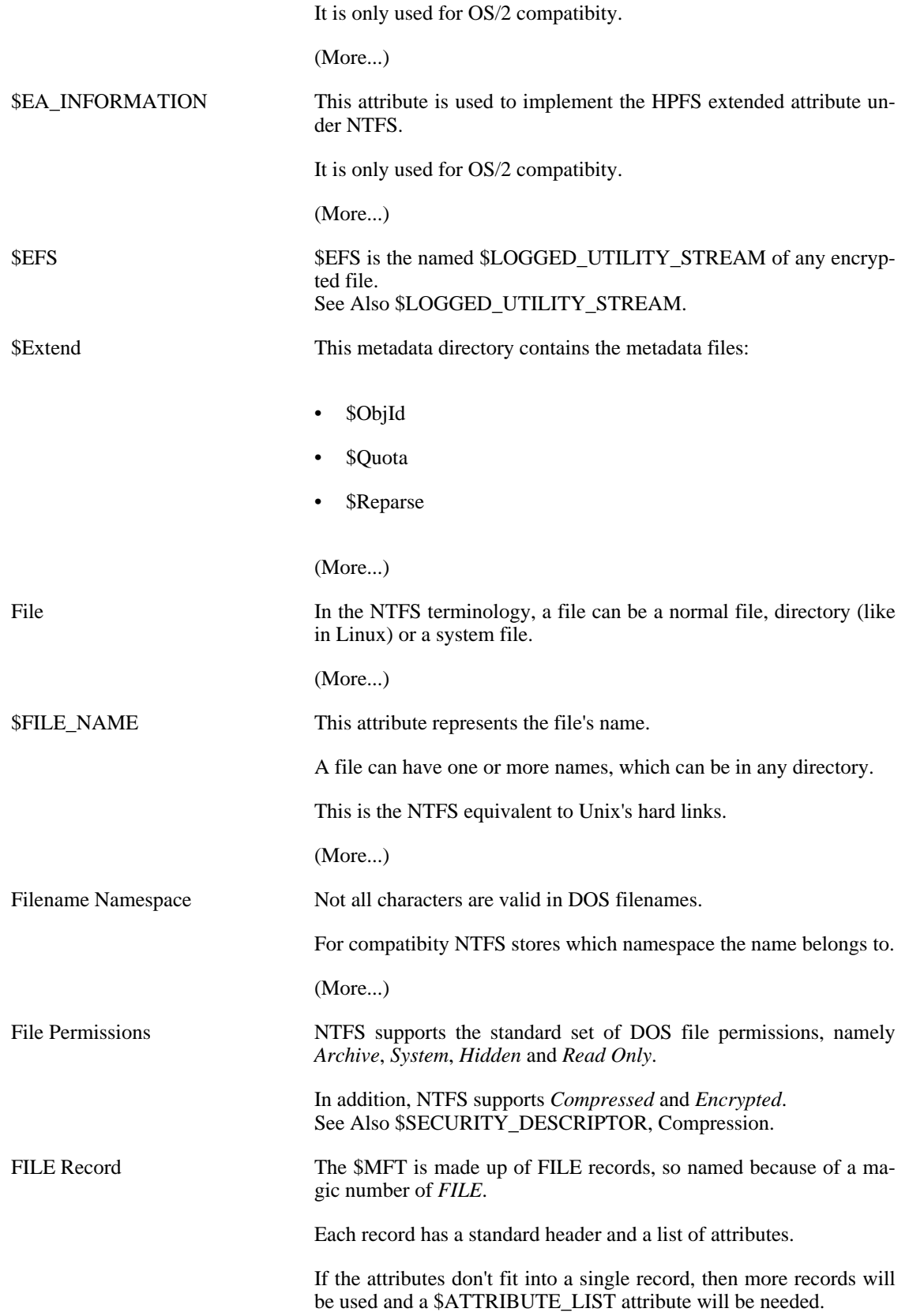

<span id="page-127-3"></span><span id="page-127-2"></span><span id="page-127-1"></span><span id="page-127-0"></span>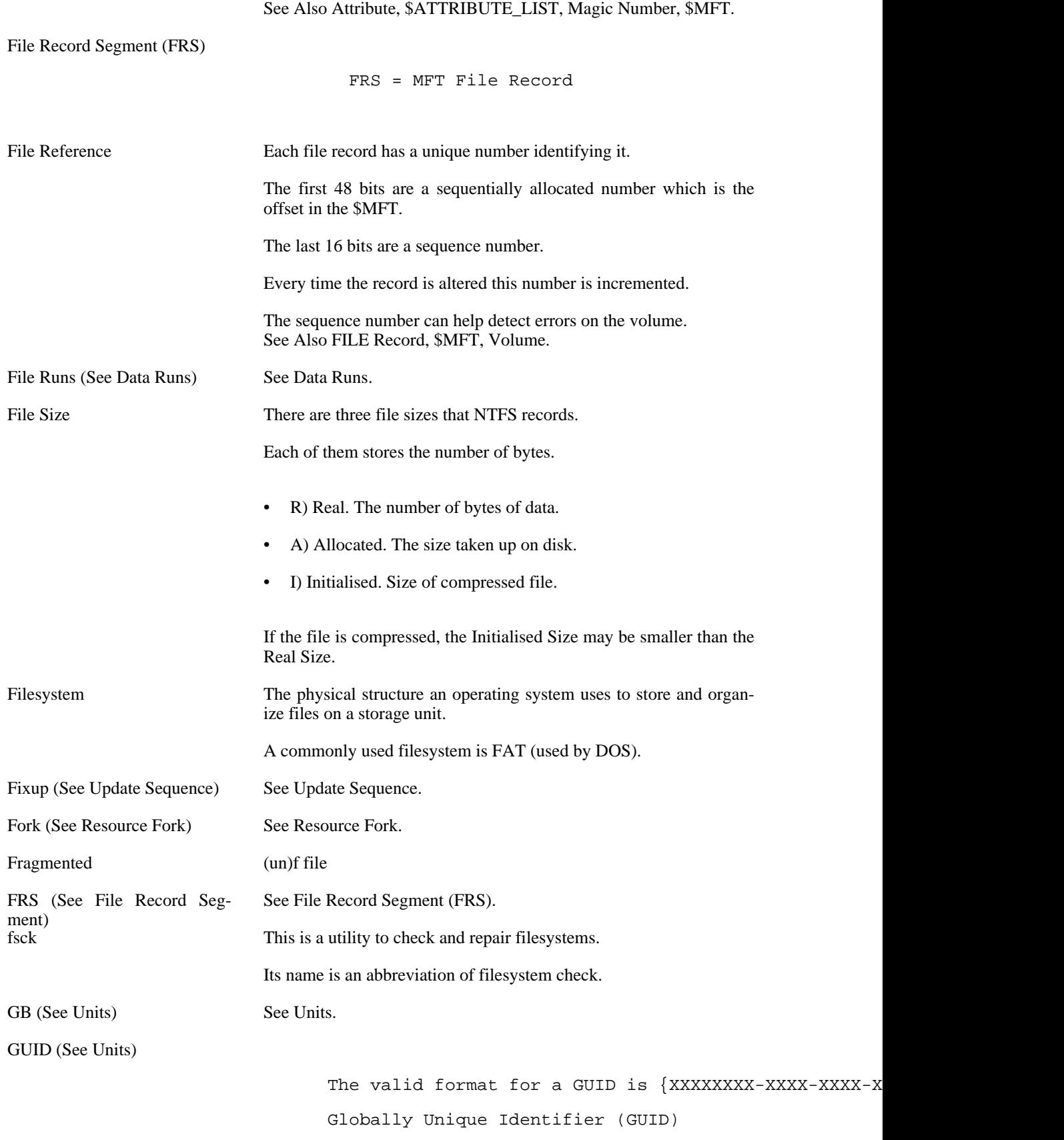

GUID structures store globally unique identifiers (G

<span id="page-128-4"></span><span id="page-128-3"></span><span id="page-128-2"></span><span id="page-128-1"></span><span id="page-128-0"></span>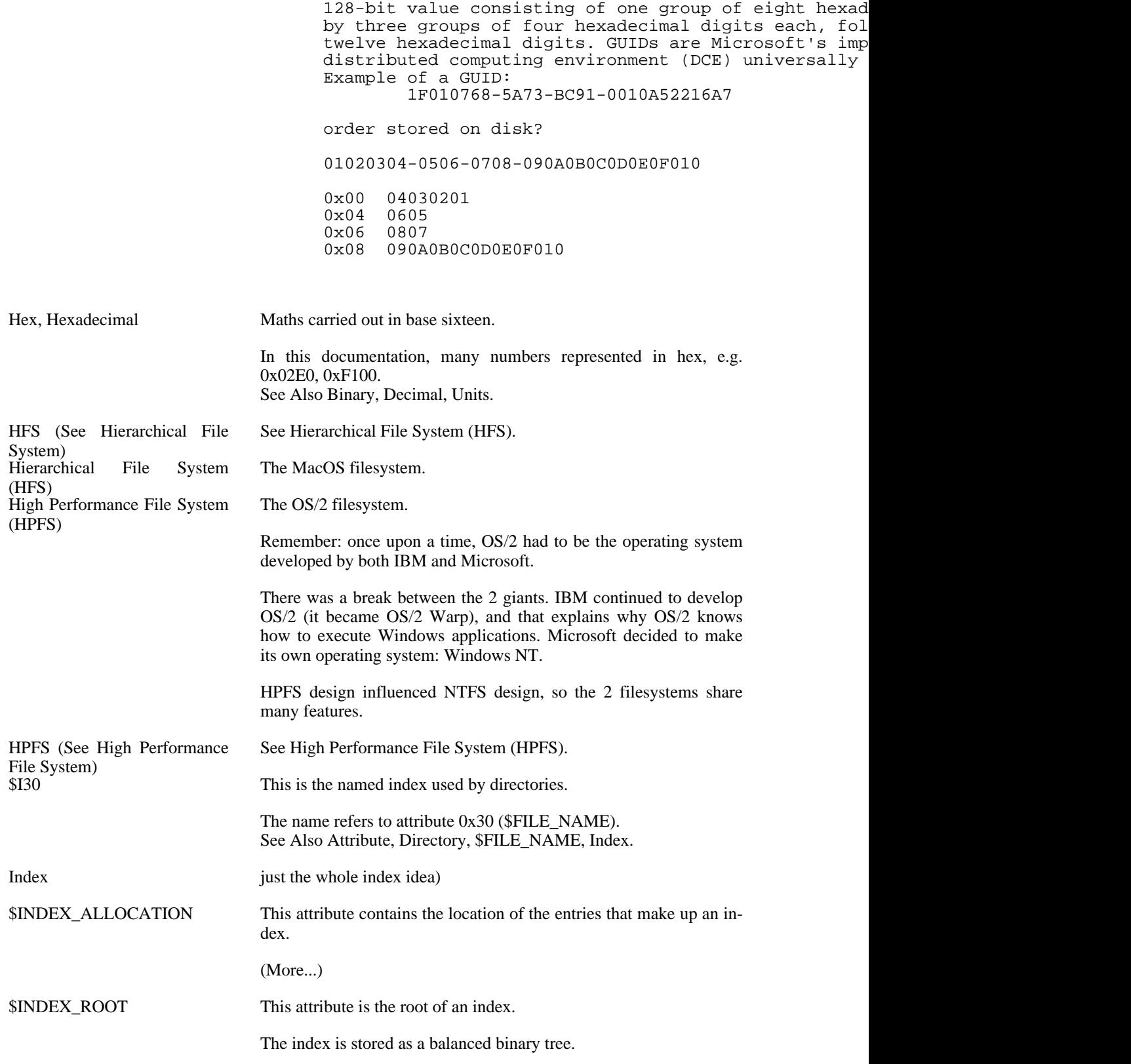

<span id="page-129-1"></span><span id="page-129-0"></span>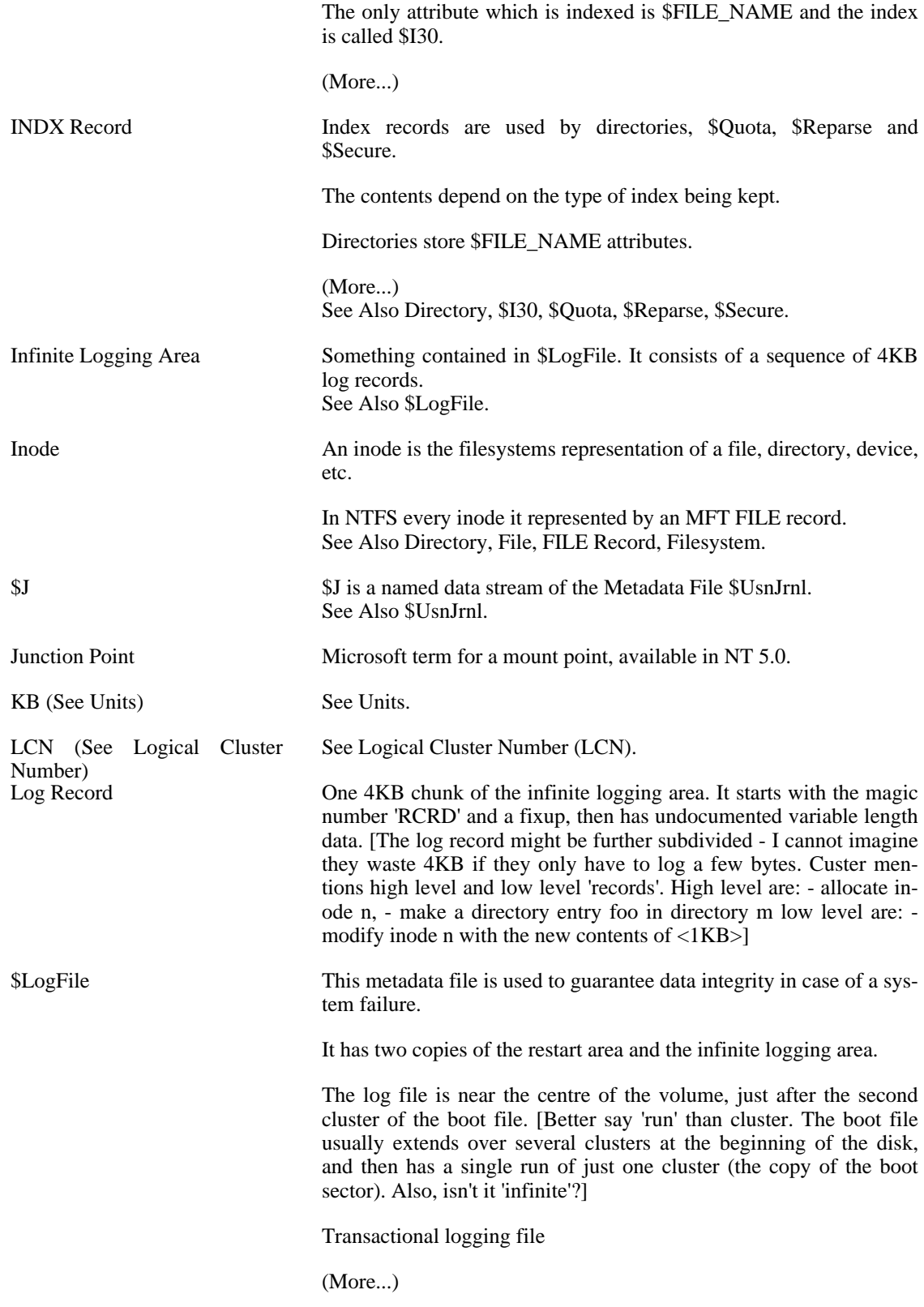

<span id="page-130-6"></span><span id="page-130-5"></span><span id="page-130-4"></span><span id="page-130-3"></span><span id="page-130-2"></span><span id="page-130-1"></span><span id="page-130-0"></span>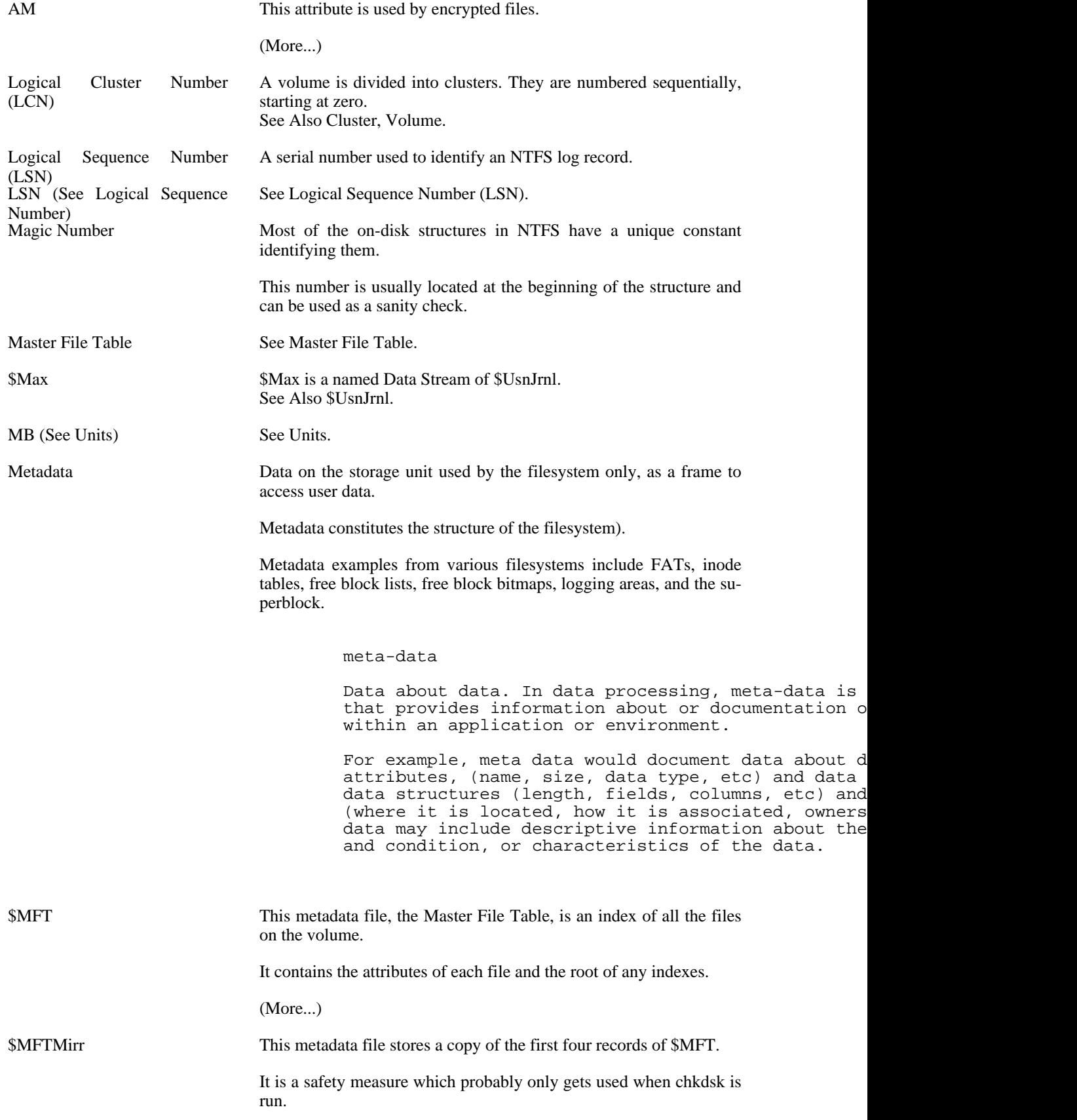

<span id="page-131-4"></span><span id="page-131-3"></span><span id="page-131-2"></span><span id="page-131-1"></span><span id="page-131-0"></span>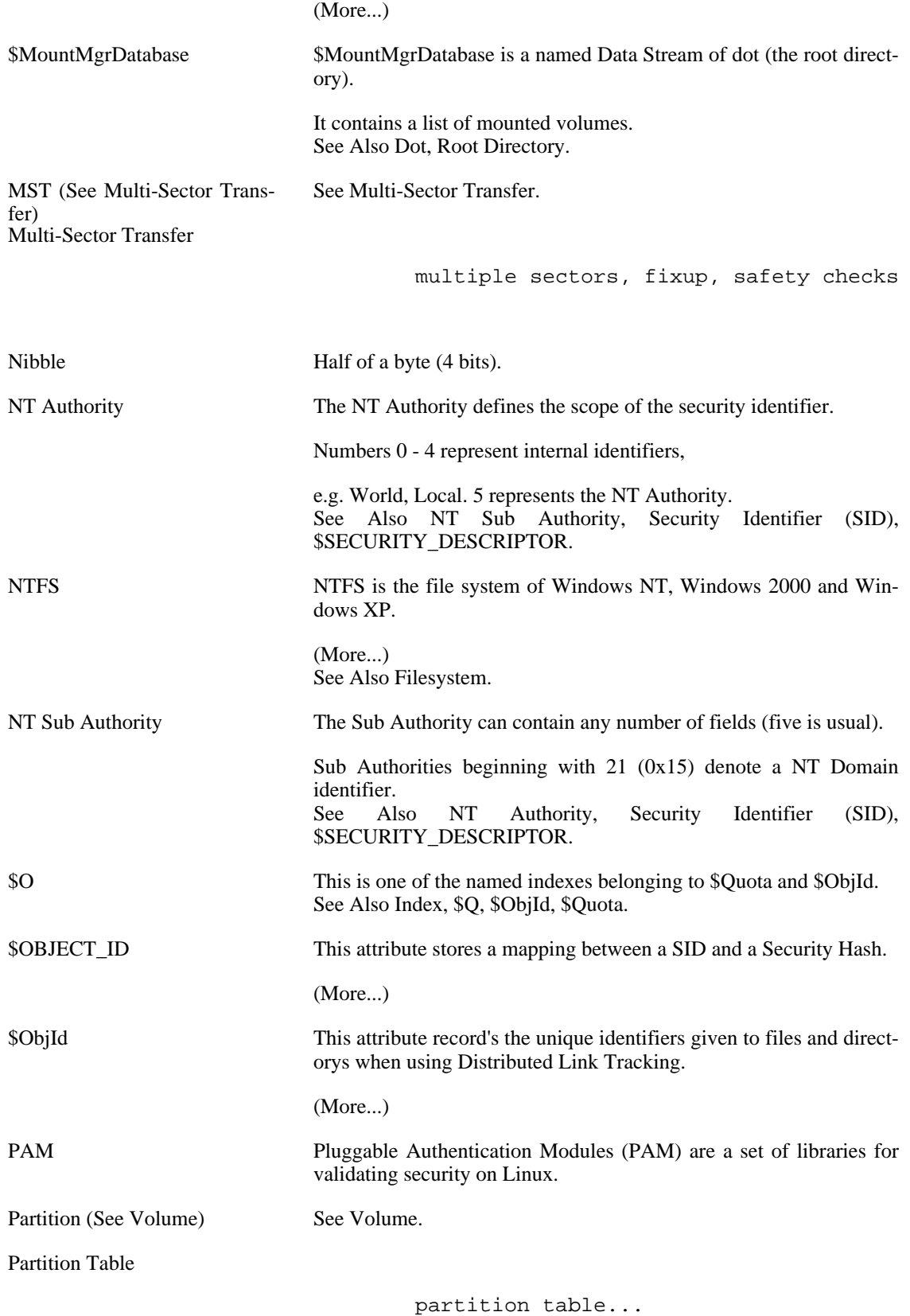

SFS Win2K dynamic disk

<span id="page-132-6"></span><span id="page-132-5"></span><span id="page-132-4"></span><span id="page-132-3"></span><span id="page-132-2"></span><span id="page-132-1"></span><span id="page-132-0"></span>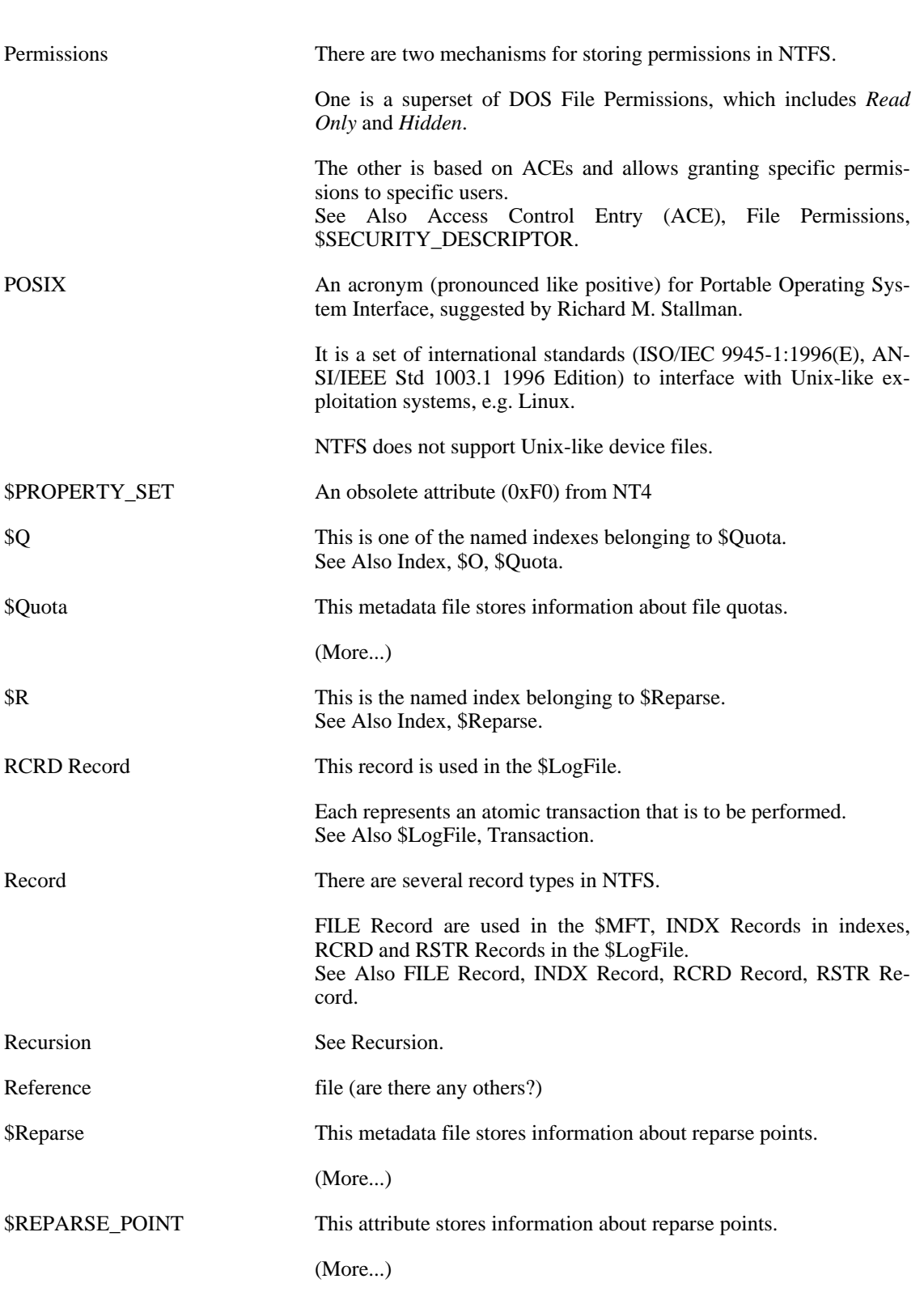

<span id="page-133-5"></span><span id="page-133-4"></span><span id="page-133-3"></span><span id="page-133-2"></span><span id="page-133-1"></span><span id="page-133-0"></span>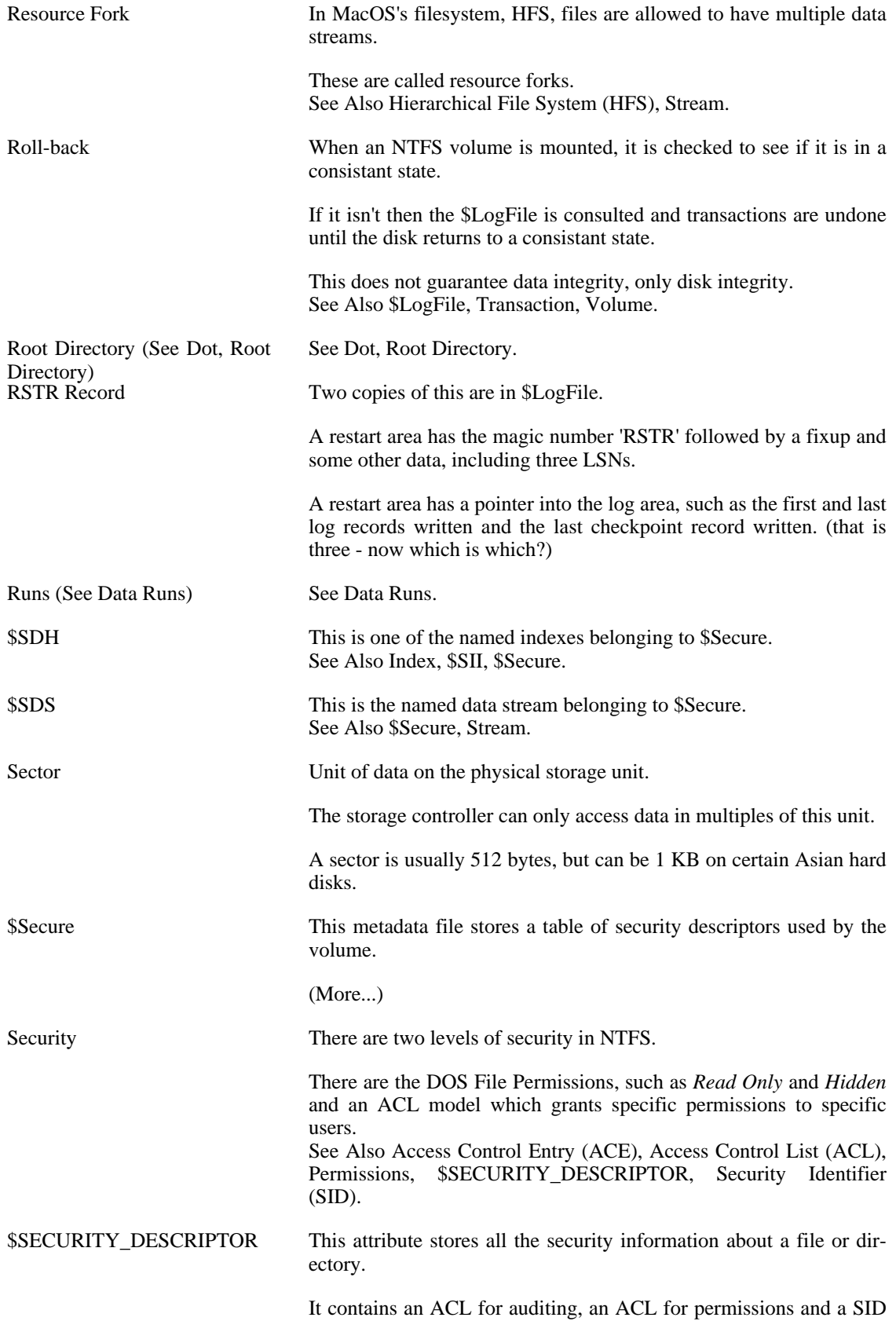

<span id="page-134-3"></span><span id="page-134-2"></span><span id="page-134-1"></span><span id="page-134-0"></span>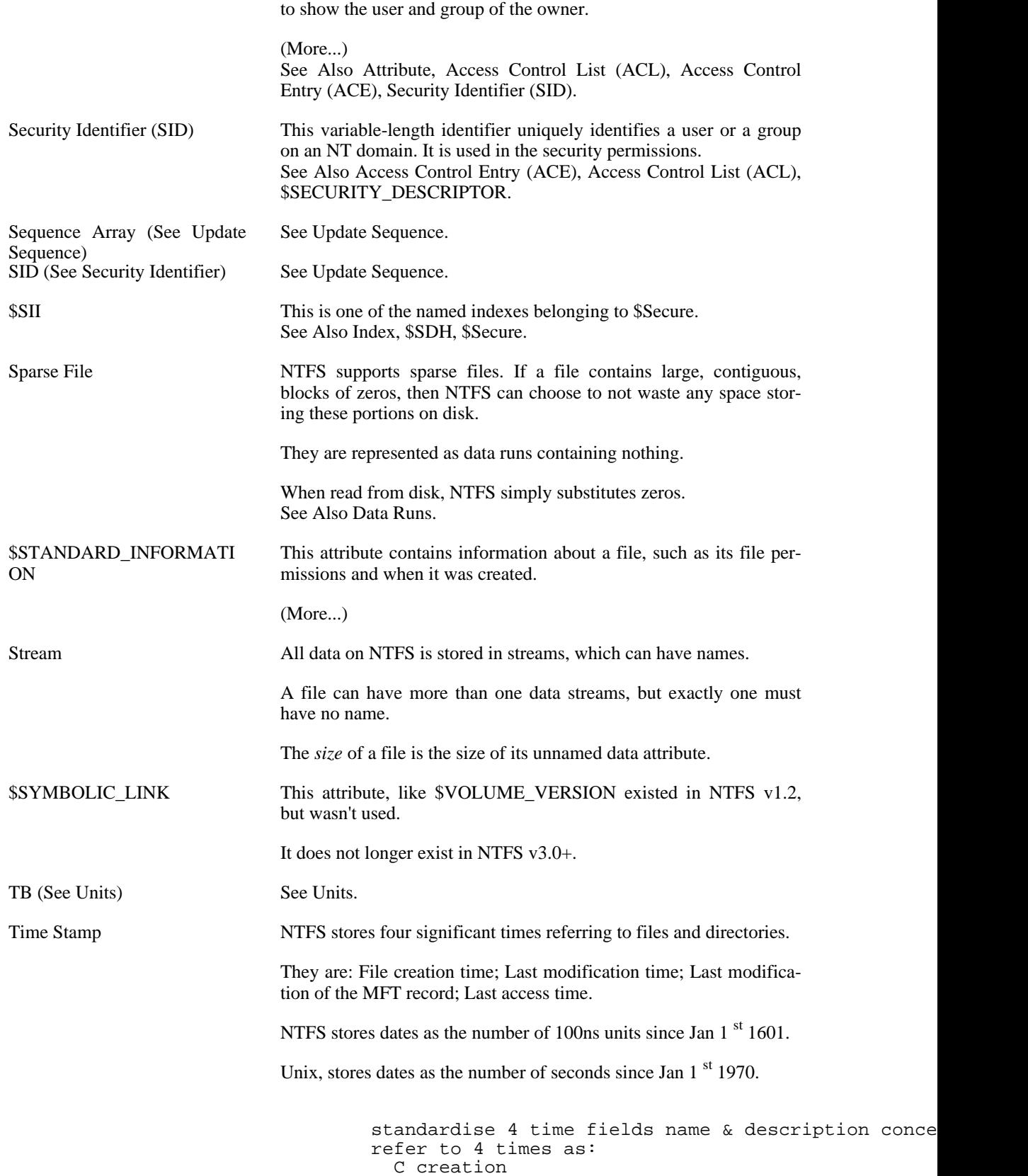

<span id="page-135-1"></span><span id="page-135-0"></span>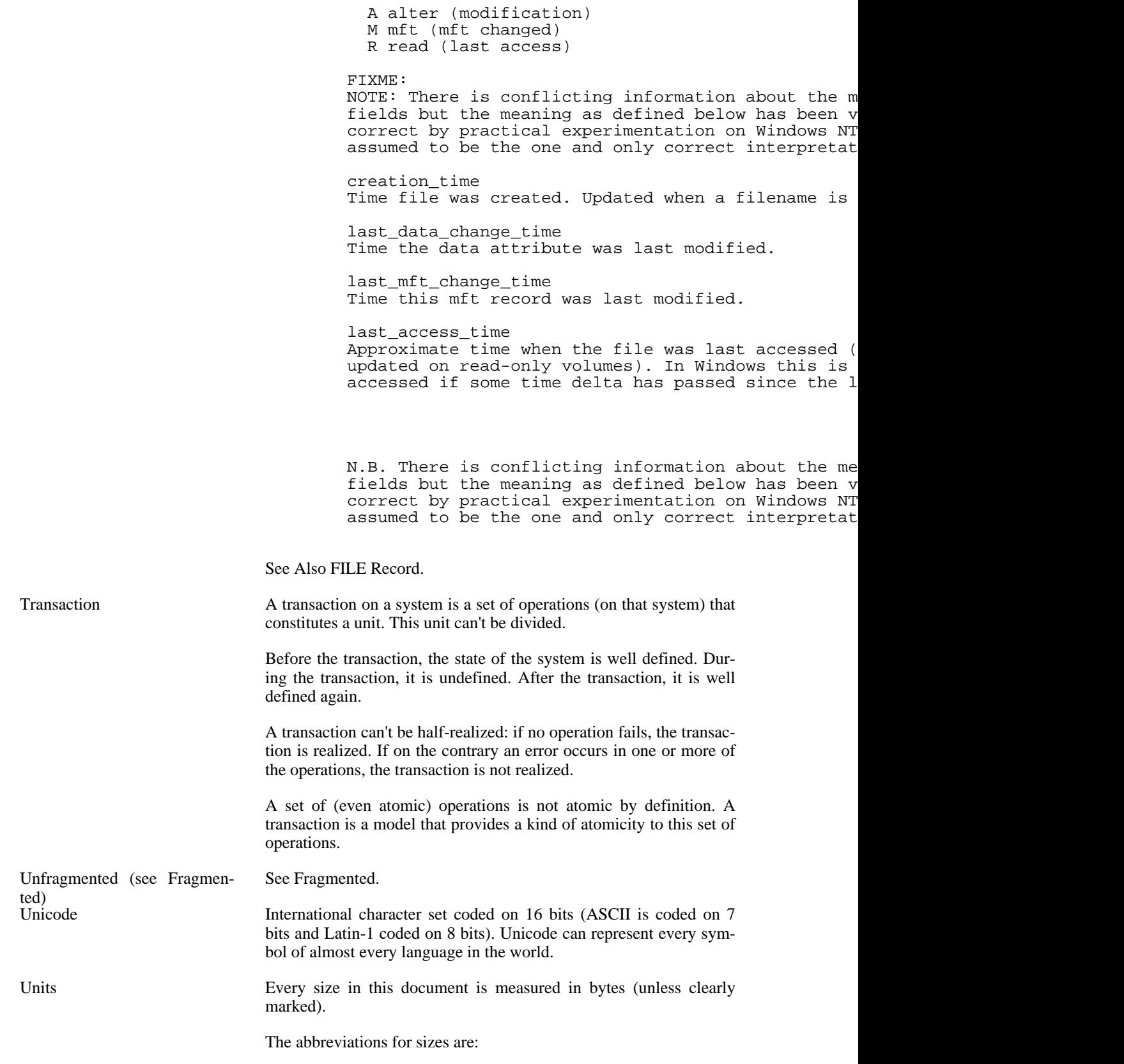

Abbr. **Name Exactly Approx.** 

<span id="page-136-0"></span>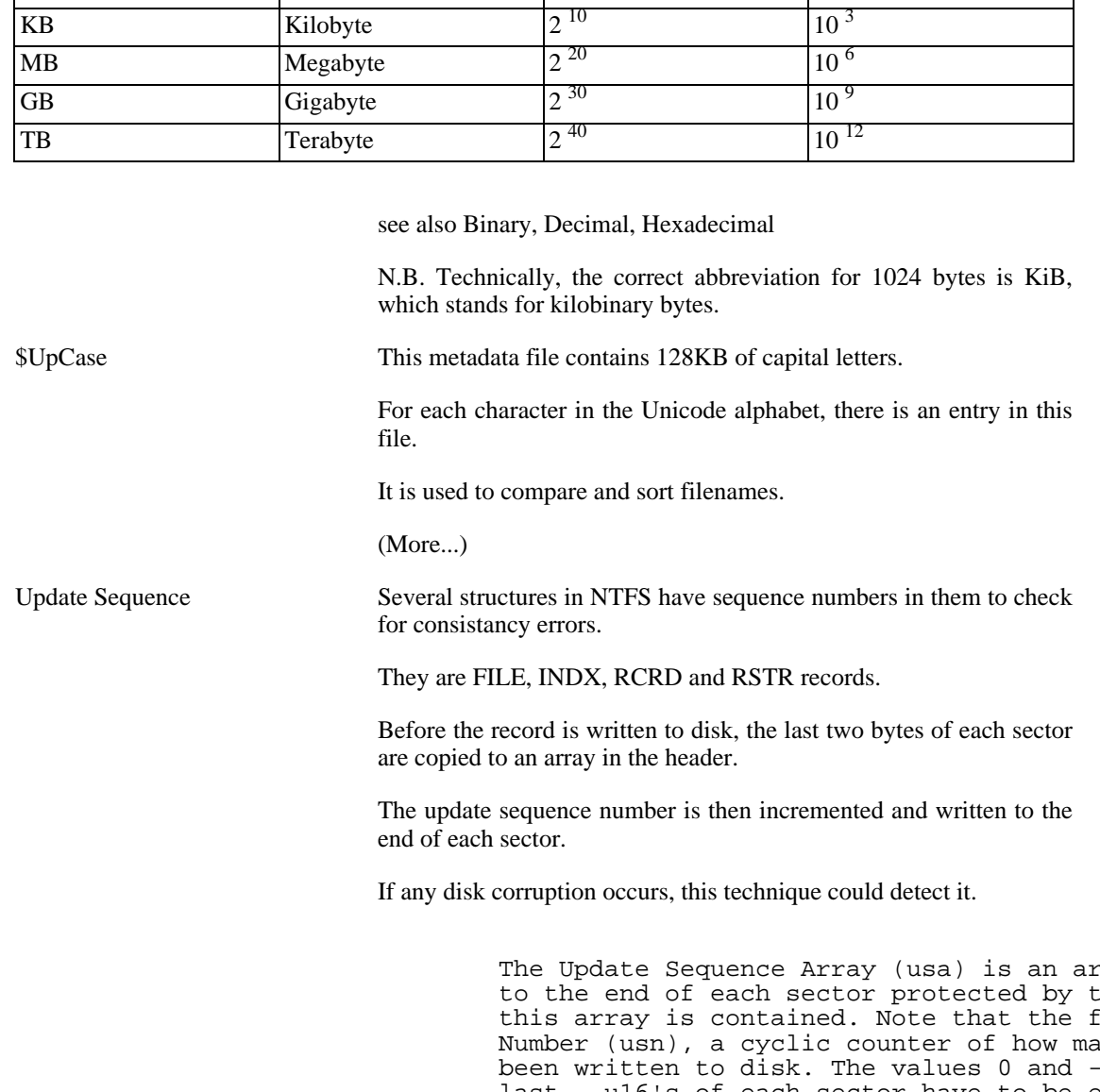

### **Table 122. Measurement Units**

ray of the the update irst entry ny times t  $\overline{1}$  (ie. 0xf last \_\_u16's of each sector have to be equal to the are set to it (during writing). If they are not, a transfer has occured when the data was written. The maximum size for the update sequence array is maximum size = usa\_ofs +  $($ usa\_count \* 2) = The 510 bytes comes from the fact that the last (obviously) finish before the last  $_{\_}ul6$  of the  $\overline{fi}$ This formula can be used as a consistency check in (usa\_count \* 2) has to be less than or equal to 510.

<span id="page-136-1"></span>See Also [FILE Record,](#page-126-0) I[NDX Record,](#page-129-1) R[CRD Record, R](#page-132-4)S[TR Re](#page-133-4)[cord.](#page-133-4)

used for logging

[\(More...\)](#page-67-0)

<span id="page-137-2"></span><span id="page-137-1"></span><span id="page-137-0"></span>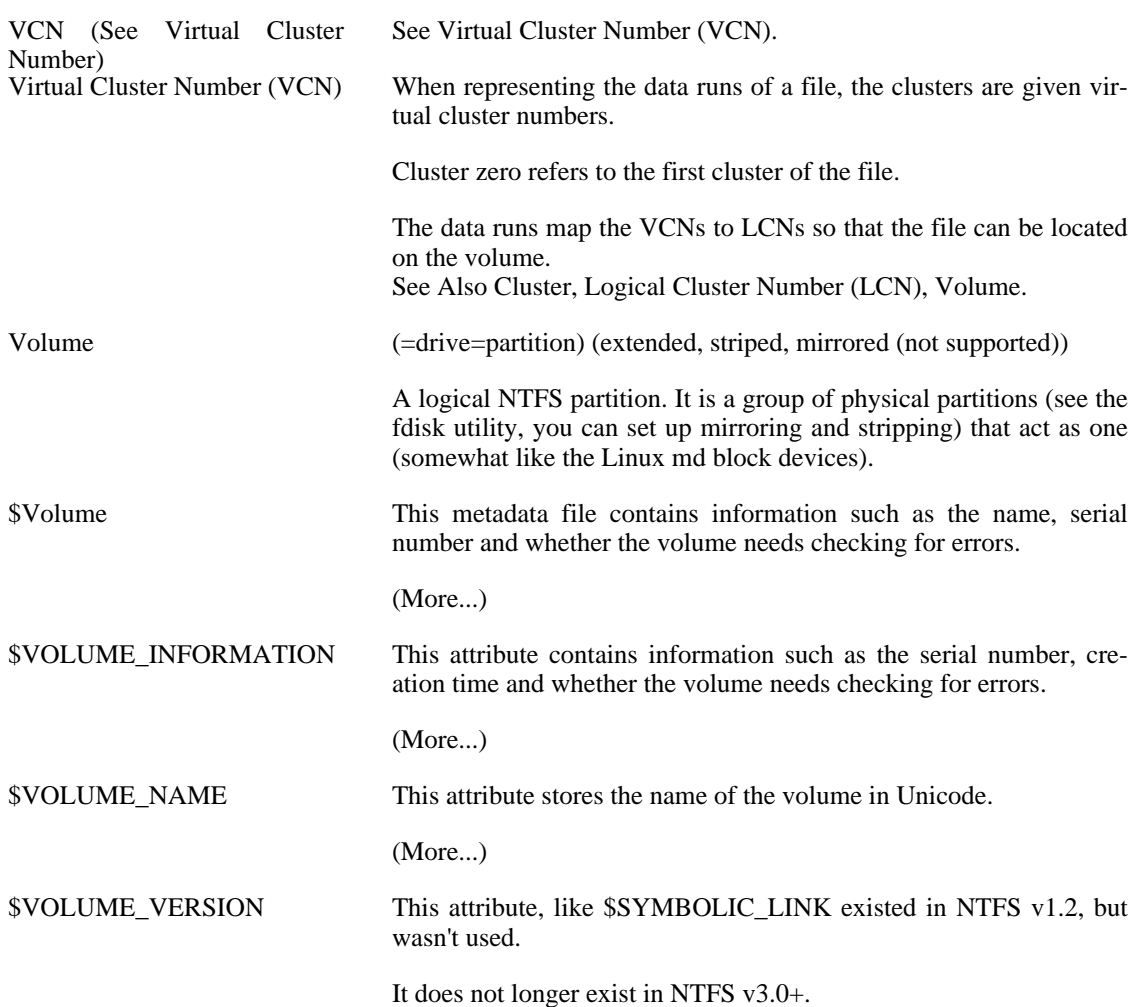